## museum - digital

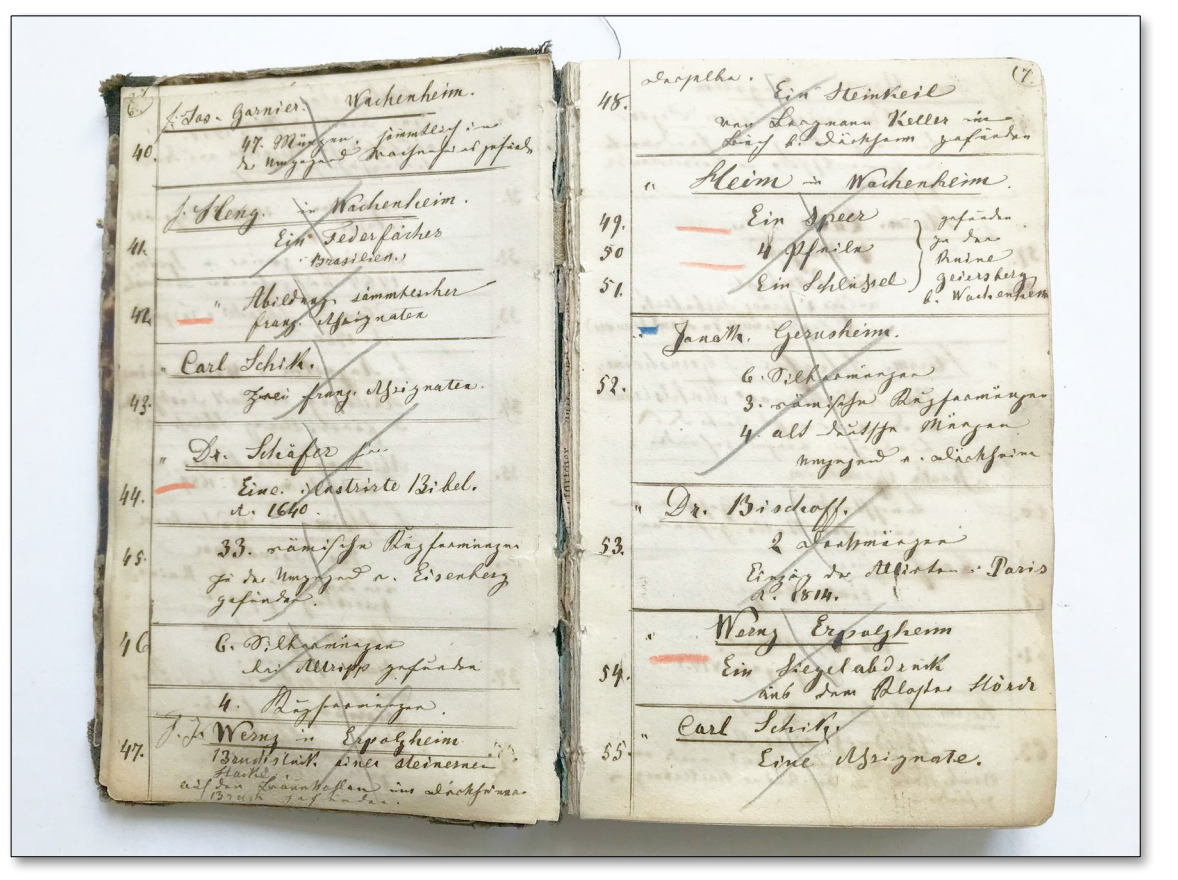

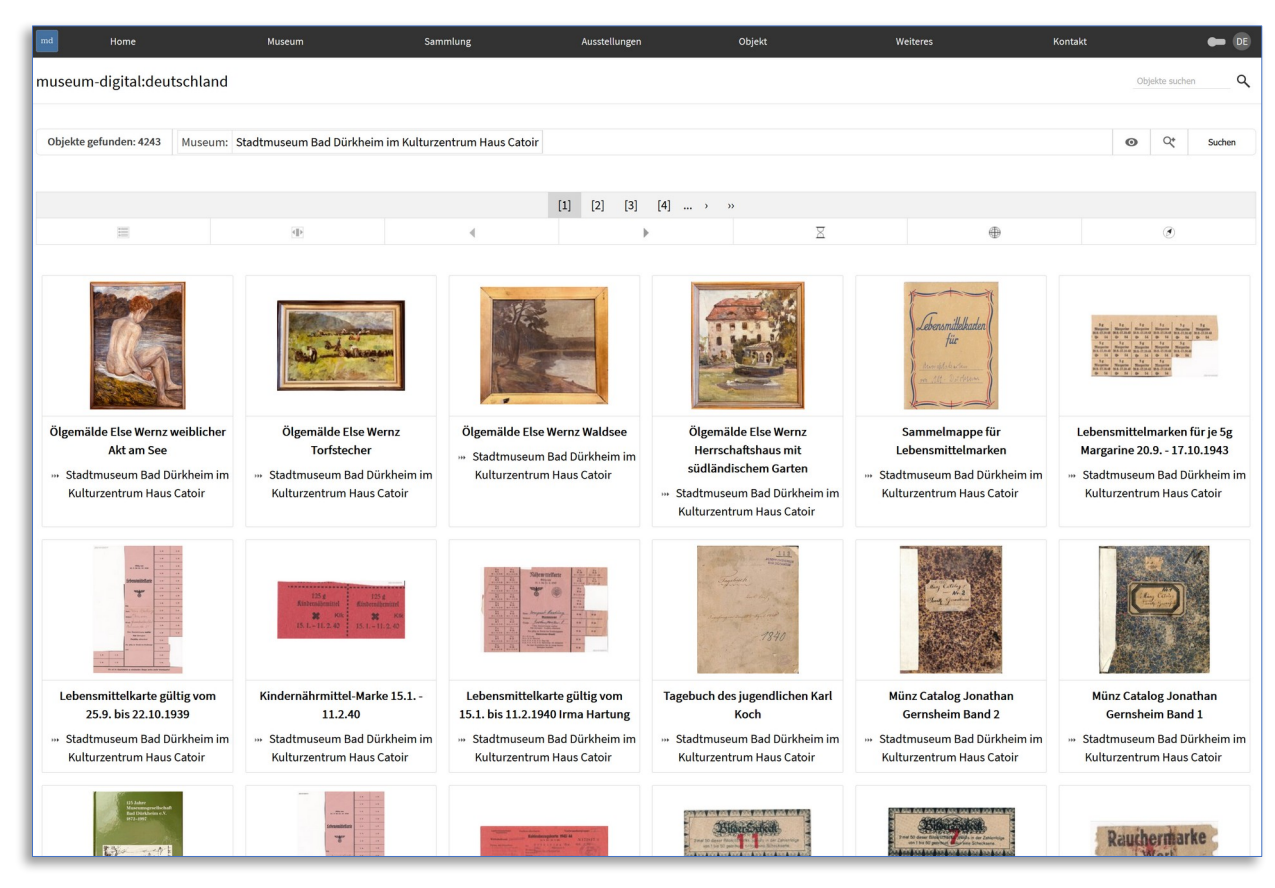

https://nat.museum-digital.de/object/759844 https://nat.museum-digital.de/objects?instnr=701

1872 2022

## museum - digital

Where ? Structure ?

When ?

Duration ?

Why ?

Scope ?

Who ?

How ?

Intention ?

## museum - digital

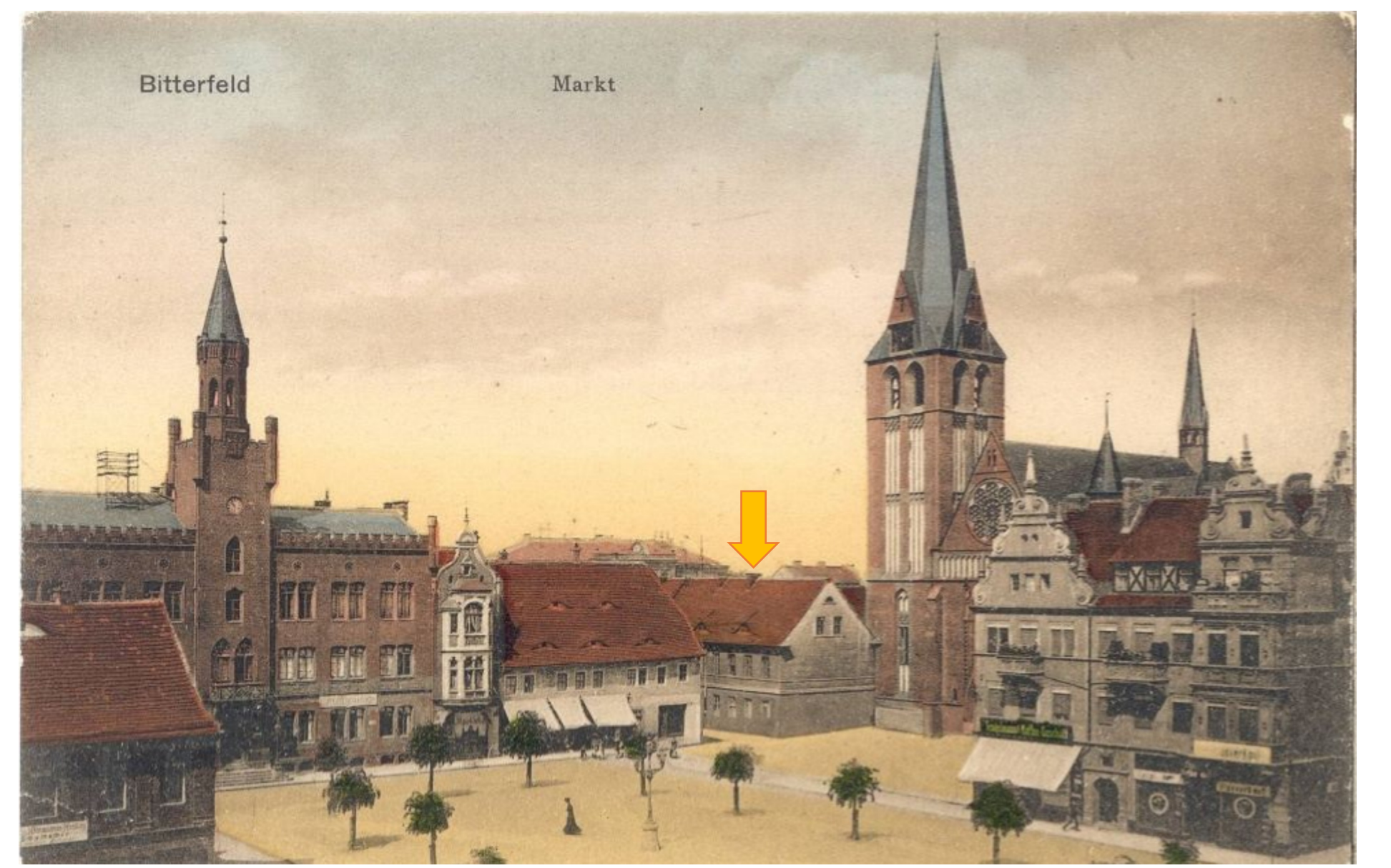

Where it all began …

Kreismuseum Bitterfeld January 29, 2009

*Inauguration of the "Working group digitisation" in the museum association of Saxony-Anhalt*

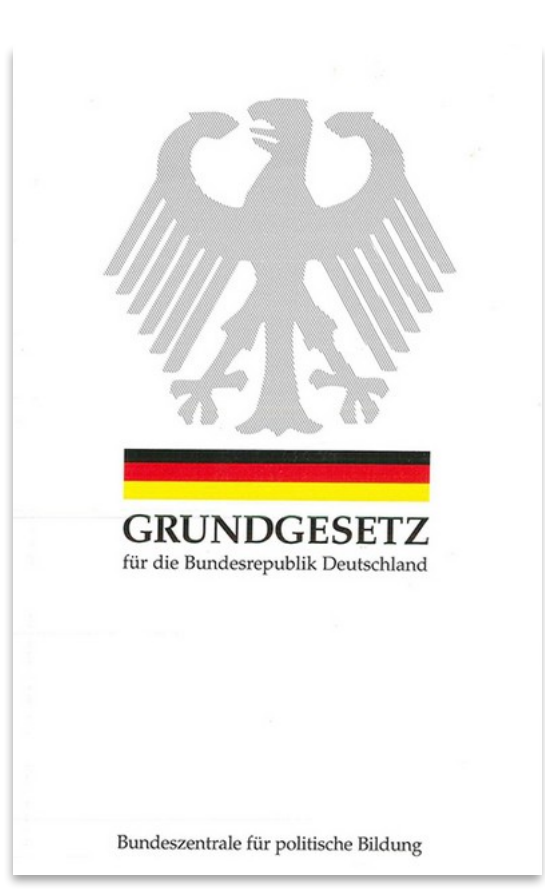

The German constitution defines culture and education as a responsibility of the federal states, not of the central government.

Very few museums are financed and supported by the central government.

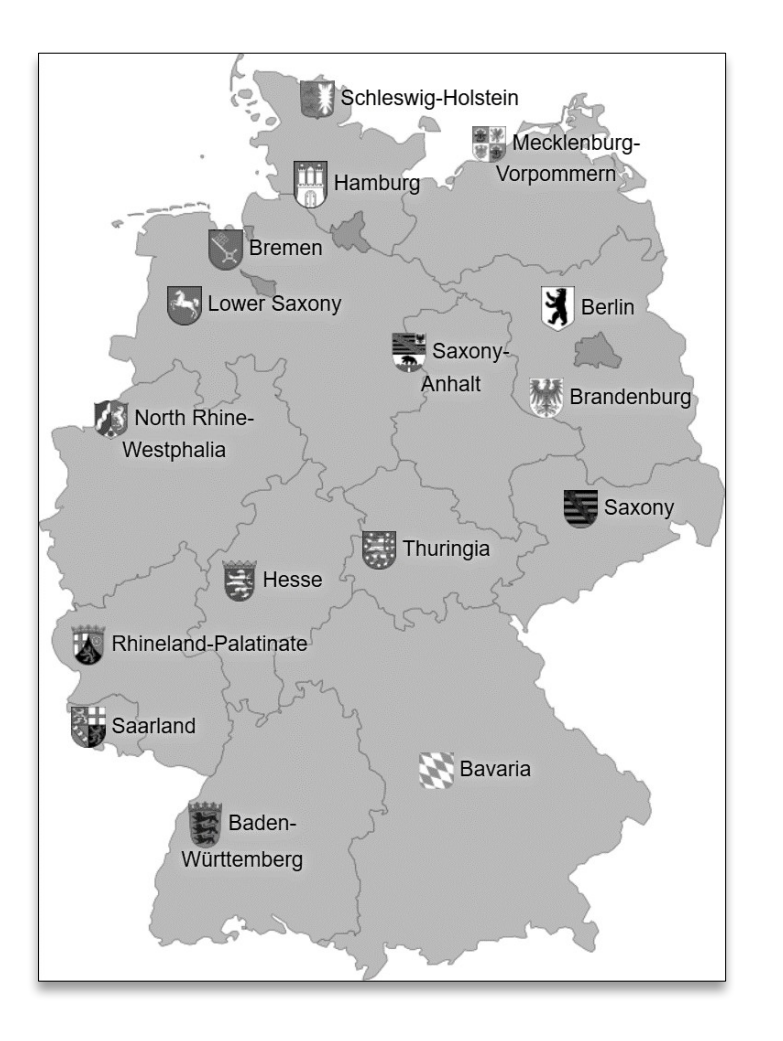

In Germany there are 16 ministries of culture instead of one.

Few museums are financed and supported directly by the federal state governments.

Because cultural policy is formulated on the federal level museums organise themselves in associations along this line.

16 federal states

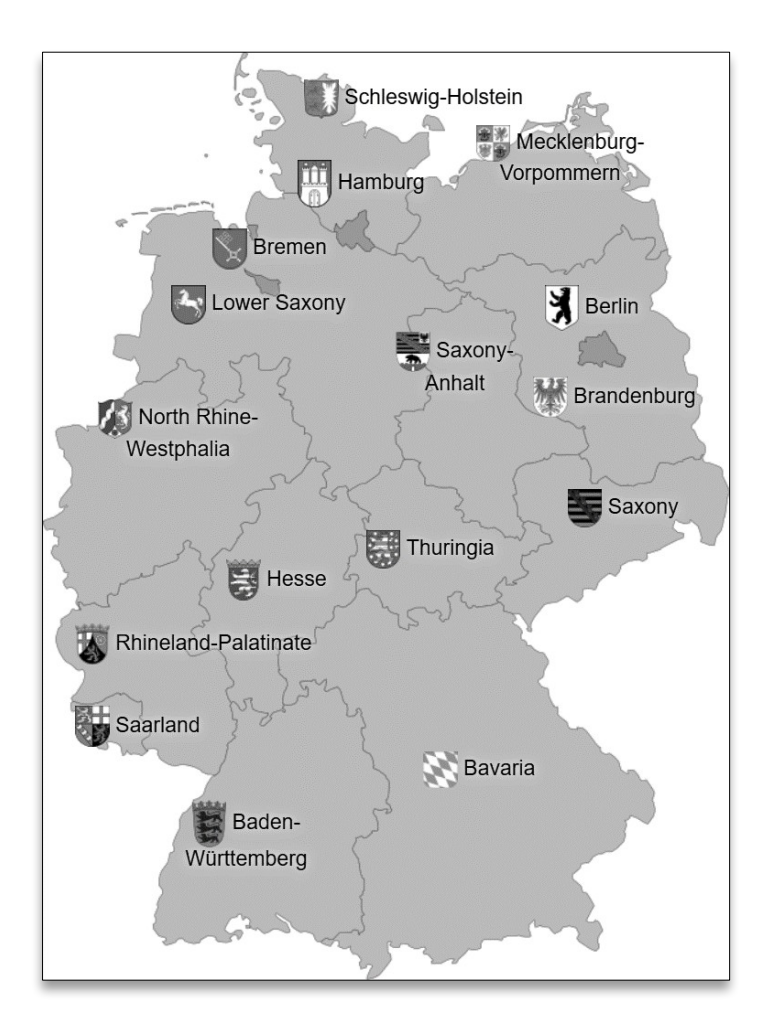

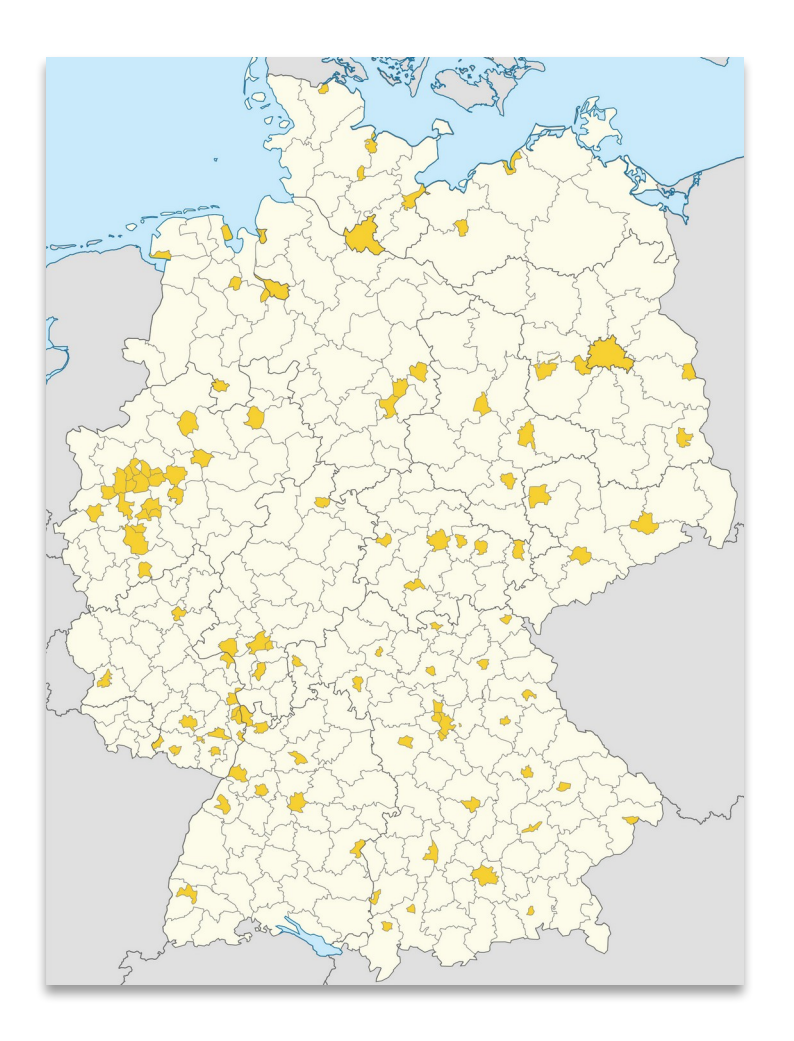

Federal states are devided into districts.

Many of the districts finance and organise at least one museum.

16 federal states 294 districts

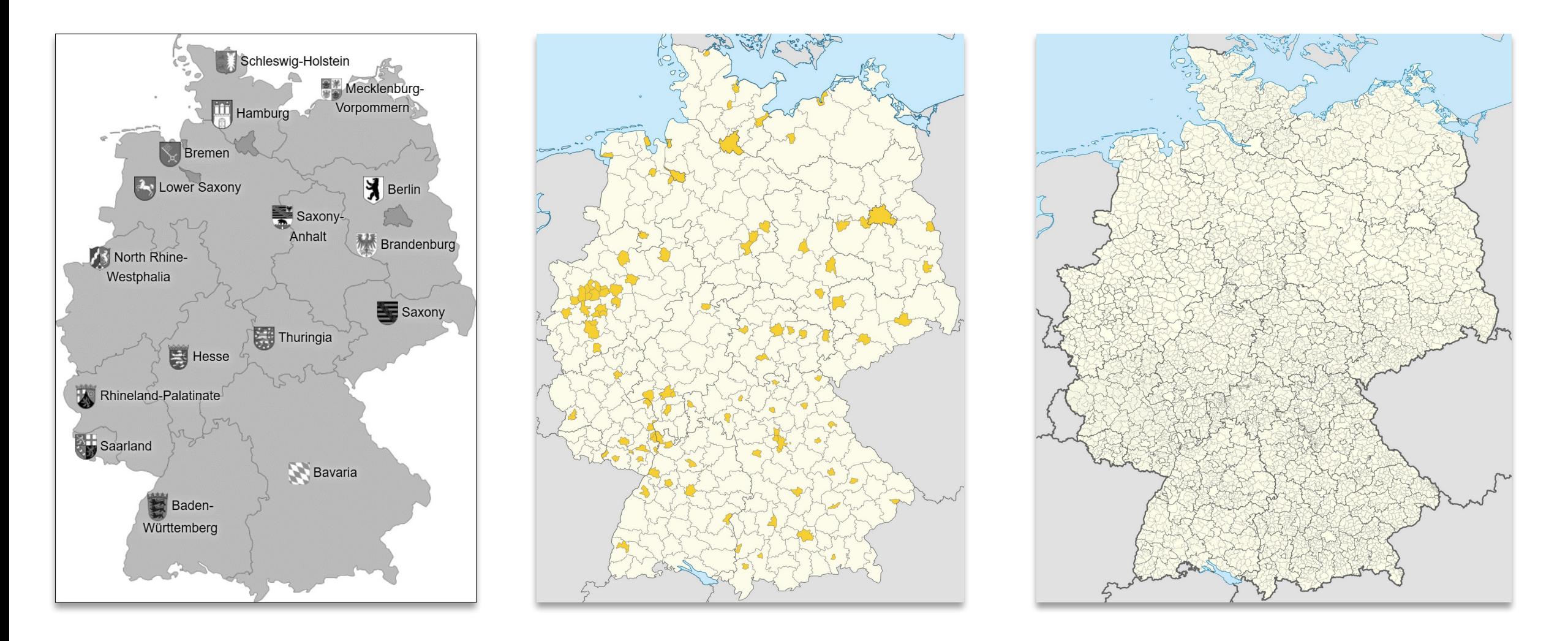

16 federal states **16 and 16 and 16 and 16 and 16 and 16 federal states**  $\sim$ 12.000 municipalities

Most museums in Germany are based and rooted in their municipalities.

Museums in Germany are very diverse:

- They are small, medium or large.
- They are private or public.
- They are specialised or generalists.
- They have full time employees or they are fully volunteer-run.

But they have something in common:

- Next to all of them are organised in regional associations.
- They have limited access to IT ressources.
- They have limited knowledge of IT processes.
- There is a growing awareness that they have to be visible in the digital realm.

## aims

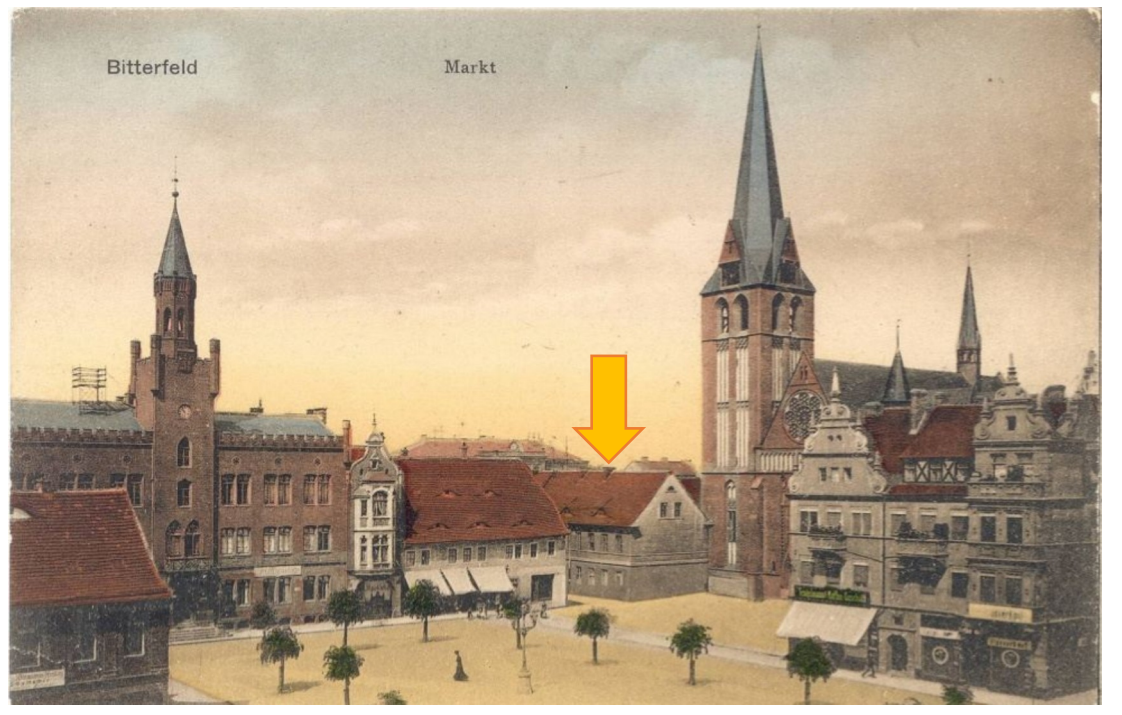

https://nat.museum-digital.de/object/2542

### Consequences:

- Participation has to be as free of cost as possible. (open to all museums)
- The software has to be very easy to use.  $\blacksquare$
- The software has to be highly adjustable (for complex uses) (different needs)
- Software is developed in permanent dialogue with the participating museums. (get to know the needs)
- All software is web-based and independent of computer configurations. (saves a lot of money)
- Focus on feeding search engines not on creating a museum portal. (be, where the users are)

museum-digital was initiated by 6 museums of the federal state of Saxony-Anhalt in 2009. The formulated aim is still valid:

*To create a software system that is open to all museums, regardless of their focus or size, that allows them to easily and effectively gain visibility on the Internet through publication of their objects.*

With the number of museums participating also the demands grew, new features were included. Some of them:

• Developed from a publication-only tool to a full featured collection management software (CMS).

Demand for this was already experienced immediately after creation of museum-digital.

With the number of museums participating also the demands grew, new features were included. Some of them:

• A tool for thematic portals and digital exhibitions was integrated.

This was a wish museums expressed around 2011. In 2021 we extended functionalities to "scrollytelling".

With the number of museums participating also the demands grew, new features were included. Some of them:

We have increasingly focussed on data enrichment and controlled vocabularies.

This is the core for making data useful to public and to science, we will talk about it later.

With the number of museums participating also the demands grew, new features were included. Some of them:

• Multilinguality was implemented in back- and frontend. Translation-tool was created.

In 2013 Hungarian colleagues wanted to participate. We created a hungarian version that is very succesful. Meanwhile we have international instances for: Germany, Austria, Hungary, Ireland, Romania, Serbia, Danmark, US-America, Brasil and Indonesia. Most are still very small. Implemented languages are German, English, Hungarian, Arabian, Indonesian, Portugese, Italian, Polish, Tagalog. French translation is planned.

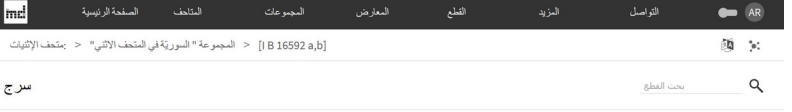

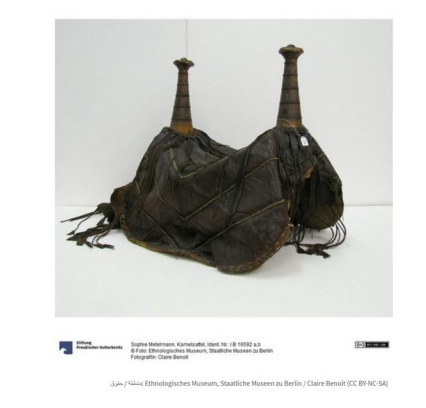

، صف

وهو عبارة عن "وسادة" من الجلدوقالب من الخشب المزين بدبابيس معدنية. ياخذ هذا السرج شكلاً يتناسب مع وضعه على ظهر الجمل ليجلس عليه الراكب بملاحظة: في اطار هذا المشروع يمكن السؤال او التعليق او ابداء الراي او اضافة معلومات او قصص عن هذه القطعة , وذلك بتسجيل دخول عن طريق التواصل مع مريم بشيش عبر M.Bachich@smb.spk-berlin.de

### فباسات

Höhe x Breite x Tiefe: a + b: 59 x 45 x 61 cm (gesamt); Länge x Breite: b: 80 x 52 cm (Überwurf, B: 2 x)

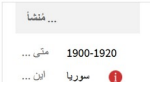

With the number of museums participating also the demands grew, new features were included. Some of them:

• Publication of unlimited number of video, audio, text and 3D Files was made possible.

At first we allowed small images and had the policy of one-image per object. Meanwhile we increased minimum size for images and made possible upload of infinite number of different file formats. Including 3D Files.

With the number of museums participating also the demands grew, new features were included. Some of them:

• Keyboard navigation (for power-users) is supported as is navigation by voice.

Powerusers are still around …

With the number of museums participating also the demands grew, new features were included. Some of them:

First attempts with artificial intelligence  $-$  to extract keywords from images.

We try to extract keywords from object images. This is still in an experimental stage, but principally works already.

With the number of museums participating also the demands grew, new features were included. Some of them:

• Freely configurable export in standard exchange format LIDO is available.

The museums wanted to be able to export their data themselves. It now is a one button affair and easily done …

```
-<br/>Iido:lidoWrap xsi:schemaLocation="http://www.lido-schema.org http://www.lido-schema.org/schema/v1.0/lido-v1.0.xsd">
-\langlelido:lido
    <lido:lidoRecID lido:source="https://global.museum-digital.org/institution/583" lido:type="local">DE-MUS-019118/646265</lido:lidoRecID
    <lido:category/>
   -<lido:descriptiveMetadata xml:lang="en">
     -<lido:objectClassificationWrap?
       -<lido:objectWorkTypeWrap?
          -<lido:objectWorkType>
            <lido:term xml:lang="en">Kamelsattel</lido:term>
          </lido:objectWorkType>
        </lido:objectWorkTyneWran>
        <lido:classificationWrap>
          <lido:classification lido:type="Sammlung">
             <lido:conceptID lido:source="local" lido:type="collection_id">3993</lido:conceptID>
            <lido:term xml:lang="en" lido:addedSearchTerm="no">" المجموعةُ " السوريَّة في المتحف الاثني"<lido:term xml:lang="en" lido:addedSearchTerm="no">
          </lido:classification>
         </lido:classificationWrap>
      </lido:objectClassificationWrap>
      <lido:objectIdentificationWrap>
       -<lido:titleWrap>
          -<lido:titleSet
            <lido:appellationValue lido:pref="preferred">></lido:appellationValue>
           \le/lido:titleSet>
        </lido:titleWrap>
        -<lido:repositoryWrap>
          <lido:repositorySet lido:type="current">
            -<lido:repositoryName
               <lido:legalBodyID lido:type="isil">DE-MUS-019118</lido:legalBodyID>
               -<lido:legalBodyName>
                 </rido:appellationValue>:متحف الإثنيات<"hido:appellationValue>:</rido:appellationValue>
               </lido:legalBodyName>
               <lido:legalBodyWeblink>
                 https://www.smb.museum/museen-und-einrichtungen/ethnologisches-museum/home.htm
               \le/lido:legalBodyWeblink>
             </lido:repositoryName>
              <lido:workID lido:type="inventory number">I B 16592 a,b</lido:workID>
             <lido:repositoryLocation>
               -<lido:namePlaceSet>
                 <lido:appellationValue>Berlin</lido:appellationValue>
                </lido:namePlaceSet>
              -\langlelido:gml\rangle<gml:Point srsName="EPSG:4326">
                    <gml:pos>52.45611572 13.29170132</gml:pos>
                 \le/gml:Point>
               \le/lido:gml>
              </lido:repositoryLocation>
           </lido:repositorySet>
        </lido:repositoryWrap>
        <lido:objectDescriptionWran>
          <lido:objectDescriptionSet>
              <lido:descriptiveNoteValue>
                وهو عبارة عن "وسادة" من الجلد وقالب من الشلس المزين بداينه باست من الغاد الغاد الغاد والمدارس المعالم والمعالم والمستغل في الطرف الشروع يمكن المؤال والتطوق او الناطق او الناطق او الناطق او الناطق الواري المستعمل المعالم وا
                 M.Bachich@smb.spk-berlin.de :وذلك بتسجيل دخول عن طريق التواصل مع مريم بشيش عبر
             </lido:descriptiveNoteValue>
             <lido:sourceDescriptiveNote>بمنحف الإثنيات<<lido:sourceDescriptiveNote>
           \le/lido:objectDescriptionSet>
        \le/lido:objectDescriptionWrap>
```
With the number of museums participating also the demands grew, new features were included. Some of them:

There is an API for the integration of objects into the museum website.

More and more museums want to show their own objects at their website. Through a sophisticated API we empower them.

With the number of museums participating also the demands grew, new features were included. Some of them:

• A flexible tool for building sub-groups (e.g. art museums, e.g. museum of city abc, e.g. ethnographic collections …)

This tool is very powerful, e.g. many German memorial institutions take part in museum-digital. With this tool we created a database and platform for them automatically.

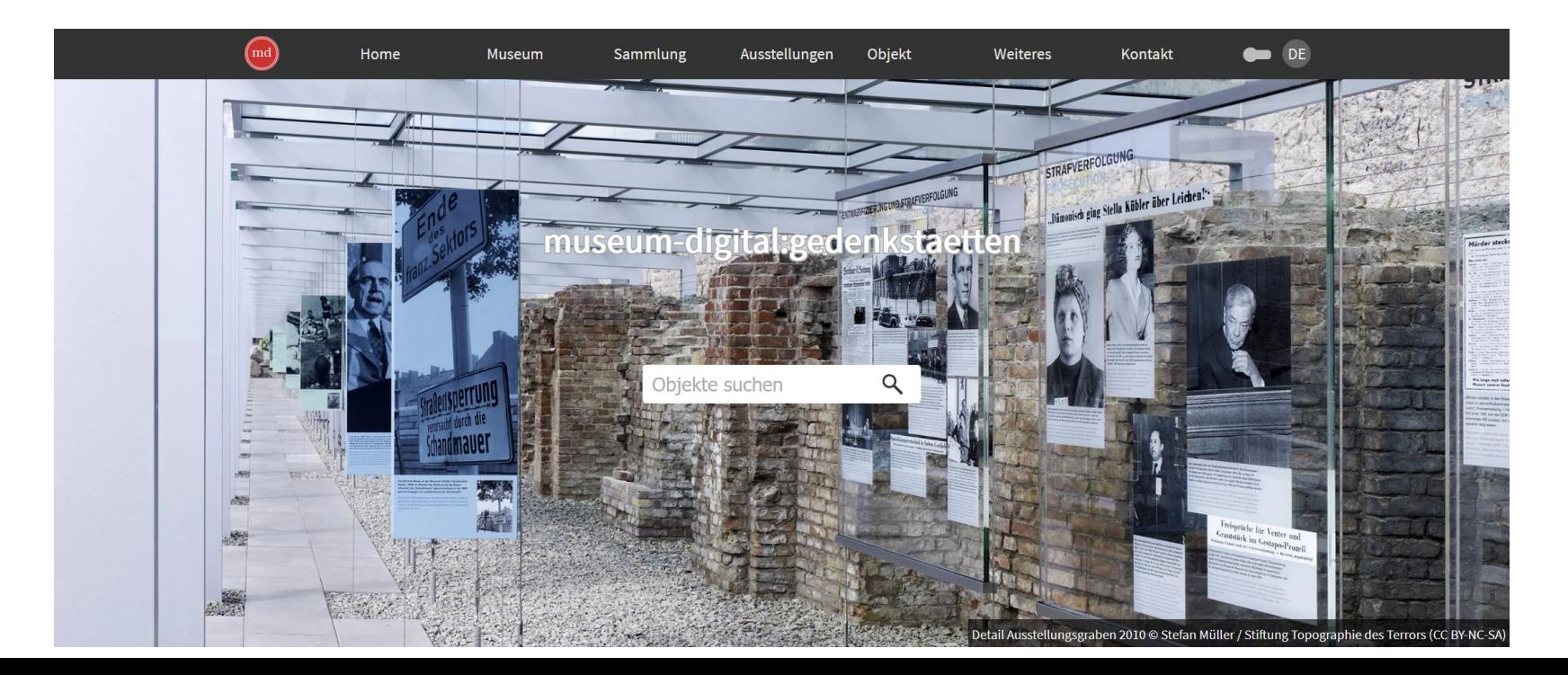

With the number of museums participating also the demands grew, new features were included. Some of them:

• A sophisticated tool for imports was developed together with a tool for the preparation of data for imports.

All kinds of JSON, XML or CSV brought by the museums can be imported.

Thirteen years of activity ...  $\qquad \qquad$   $\qquad \qquad$   $\$ 

- All these features were inspired by museums! 眉
- Basically we bring technologies of the internet into the museums. 月
- We strongly believe that the quality of data depends on the means used to collect them. 眉
- To improve data quality is our aim. 渇
- We want to make it easy for all museums to get and publish rich data. 眉

Other features …

features

Support for improving the object data …

- Museum director can create as many user accounts as necessary.
- Object data can be grouped into collections or object groups.
- Batch editing is possible.

Supporting additional functions …

- Literature entries can be managed.
- Exhibitions (and the use of objects in them) can be managed.
- Loan management is possible.
- Conservation and restauration reports can be managed.
- Provenance research can be documented.

Important:

Most functions can be switched on or off – or have a simple form and a sophisticated form which the museum can choose.

To understand how museum-digital works it is important to have a look at the internal structure.

Each museum is part of a regional instance.

(eg. Museum-digital:Rheinland)

(eg. Museum-digital:Brandenburg)

(eg. Museum-digital:Budapest)

(eg. Museum-digital:Wien)

To understand how museum-digital works it is important to have a look at the internal structure.

Each museum is part of a regional instance. The instances are aggregated semi-automatically on a national level.

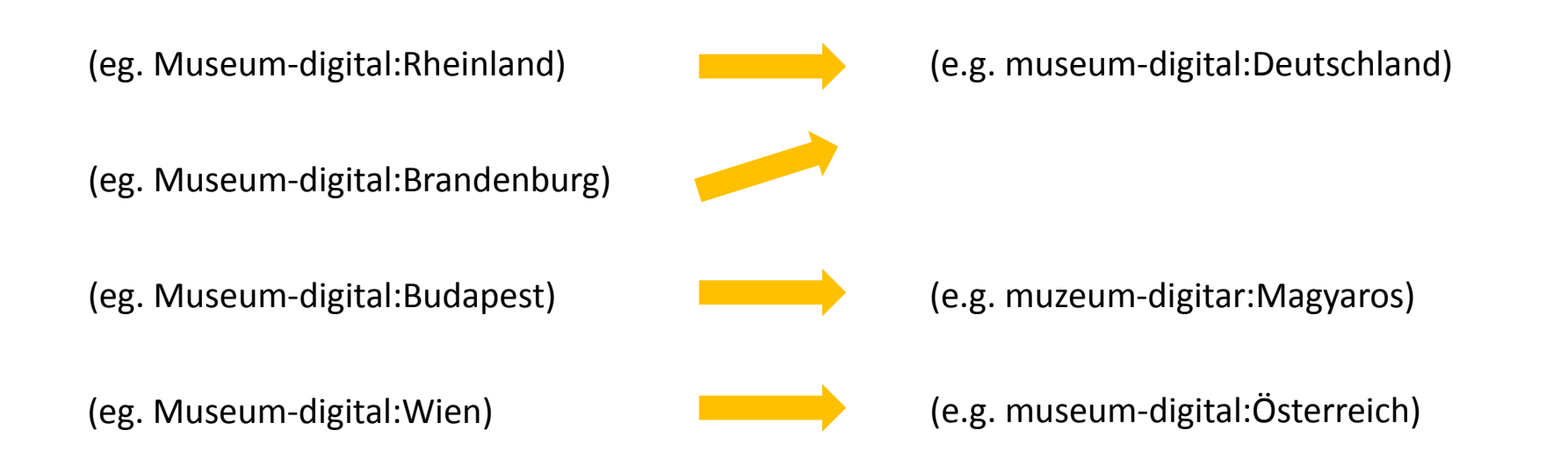

To understand how museum-digital works it is important to have a look at the internal structure.

Each museum is part of a regional instance. These are aggregated semi-automatically on a global level.

(eg. Museum-digital:Rheinland) (eg. Museum-digital:Brandenburg) (eg. Museum-digital:Budapest) (eg. Museum-digital:Wien)

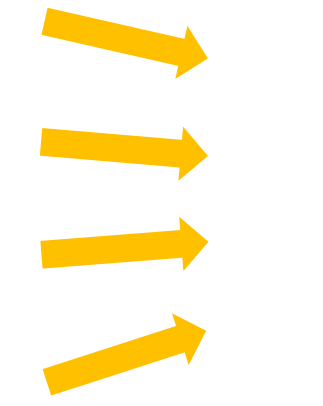

global.museum-digital.org

To understand how museum-digital works it is important to have a look at the internal structure.

Each museum is part of a regional instance. All instances use the same set of controlled vocabularies.

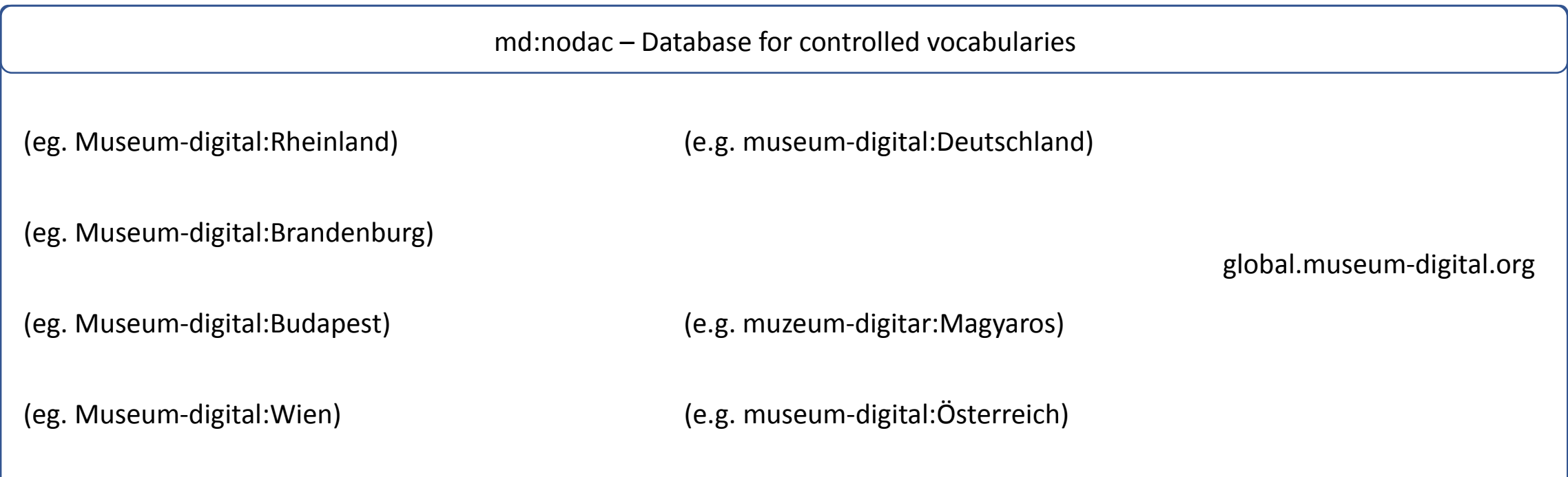

If we take the semi-automatically created instances out of focus. The active parts of museum-digital are various regional instances and one central database for controlled vocabularies (md:nodac).

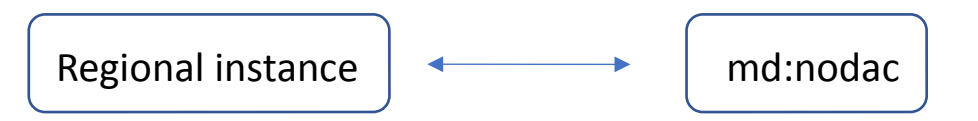

1). Each regional instance has its own "caretaker" (mostly from the regional museum association), who gives advice to the museums, organises workshops (e.g. on object photography) and increasingly initiates working groups for digitisation among the museums of the region.

2). The "caretakers" of all german instances meet once a month to exchange experiences and developments and to organise support for the team of editors of md:nodac (vocabulary control).

3). There is a permanent communication between "caretakers", museums and the technical team (that works voluntarily).

4). A museum that wants to participate has to agree that the editors of md:nodac can change their entries (controlled vocabularies only, never change the meaning but change the way of writing - if necessary). They have to follow the basic rules.

## basic rules

### Before going deeper into it … (1)

We work on the basis of CIDOC-CRM and its derivate LIDO, we work with so called "events". An event is something that happend to the object (e.g. creation, use, finding, …). Each event can have four basic parts as answers to "What", "Where", "When", "Who".

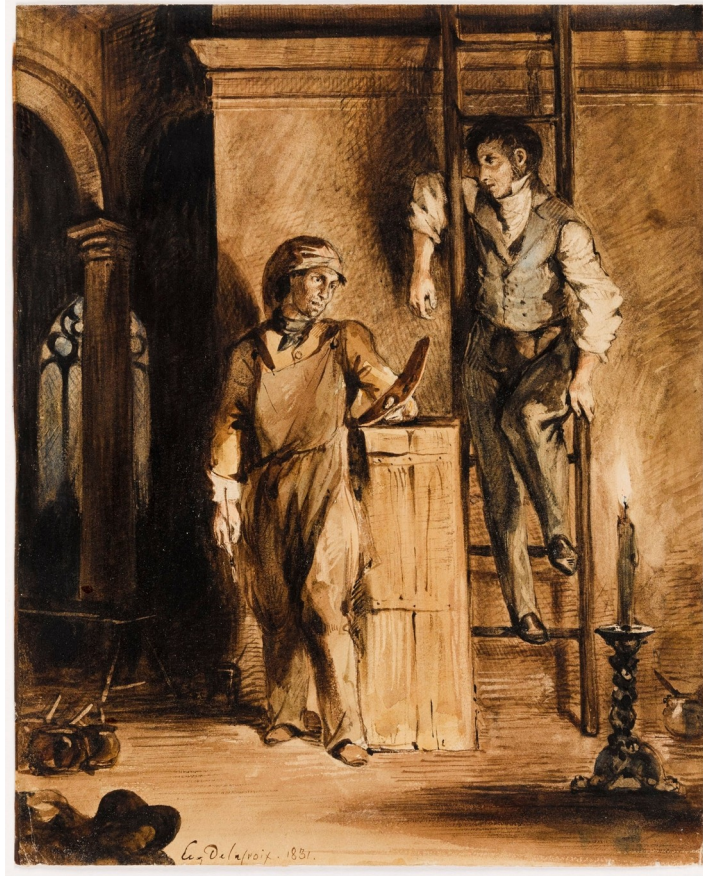

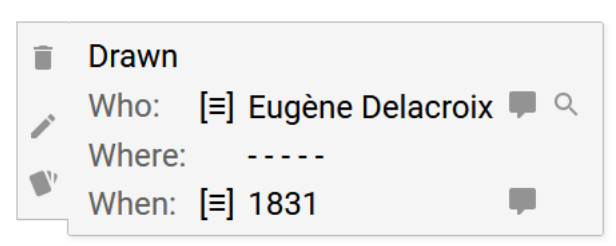

This allows us to link entities. In this example we link the object (in one database) to Eugène Delacroix (in a second database). This makes it easy to collect, enrich and translate background information (e.g. about the artist), which is then immediately available for other museums with other objects that are related to the same actor.

This principle of linking entities is valid for actors, places, times, keywords.

©Kunsthalle Bremen, CC BY-NC-SA, https://bremen.museum-digital.de/object/63

## basic rules

Before going deeper into it … (2)

Computers don't read contexts as humans do. They do not distinguish between an actor named "unknown" (e.g. an "unknown" painter) and another actor named "unknown" (e.g. a car maker). The simple rule therefore is: Leave empty what you do not know. (Question also: Unknown to whom?)

Before going deeper into it … (3)

There is a large amount of possibilities to express uncertainty (e.g. possibly 1831, about 1831, 1831 (probably), 1831 (more or less) … We reduced this to only two values: certain and uncertain. There is a switch for it. For each relation between object and entity (in the example: Drawn by Eugène Delacroix, Drawn in 1831) we store the "certainty marker".

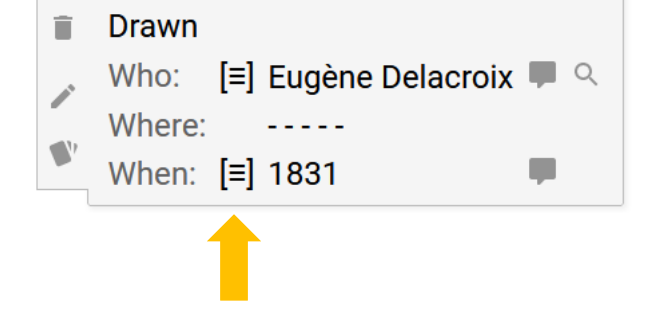

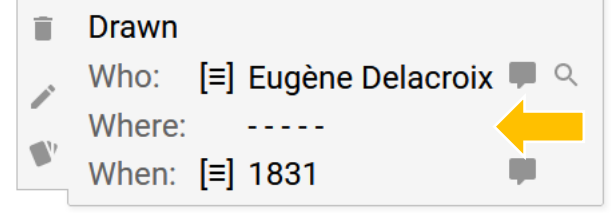

# participation

Museum to "caretaker": "I want to participate"

"Caretaker" to museum: "Send me your contact details, a description of the museum and an image."

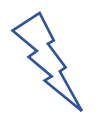

!

!

"Caretaker" registers the museum in the regional instance, creates a user account for the museum-director. The museum-director gets an invitation from the system and mail from "caretaker" with offer of an introduction to the use of the software.

- $\triangleright$  Some museums just start (after reading the handbook)
- $\triangleright$  Some take a phone or video introduction from the "caretaker"
- $\triangleright$  Some take part in a workshop the "caretakers" organised

Remark (1): There is no formal contract between museum-digital and the participating museum. With the acceptance of the invitation the museum accepts responsibility for its own entries.

Remark (2): For those who only want to try out museum-digital … as long as they do not publish their first object actively, everything is hidden to the public.

### How museums use museum-digital

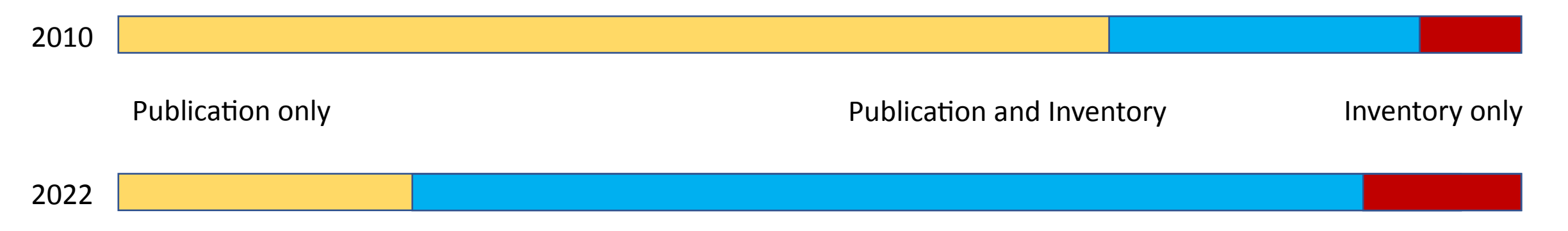

### How museums use museum-digital

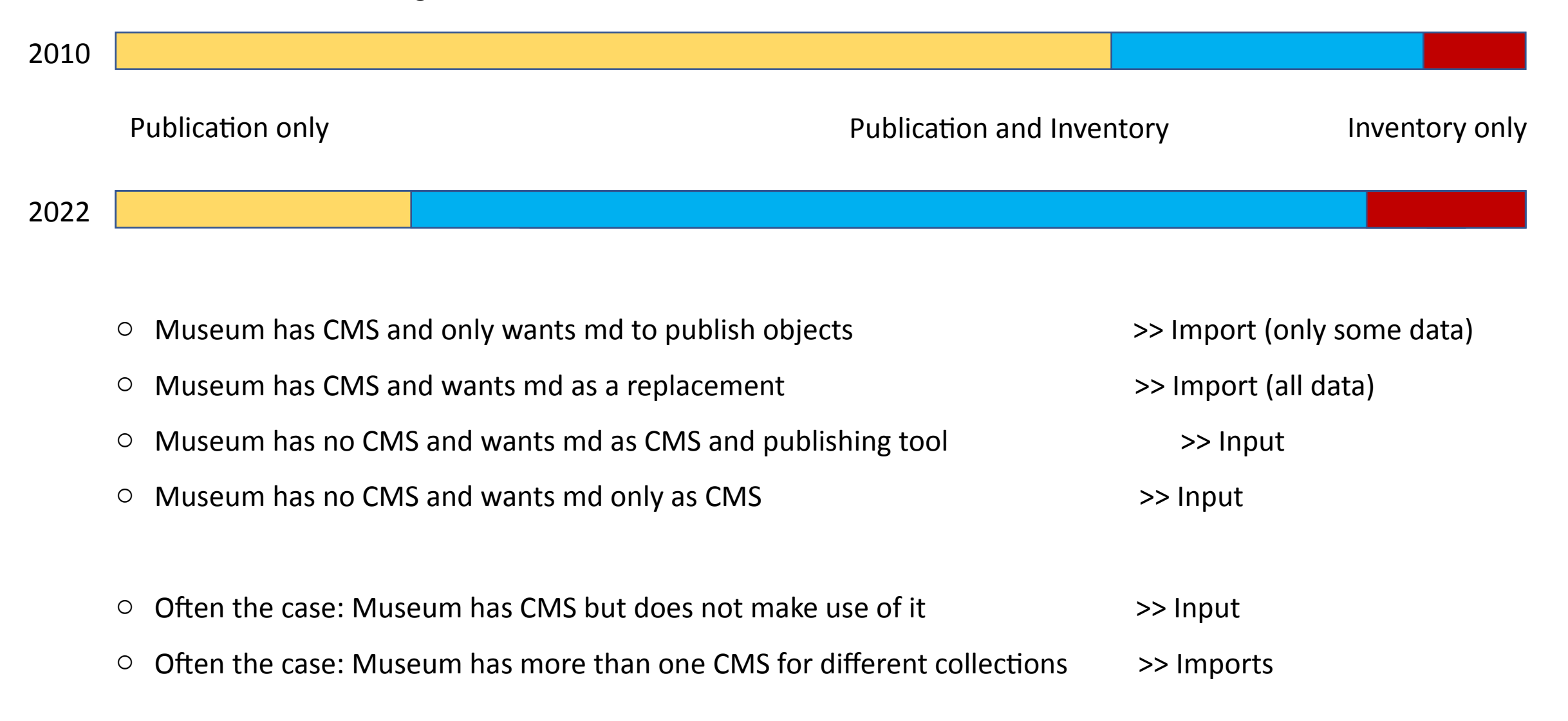

### **Input is as important as Import.**

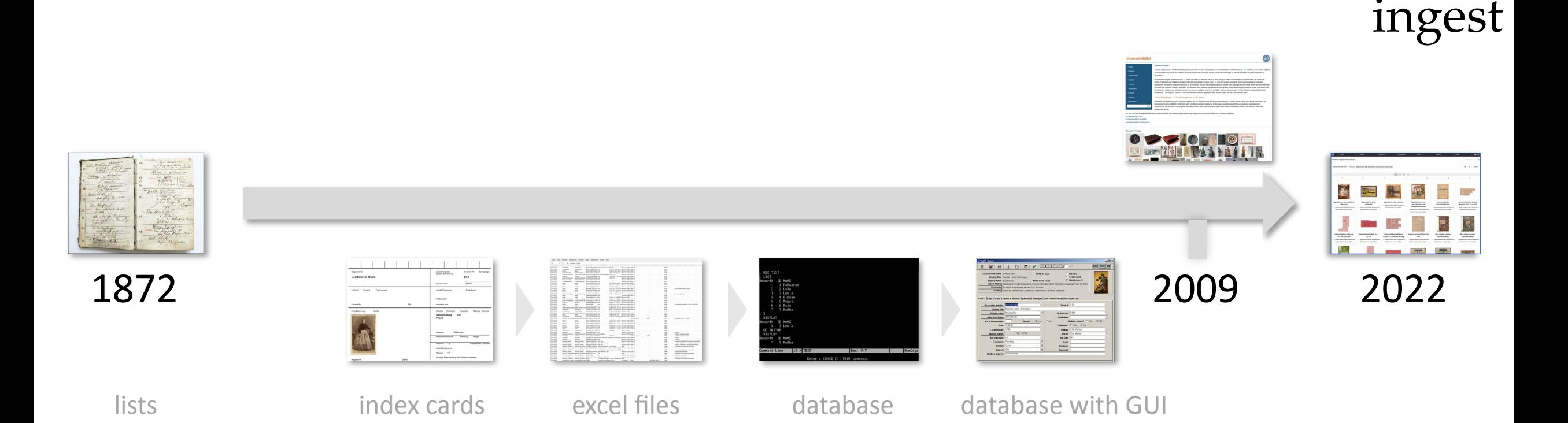

One would expect a development of the instruments used for object documentation in museums during the last 150 years - of course they developed, but:

When we started with museum-digital in 2009 the picture was slightly different:

## ingest

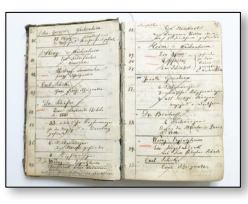

All kinds of instruments were still in use by museums !

Even today there are many museums that use outdated instruments ! (or none at all)

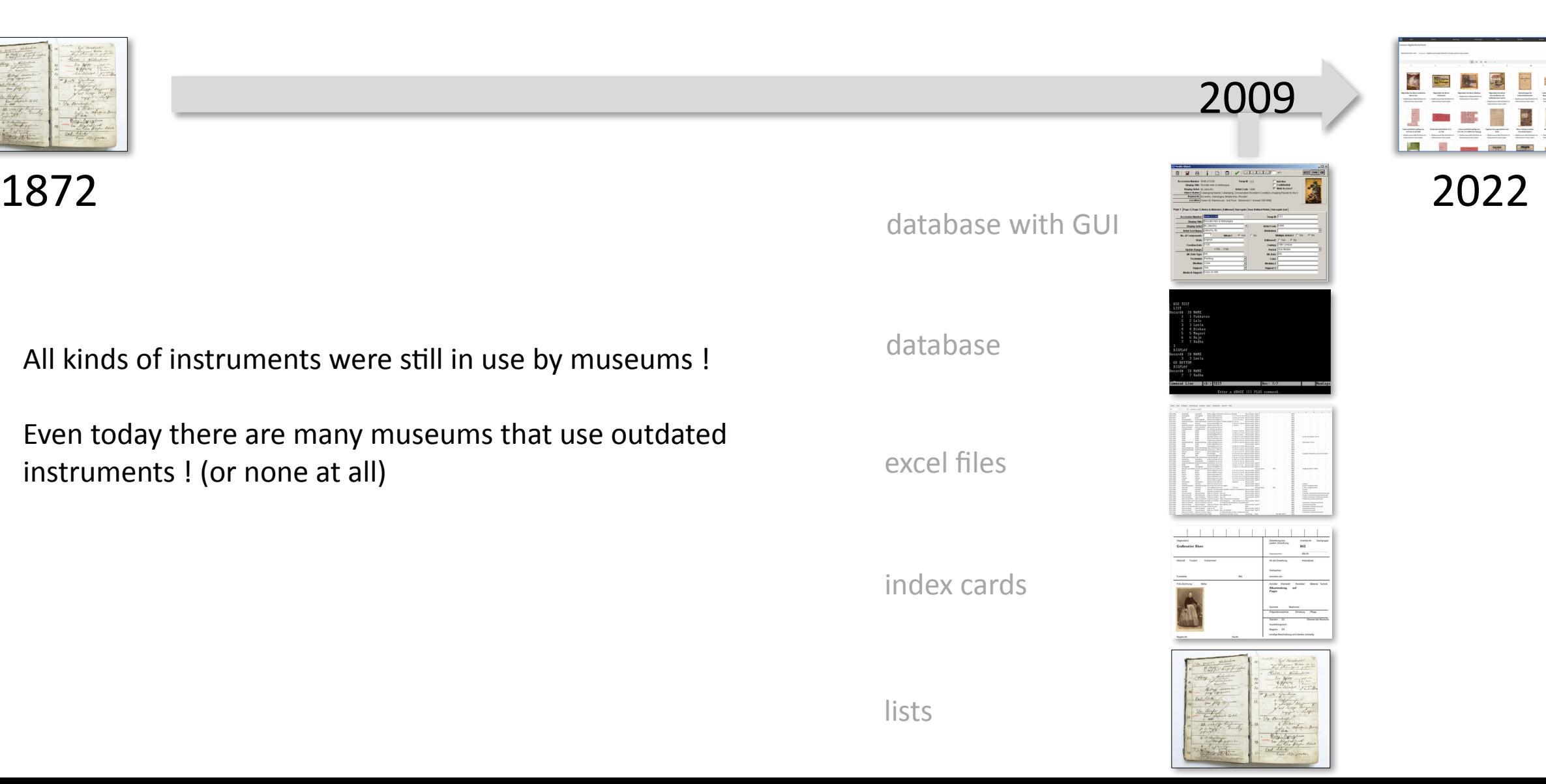

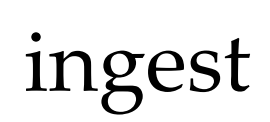

So far we imported every form of xml, json or csv that museums sent us

We can import and set the objects directly visible We can import and leave the objects invisible (they get visible after improvement by the museums)

The import tool comes with "autocorrection" mechanisms. "Autocorrection" is trained in md:nodac – see later.

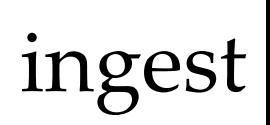

### museum-digital:csvxml

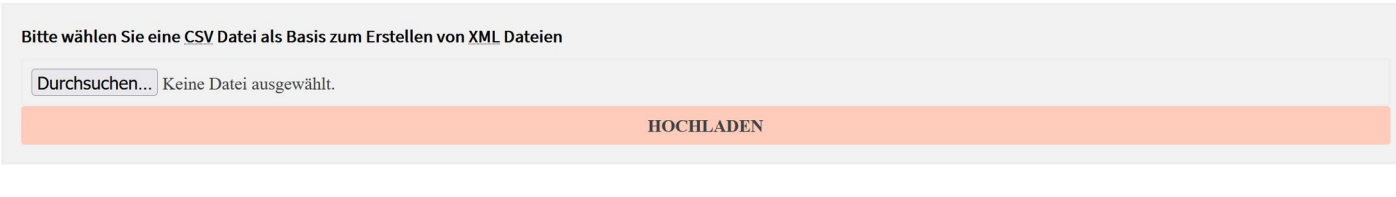

### Derzeit zum Import verfügbare Tags / Felder

CSV-Vorlage mit allen Feldern runterladen

Pflichtfelder auswählen | Alle Felder auswählen

### Objekt-Basisdaten

collection\_name1 collection\_name2

### Weitere Objektbezeichnung

object\_other\_title object\_other\_title\_kind\_of

With an interactive tool a museum that has object information in the CSV format ("Excel") can transform these into xml and check if they can be imported. The tool gives clear hints where changes in the CSV are necessary.

The museums can use this tool themselves. Often the "caretakers" help them in the transformation from CSV to structured-import-data.
# Easy to use basic input. Screen 1 ...  $\hbox{input}$

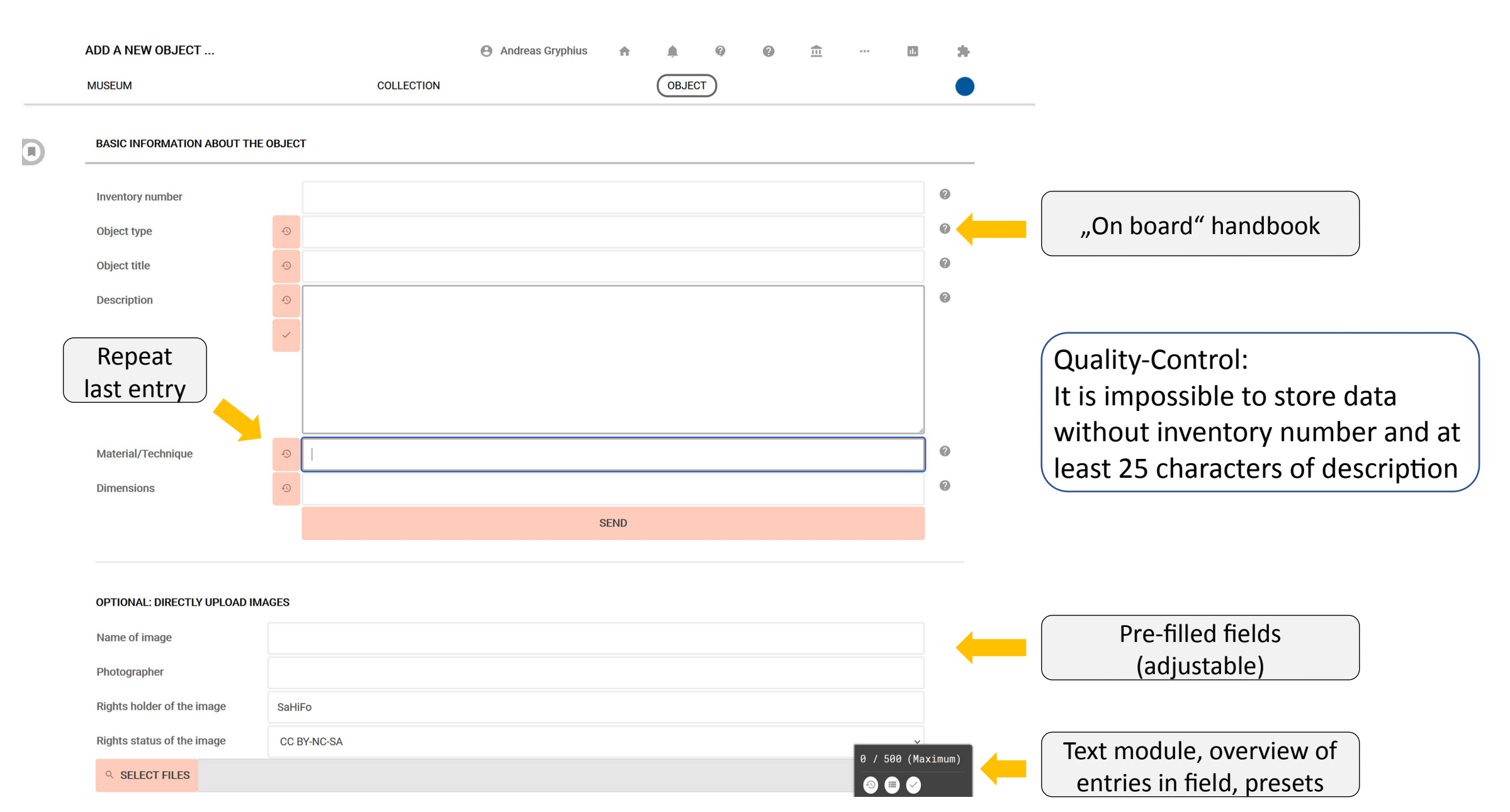

### Easy to use basic input. Screen 2 …

#### **BASIC INFORMATION ABOUT THE OBJECT**

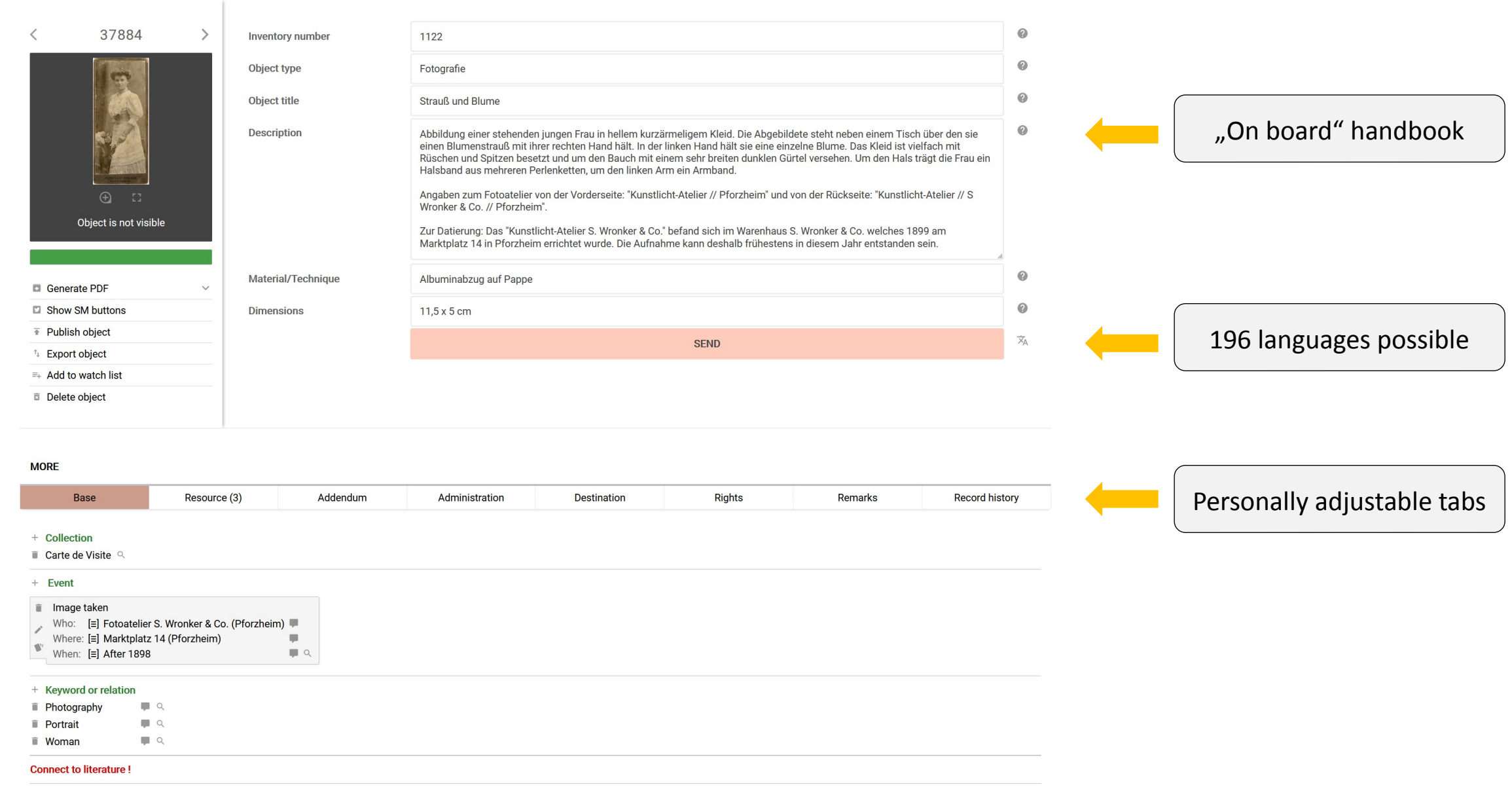

input

# data improvement

Most often the original data was created with inventarisation in mind. They have to be adjusted to fit inventarisation AND possible publication.

Conformity to the concepts and rules of museum-digital has to be improved (eg. "pinxit" at the buttom of a print does not name the "painter of the print", it is name of the "creator of a template" – prints are printed not painted)

Examples:

- description missing,  $\odot$
- description consiting of abbreviations,  $\odot$
- no distinction between object type and object title,  $\odot$
- ugly images,  $\odot$
- typing errors,  $\odot$
- literature entries are next to never standardised.

Museums can update and improve their data everytime. There are four kinds of entities that are improved and enriched by a group of editors (md:nodac)

A part of the work improving imports (and inputs) is centralised …

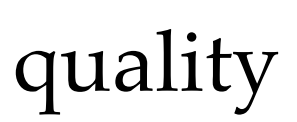

It is especially four kinds of data that are controlled closely:

- 1) Actors
- 2) Places
- 3) Keywords
- 4) Time

These four kinds of data are to a high degree a pre-requisite for interoperability with library catalogues or with portals. They allow visualisations and especially: They allow the users to find objects across museums (e.g. paintings by Delacroix).

The control is done by the md:nodac-editors. They also keep an eye on the entries museums are inserting, learning this way the needs for teaching the museums. If necessary they get into contact with a museum and explain the rules and why they have to follow. If problems with keeping to the rules appear systematically we try to find programmatic solutions.

The next slides will give an introduction into the the editing work, the problems we are encountering … and solutions we introduced.

#### Editors have their own tool for mass corrections, enrichment and translation.

#### nodac<sup>2</sup>

actors\_md 国 

#### こんにちは

Welcome to nodac, the administration tool for controlled data of museum-digital. From above you can reach the four vocabularies currently in use, actors, places, tags and times. Some general figures and latest additions you'll find below.

#### **Edited generally**

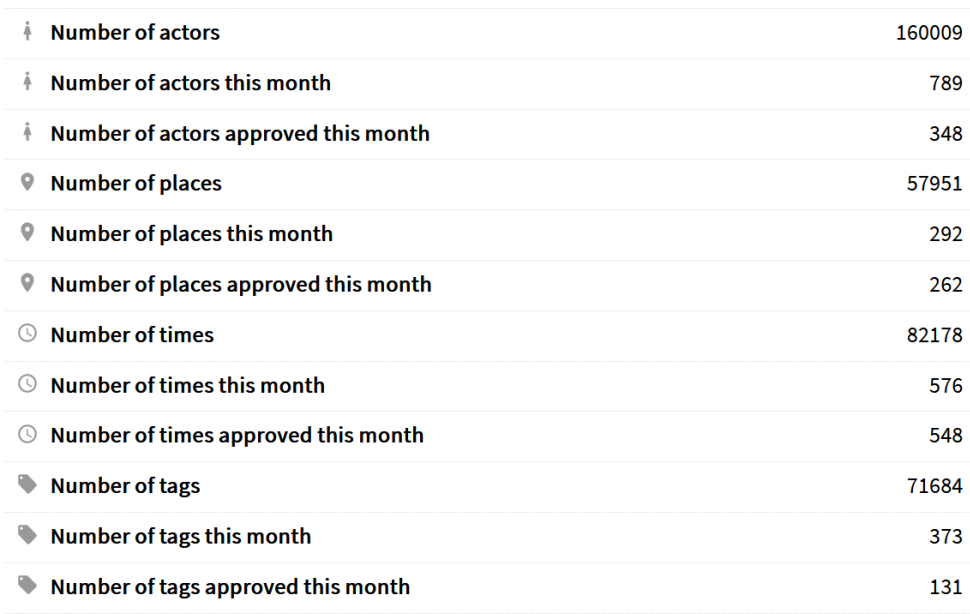

md:nodac contains ~ 372.000 controlled entities

### **▲ x ■ + H + + +**

### enrichment

### Example of enrichment: actors (upper part)

 $nodac<sup>2</sup>$ 

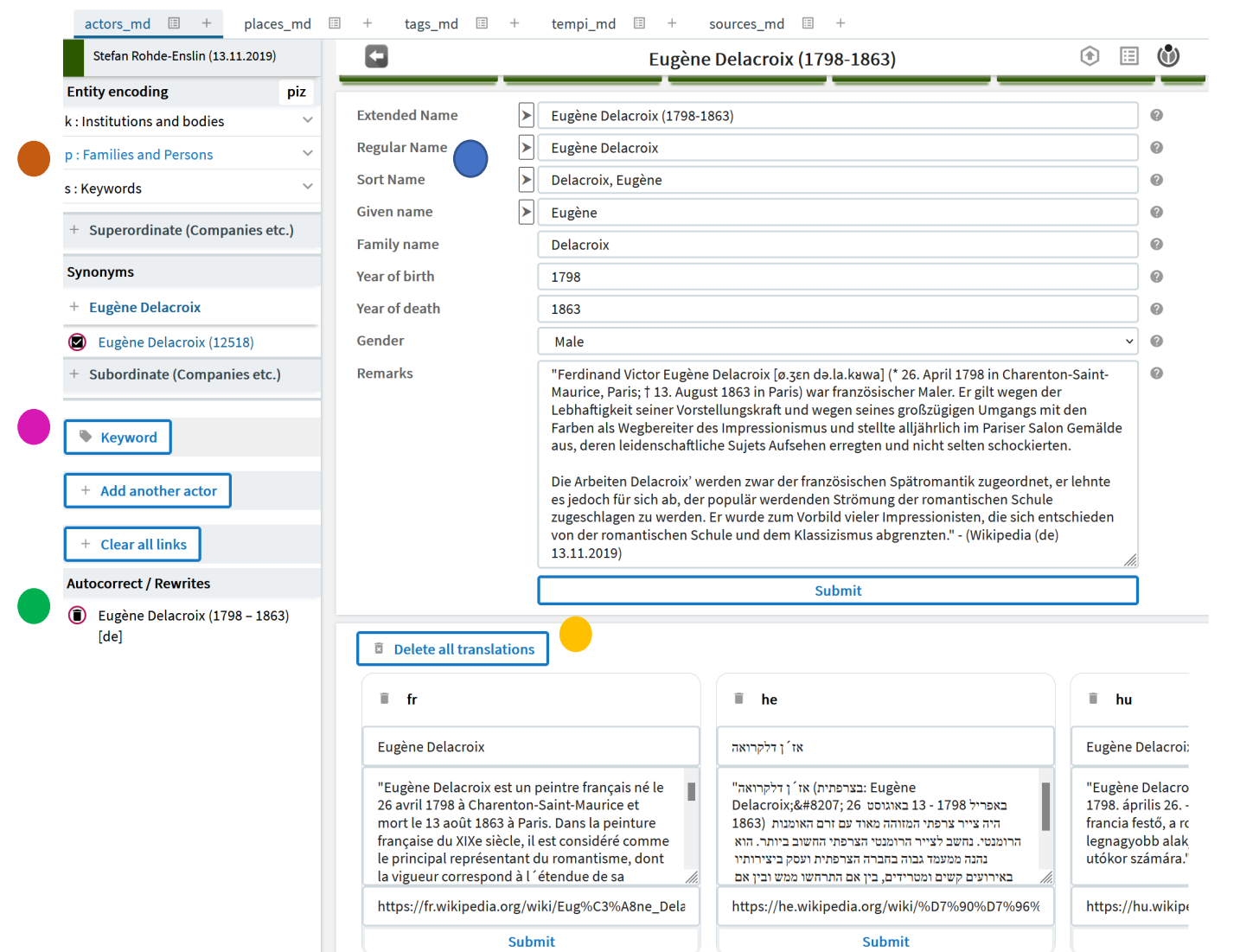

- Name is stored in different forms
- Description in up to 27 languages
- "This is a keyword"
- Autocorrect/Rewrites
- Entity encoding according to libraries

### Example of enrichment: actors (central part)

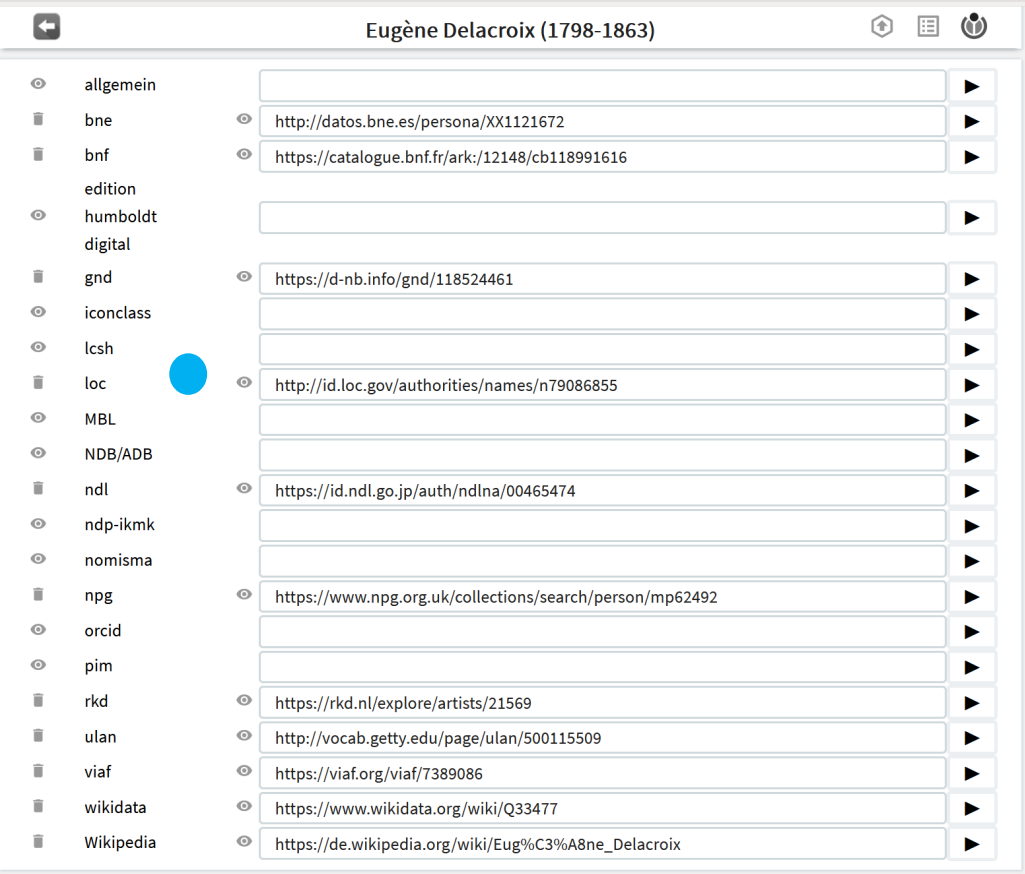

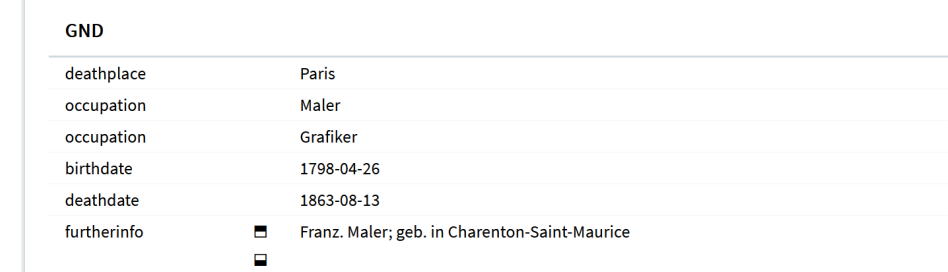

 $|\cdot|$ 

- Name is stored in different forms Description in up to 27 languages  $\blacksquare$ , This is a keyword"
	- Autocorrect/Rewrites
	- Entity encoding according to libraries

Identifyers in repositories are added

### Example of enrichment: actors (lower part)

#### **Statements**

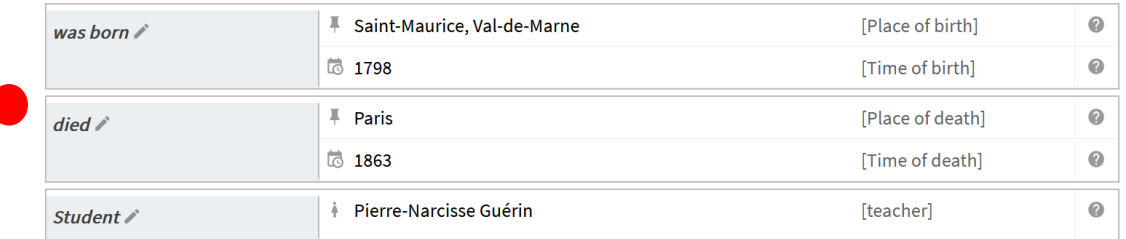

!Statements im Sandkasten bearbeiten!

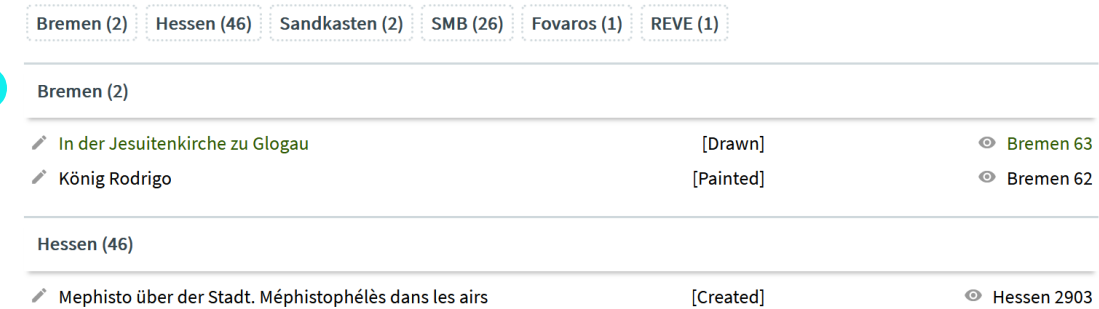

- Name is stored in different forms
- Description in up to 27 languages
- "This is a keyword"
- Autocorrect/Rewrites
- Entity encoding according to libraries
- Identifyers in repositories are added
- Background information (only from named source) is collected
- (Limited) access and direct link to objects in their respective database

### Additional enrichments (aside from those mentioned with actors)

Additional for places

- Hierarchy is added
- Each place gets coordinates

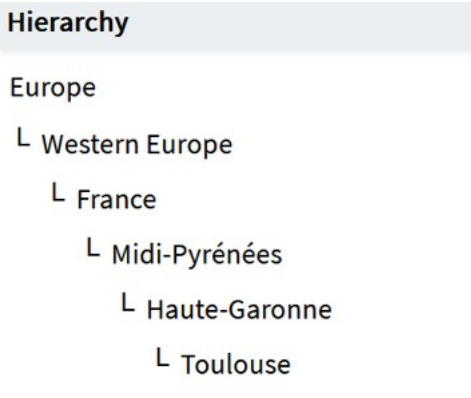

Additional for keywords

- Multilingual hierarchy is added
- Important here are rewrites: The system is taught the whenever the imported or inserted keyword is "sailboats" to use "sailboat" instead. More exact: Rewrite-rule is language dependent so here it is only for German "Segelschiffe" is rewritten automatically to "Segelschiff"). After learning the system prevents everyone from putting "sailboats" as keyword.

Additional for time

- Here every term gets a begin and an end.
- Rewrites are programmed. E.g. Input: "19. century" -> Corrected and stored: "1801-1900" -> Displayed as: "19. century"

### vocabulary > actors

### The tool for vocabulary "actors": editor's view

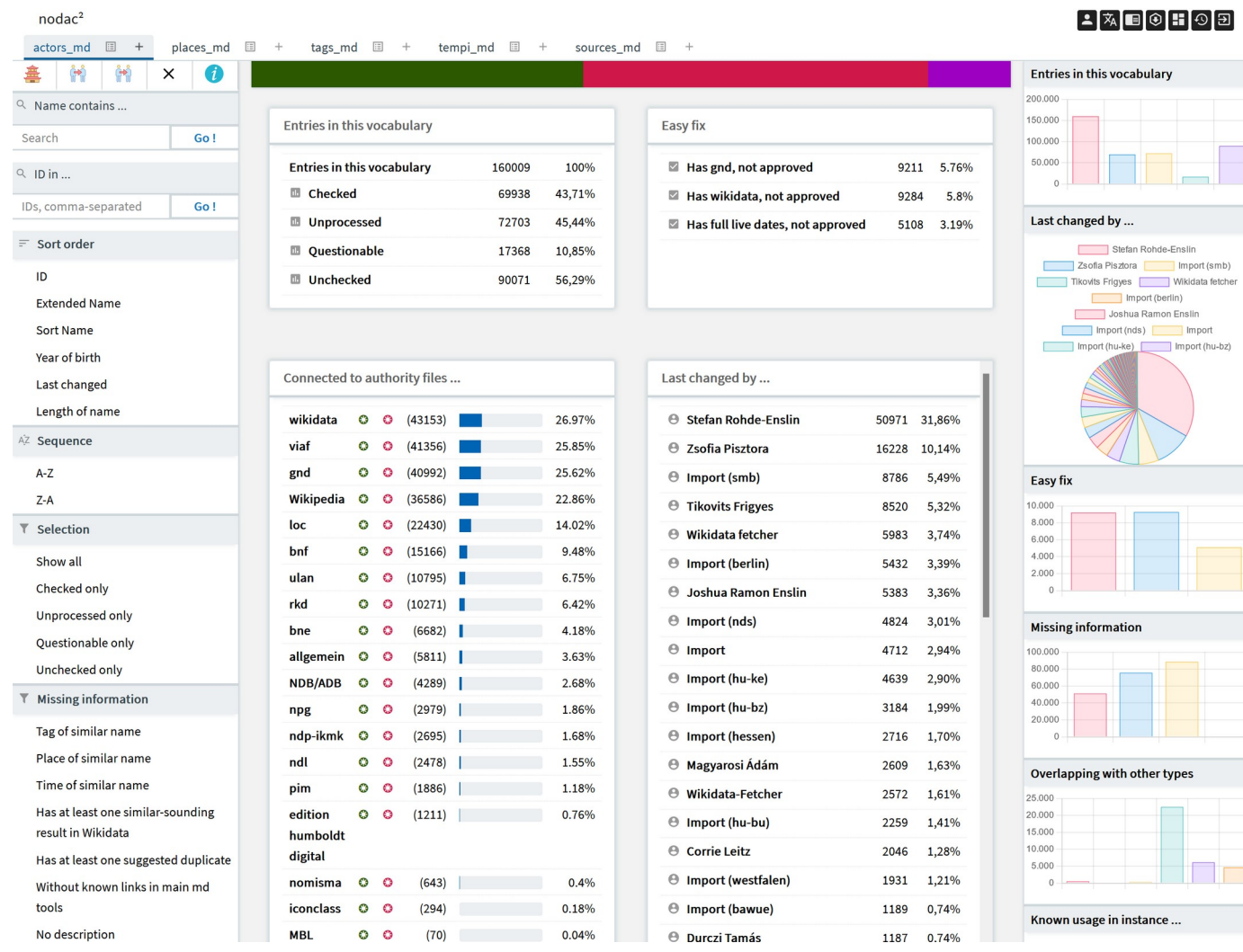

#### Rules

- Are basically following the library standard in Germany
- Actors that cannot be individualised should appear in object description
- There is no actor with the name "unknown" (should be left empty)
- If a museum introduces a new actor it has to put a remark of at least 10 characters

### The tool for vocabulary "actors": latest entries

- Ábrahám, Mária (-) (197798)
- O Zincke, Georg Heinrich (1692-1768) (197797)
- O Lengemann, H. (-) (197796)
- ◯ Richter, G. (-) (197795)
- ◯ Thomas, A. (-) (197794)
- ◯ Richter (-Lösnitz), G. (-) (197793)
- Richter (Lösnitz), G. (-) (197792)
- ◯ Richter(-Lösnitz?), G. (-) (197791)
- ◯ Seiler, C. (-) (197785)
- Sümmerer, Karl (-) (197782)
- O Doerbecker, Karl (-) (197781)
- Richter-Lösnitz, G. (-) (197778)
- Käthelhön, Hermann (-) (197775)
- Hübner, Carl (-) (197774)
- O Hermann, Marilies (-) (197773)
- O Michaelis, M. (-) (197771)
- O Happ, Jacob (-) (197770)
- O Otto, Heinrich (-) (197768)
- Gehrmann, A. (-) (197767)
- Metz, Hermann (-) (197764)
- Dörr, Sofie (-) (197762)
- O verschiedene Künstler (-) (197761)
- $\circ$  Zimmermann, Emil (-) (197760)
- O Zeller, Wolfgang (-) (197759)
- ◯ Wiwel, Nils (-) (197757)
- ◯ Waentig, Walter (-) (197756)
- O Volkmann, Hans Richard von (-) (197755)
- Schnitzler, Fritz (-) (197753)

Richter, G. (-) (197795)  $\circ$ Thomas, A. (-) (197794) Richter (-Lösnitz), G. (-) (197793)  $\circ$ ○ Richter (Lösnitz), G. (-) (197792) Richter(-Lösnitz?), G. (-) (197791) ○ Seiler, C. (-) (197785) Sümmerer, Karl (-) (197782)  $\circ$ Doerbecker, Karl (-) (197781)  $\circ$ Richter-Lösnitz, G. (-) (197778)  $\circ$ 

## $vocabulary > actors$

What is inserted / ingested ...

(import, without actor-ids from a controlled data repository)

Typing errors make it impossible to automatically assign to one preferred name and do further enrichments.

### The tool for vocabulary "actors": latest entries

- Ábrahám, Mária (-) (197798)
- Zincke, Georg Heinrich (1692-1768) (197797)
- O Lengemann, H. (-) (197796)
- ◯ Richter, G. (-) (197795)
- ◯ Thomas, A. (-) (197794)
- Richter (-Lösnitz), G. (-) (197793)
- Richter (Lösnitz), G. (-) (197792)
- ◯ Richter(-Lösnitz?), G. (-) (197791)
- ◯ Seiler, C. (-) (197785)
- Sümmerer, Karl (-) (197782)
- Doerbecker, Karl (-) (197781)
- Richter-Lösnitz, G. (-) (197778)
- Käthelhön, Hermann (-) (197775)
- Hübner, Carl (-) (197774)
- O Hermann, Marilies (-) (197773)
- Michaelis, M. (-) (197771)
- ◯ Happ, Jacob (-) (197770)
- O Otto, Heinrich (-) (197768)
- Gehrmann, A. (-) (197767)
- Metz, Hermann (-) (197764)
- Dörr, Sofie (-) (197762)
- O verschiedene Künstler (-) (197761)
- $\circ$  Zimmermann, Emil (-) (197760)
- Zeller, Wolfgang (-) (197759)
- ◯ Wiwel, Nils (-) (197757)
- ◯ Waentig, Walter (-) (197756)
- O Volkmann, Hans Richard von (-) (197755)
- $\circ$  Schnitzler, Fritz (-) (197753)

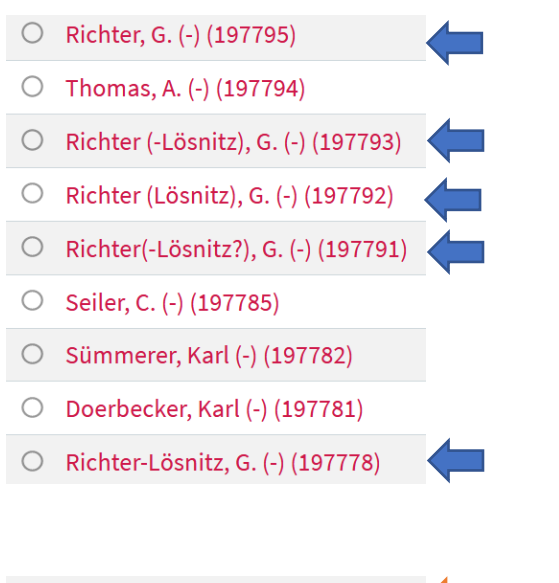

Michaelis, M. (-) (197771)

 $\circ$ 

# vocabulary > actors

What is inserted / ingested ...

(import, without actor-ids from a controlled data repository)

- Typing errors make it impossible to automatically assign to one preferred name and do further enrichments.
- No date of birth or death, no occupation given, first name abbreviated, quite common surname  $\rightarrow$  The system will not be able to distinguish between two or more persons with the same name

### The tool for vocabulary "actors": latest entries

- Ábrahám, Mária (-) (197798)
- Zincke, Georg Heinrich (1692-1768) (197797)
- O Lengemann, H. (-) (197796)
- ◯ Richter, G. (-) (197795)
- ◯ Thomas, A. (-) (197794)
- Richter (-Lösnitz), G. (-) (197793)
- Richter (Lösnitz), G. (-) (197792)
- ◯ Richter(-Lösnitz?), G. (-) (197791)
- Seiler, C. (-) (197785)
- Sümmerer, Karl (-) (197782)
- Doerbecker, Karl (-) (197781)
- Richter-Lösnitz, G. (-) (197778)
- Käthelhön, Hermann (-) (197775)
- Hübner, Carl (-) (197774)
- O Hermann, Marilies (-) (197773)
- Michaelis, M. (-) (197771)
- ◯ Happ, Jacob (-) (197770)
- O Otto, Heinrich (-) (197768)
- Gehrmann, A. (-) (197767)
- Metz, Hermann (-) (197764)
- Dörr, Sofie (-) (197762)
- O verschiedene Künstler (-) (197761)
- $\circ$  Zimmermann, Emil (-) (197760)
- Zeller, Wolfgang (-) (197759)
- ◯ Wiwel, Nils (-) (197757)
- ◯ Waentig, Walter (-) (197756)
- O Volkmann, Hans Richard von (-) (197755)
- $\circ$  Schnitzler, Fritz (-) (197753)

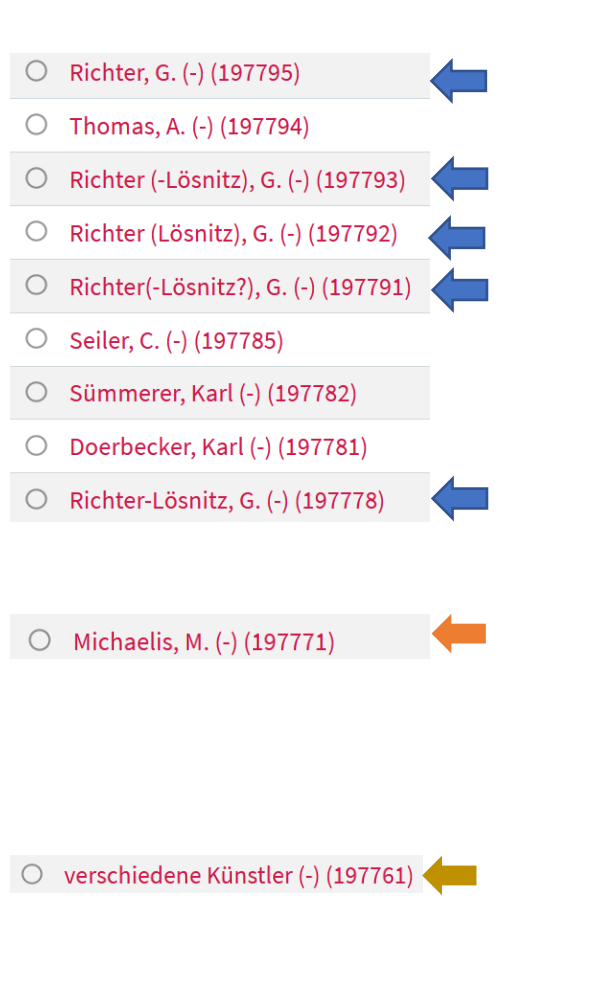

### $vocabulary > actors$

What is inserted / ingested ...

(import, without actor-ids from a controlled data repository)

- Typing errors make it impossible to automatically assign to one preferred name and do further enrichments.
- No date of birth or death, no occupation given, first name abbreviated, quite common surname  $\rightarrow$  The system will not be able to distinguish between two or more persons with the same name
- More than one artist without name ... This cannot be enriched. The group of artists in question cannot be distinguished from any other group of artists.
- Very often there are typographical errors, the software used before seems not to help
- There is no general rule for the direction followed: Eugene Delacroix or Delacroix Eugene
- Rarely information about an actor is contained in exports, it is often only the name
- Especially among smaler not specialized museums there is an actor named "unknown"
- Among specialised museums there are special names "Master of the cologn altar" or "Jenaer Maler"
- Museum software systems often do not offer easy to use possibilities to keep background data about actors (or museums do not make use of such possibilities)

vocabulary > actors

### The tool for vocabulary "actors": editor's view

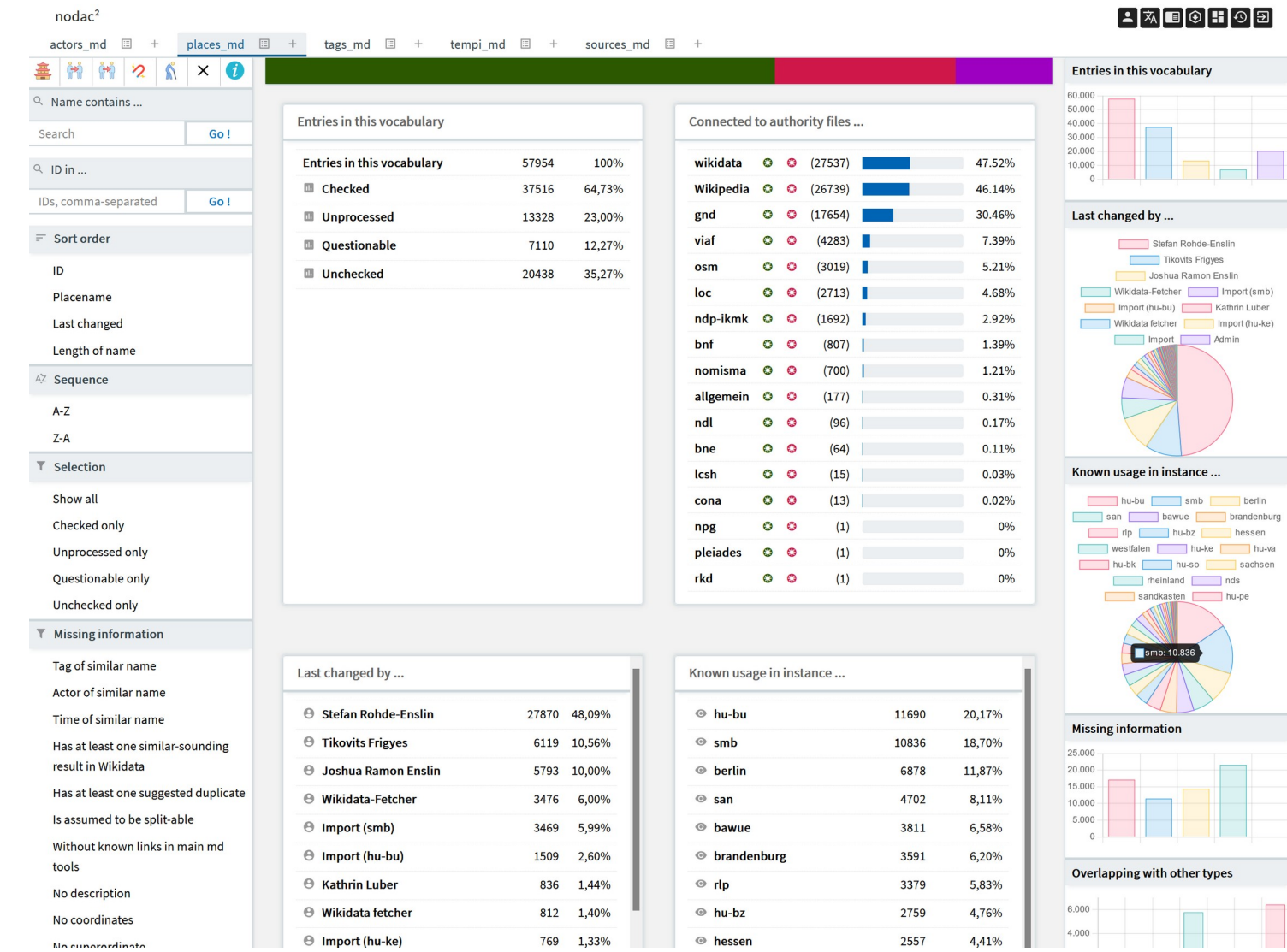

#### ) [ව

Rules

- Use actual not historical placenames
- Use full place names if adequate (e.g. Frankfurt am Main, not Frankfurt)
- Use parenthesis to make placename individual (if necessary) (e.g. Hauptstraße 25 (Wiesbaden))
- Places that cannot be individualised should appear in object description
- There is no place with the name "unknown" (should be left empty)

### The tool for vocabulary "places": editor's view

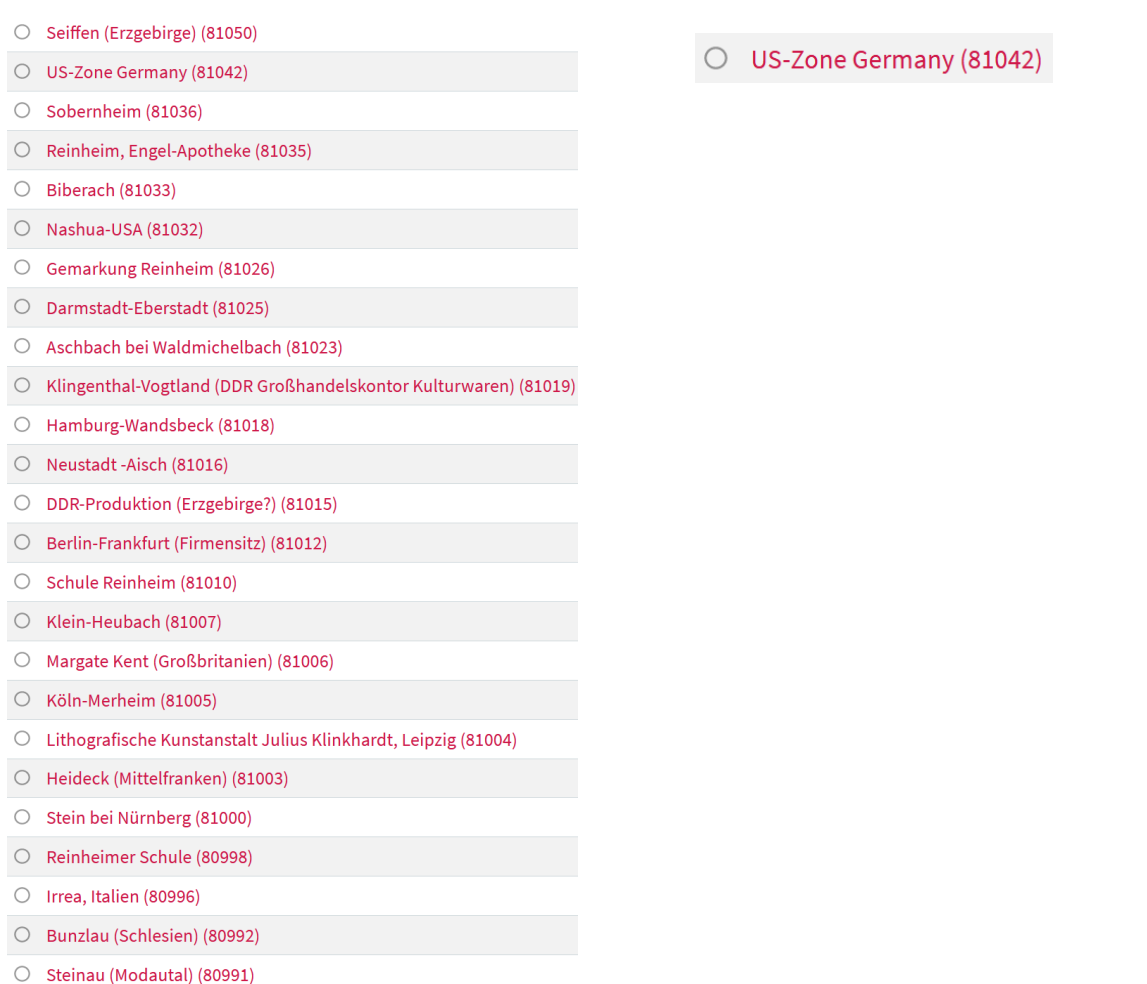

C Köthen, BRD (80989)

C Köthen, DDR (80988)

○ Zwingenberg (80987)

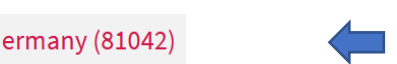

What is inserted / imported

- "denglish" name

### The tool for vocabulary "places": editor's view

- Seiffen (Erzgebirge) (81050)
- O US-Zone Germany (81042)
- $\circ$  Sobernheim (81036)
- O Reinheim, Engel-Apotheke (81035)
- Biberach (81033)
- ◯ Nashua-USA (81032)
- Gemarkung Reinheim (81026)
- O Darmstadt-Eberstadt (81025)
- Aschbach bei Waldmichelbach (81023)
- O Klingenthal-Vogtland (DDR Großhandelskontor Kulturwaren) (81019)
- O Hamburg-Wandsbeck (81018)
- O Neustadt -Aisch (81016)
- O DDR-Produktion (Erzgebirge?) (81015)
- O Berlin-Frankfurt (Firmensitz) (81012)
- Schule Reinheim (81010)
- Klein-Heubach (81007)
- O Margate Kent (Großbritanien) (81006)
- Köln-Merheim (81005)
- O Lithografische Kunstanstalt Julius Klinkhardt, Leipzig (81004)
- O Heideck (Mittelfranken) (81003)
- Stein bei Nürnberg (81000)
- Reinheimer Schule (80998)
- O Irrea, Italien (80996)
- O Bunzlau (Schlesien) (80992)
- Steinau (Modautal) (80991)
- Köthen, BRD (80989)
- C Köthen, DDR (80988)
- Zwingenberg (80987)
- US-Zone Germany (81042)  $\bigcirc$
- Sobernheim (81036)

- "denglish" name
- Old placename, since 1995: Bad Sobernheim

### The tool for vocabulary "places": editor's view

- Seiffen (Erzgebirge) (81050)
- O US-Zone Germany (81042)
- Sobernheim (81036)
- O Reinheim, Engel-Apotheke (81035)
- Biberach (81033)
- O Nashua-USA (81032)
- Gemarkung Reinheim (81026)
- O Darmstadt-Eberstadt (81025)
- Aschbach bei Waldmichelbach (81023)
- O Klingenthal-Vogtland (DDR Großhandelskontor Kulturwaren) (81019)
- O Hamburg-Wandsbeck (81018)
- O Neustadt -Aisch (81016)
- O DDR-Produktion (Erzgebirge?) (81015)
- O Berlin-Frankfurt (Firmensitz) (81012)
- Schule Reinheim (81010)
- Klein-Heubach (81007)
- O Margate Kent (Großbritanien) (81006)
- Köln-Merheim (81005)
- O Lithografische Kunstanstalt Julius Klinkhardt, Leipzig (81004)
- O Heideck (Mittelfranken) (81003)
- Stein bei Nürnberg (81000)
- Reinheimer Schule (80998)
- O Irrea, Italien (80996)
- O Bunzlau (Schlesien) (80992)
- Steinau (Modautal) (80991)
- Köthen, BRD (80989)
- C Köthen, DDR (80988)
- Zwingenberg (80987)
- US-Zone Germany (81042)  $\circ$
- $\circ$  Sobernheim (81036)
- ◯ Biberach (81033)

- "denglish" name
- Old placename, since 1995: Bad Sobernheim
- Incomplete name is "Biberach an der  $\Rightarrow$  $RiS''$

### The tool for vocabulary "places": editor's view

- Seiffen (Erzgebirge) (81050)
- O US-Zone Germany (81042)
- Sobernheim (81036)
- O Reinheim, Engel-Apotheke (81035)
- Biberach (81033)
- Nashua-USA (81032)
- Gemarkung Reinheim (81026)
- O Darmstadt-Eberstadt (81025)
- Aschbach bei Waldmichelbach (81023)
- Klingenthal-Vogtland (DDR Großhandelskontor Kulturwaren) (81019)
- O Hamburg-Wandsbeck (81018)
- O Neustadt -Aisch (81016)
- O DDR-Produktion (Erzgebirge?) (81015)
- O Berlin-Frankfurt (Firmensitz) (81012)
- Schule Reinheim (81010)
- Klein-Heubach (81007)
- O Margate Kent (Großbritanien) (81006)
- Köln-Merheim (81005)
- O Lithografische Kunstanstalt Julius Klinkhardt, Leipzig (81004)
- O Heideck (Mittelfranken) (81003)
- Stein bei Nürnberg (81000)
- Reinheimer Schule (80998)
- O Irrea, Italien (80996)
- O Bunzlau (Schlesien) (80992)
- Steinau (Modautal) (80991)
- Köthen, BRD (80989)
- Köthen, DDR (80988)
- Zwingenberg (80987)
- US-Zone Germany (81042)  $\circ$
- Sobernheim (81036)
- ◯ Biberach (81033)

O DDR-Produktion (Erzgebirge?) (81015)

- "denglish" name
- Old placename, since 1995: Bad Sobernheim
- $\blacksquare$ Incomplete name is "Biberach an der  $Ri\mathcal{B}$ "
	- "GDR-Production" is not a placename

### The tool for vocabulary "places": editor's view

#### ○ Seiffen (Erzgebirge) (81050)

- O US-Zone Germany (81042)
- Sobernheim (81036)
- O Reinheim, Engel-Apotheke (81035)
- Biberach (81033)
- Nashua-USA (81032)
- Gemarkung Reinheim (81026)
- O Darmstadt-Eberstadt (81025)
- Aschbach bei Waldmichelbach (81023)
- C Klingenthal-Vogtland (DDR Großhandelskontor Kulturwaren) (81019)
- O Hamburg-Wandsbeck (81018)
- O Neustadt -Aisch (81016)
- O DDR-Produktion (Erzgebirge?) (81015)
- O Berlin-Frankfurt (Firmensitz) (81012)
- Schule Reinheim (81010)
- Klein-Heubach (81007)
- O Margate Kent (Großbritanien) (81006)
- Köln-Merheim (81005)
- O Lithografische Kunstanstalt Julius Klinkhardt, Leipzig (81004)
- O Heideck (Mittelfranken) (81003)
- Stein bei Nürnberg (81000)
- Reinheimer Schule (80998)
- O Irrea, Italien (80996)
- O Bunzlau (Schlesien) (80992)
- Steinau (Modautal) (80991)
- Köthen, BRD (80989)
- C Köthen, DDR (80988)
- Zwingenberg (80987)
- US-Zone Germany (81042)  $\circlearrowright$
- $\circ$  Sobernheim (81036)
- $\circ$  Biberach (81033)

- O DDR-Produktion (Erzgebirge?) (81015)
- O Berlin-Frankfurt (Firmensitz) (81012)
- Schule Reinheim (81010)

- "denglish" name
- Old placename, since 1995: Bad Sobernheim
- Incomplete name is "Biberach an der  $\Rightarrow$  $Ri\mathcal{B}$ "
	- "GDR-Production" is not a placename
	- Two placenames given plus qualifier

### The tool for vocabulary "places": editor's view

#### ○ Seiffen (Erzgebirge) (81050)

- O US-Zone Germany (81042)
- Sobernheim (81036)
- O Reinheim, Engel-Apotheke (81035)
- Biberach (81033)
- Nashua-USA (81032)
- Gemarkung Reinheim (81026)
- O Darmstadt-Eberstadt (81025)
- Aschbach bei Waldmichelbach (81023)
- C Klingenthal-Vogtland (DDR Großhandelskontor Kulturwaren) (81019)
- O Hamburg-Wandsbeck (81018)
- O Neustadt -Aisch (81016)
- O DDR-Produktion (Erzgebirge?) (81015)
- Berlin-Frankfurt (Firmensitz) (81012)
- Schule Reinheim (81010)
- Klein-Heubach (81007)
- O Margate Kent (Großbritanien) (81006)
- Köln-Merheim (81005)
- O Lithografische Kunstanstalt Julius Klinkhardt, Leipzig (81004)
- O Heideck (Mittelfranken) (81003)
- Stein bei Nürnberg (81000)
- Reinheimer Schule (80998)
- O Irrea, Italien (80996)
- O Bunzlau (Schlesien) (80992)
- Steinau (Modautal) (80991)
- Köthen, BRD (80989)
- C Köthen, DDR (80988)
- $\circ$  Zwingenberg (80987)
- US-Zone Germany (81042)  $\circlearrowright$
- $\circ$  Sobernheim (81036)
- $\circ$  Biberach (81033)

- O DDR-Produktion (Erzgebirge?) (81015)
- Berlin-Frankfurt (Firmensitz) (81012)  $\circ$
- Schule Reinheim (81010)

- "denglish" name
- Old placename, since 1995: Bad Sobernheim
- Incomplete name is "Biberach an der  $\Rightarrow$  $Ri\mathcal{B}$ "
	- "GDR-Production" is not a placename
	- Two placenames given plus qualifier
	- There is more than one school in Reinheim  $\rightarrow$  is a keyword

### The tool for vocabulary "places": editor's view

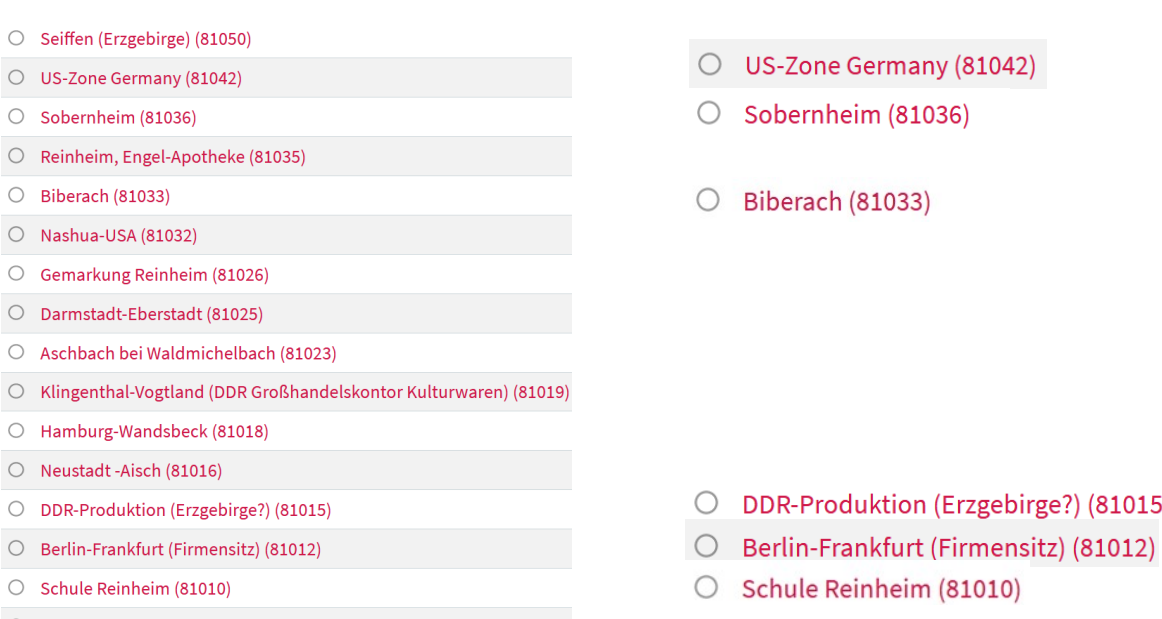

Klein-Heubach (81007)

 $\bigcirc$  Reinheir

O Nashua-

O Darmsta

○ Klingent

O Neustad

 $\bigcirc$  Berlin-Fr

- O Margate Kent (Großbritanien) (81006)
- Köln-Merheim (81005)
- O Lithografische Kunstanstalt Julius Klinkhardt, Leipzig (81004)
- O Heideck (Mittelfranken) (81003)
- Stein bei Nürnberg (81000)
- Reinheimer Schule (80998)
- O Irrea, Italien (80996)
- O Bunzlau (Schlesien) (80992)
- Steinau (Modautal) (80991)
- Köthen, BRD (80989)
- Köthen, DDR (80988)
- $\circ$  Zwingenberg (80987)
- 
- 

Lithografische Kunstanstalt Julius Klinkhardt, Leipzig (81004)  $\bigcirc$ 

- "denglish" name
- Old placename, since 1995: Bad Sobernheim
- $\blacksquare$  Incomplete name is "Biberach an der Riß"
	- "GDR-Production" is not a placename
	- Two placenames given plus qualifier
	- There is more than one school in Reinheim  $\rightarrow$  is a keyword
- Name of a company  $\rightarrow$  is actor

### The tool for vocabulary "places": editor's view

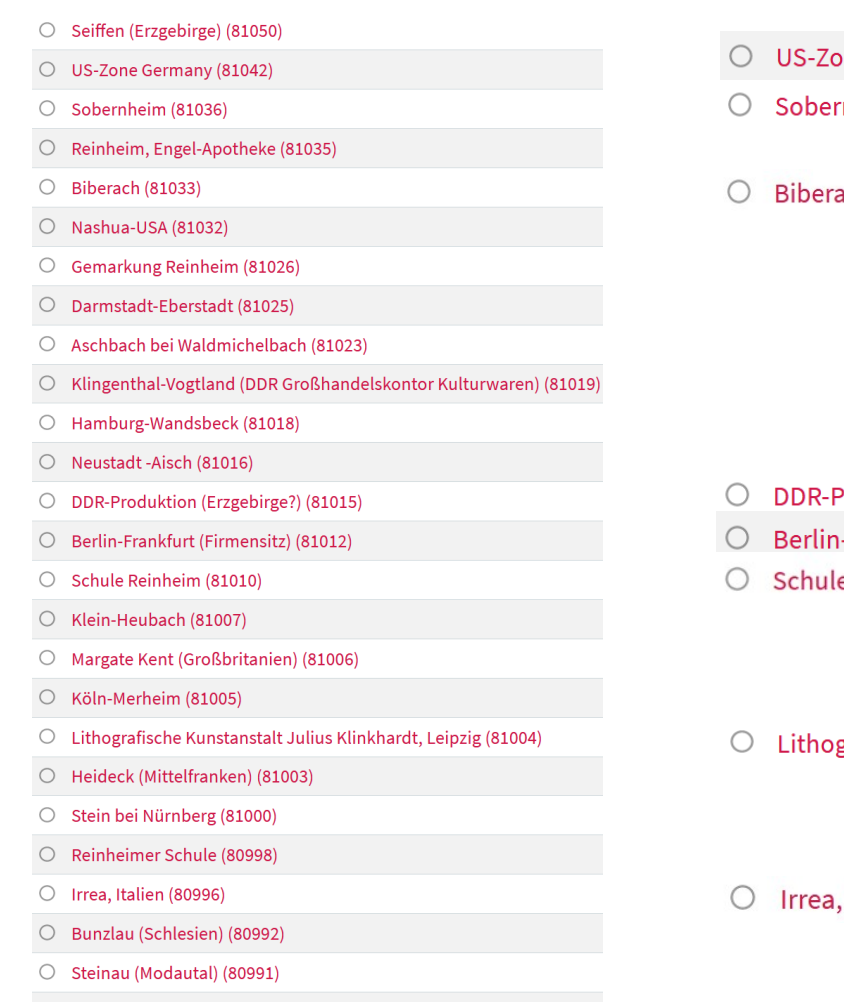

- Köthen, BRD (80989)
- C Köthen, DDR (80988)
- $\circ$  Zwingenberg (80987)

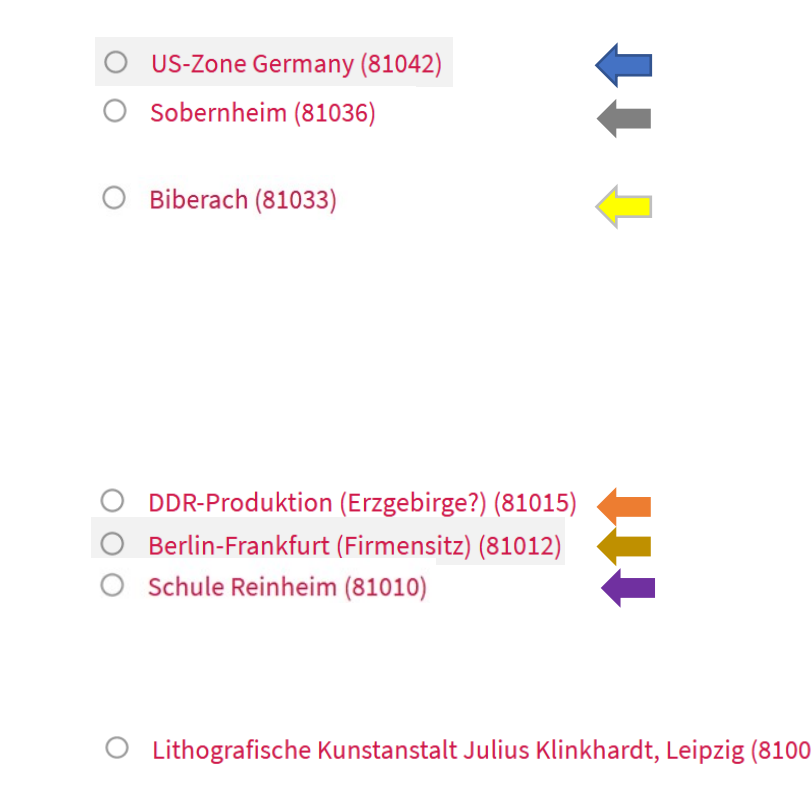

grafische Kunstanstalt Julius Klinkhardt, Leipzig (81004)

Italien (80996)

- "denglish" name
- Old placename, since 1995: Bad Sobernheim
- $\blacksquare$  Incomplete name is "Biberach an der Riß"
	- "GDR-Production" is not a placename
	- Two placenames given plus qualifier
	- There is more than one school in Reinheim  $\rightarrow$  is a keyword
- Name of a company  $\rightarrow$  is actor
- "Part of" separated by comma

### The tool for vocabulary "places": editor's view

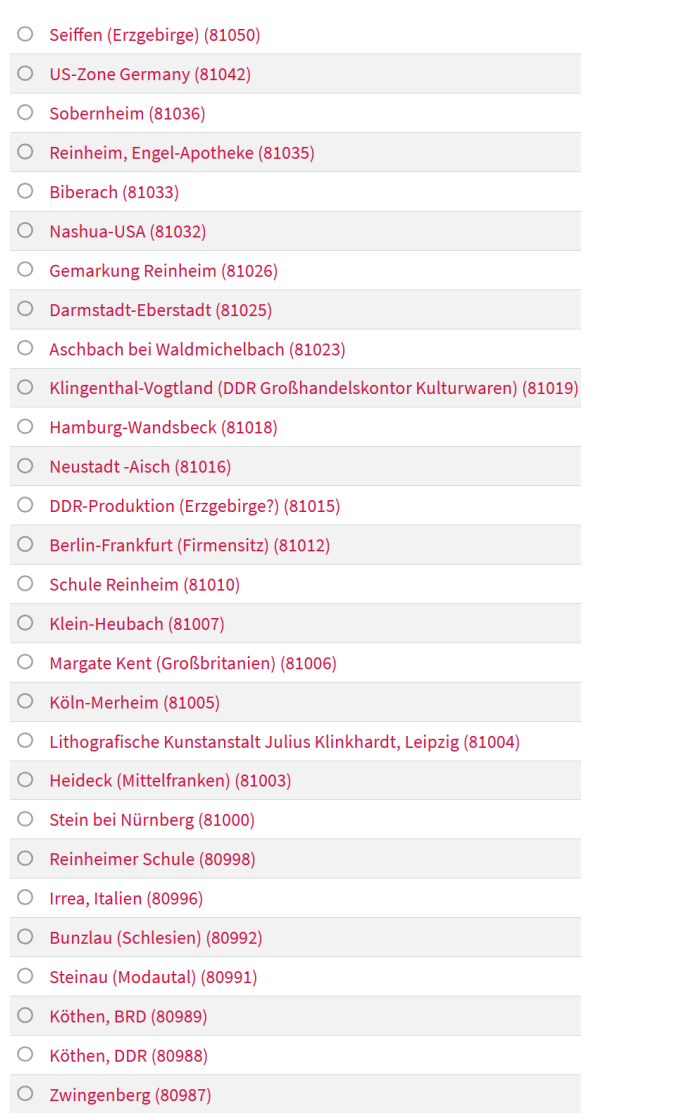

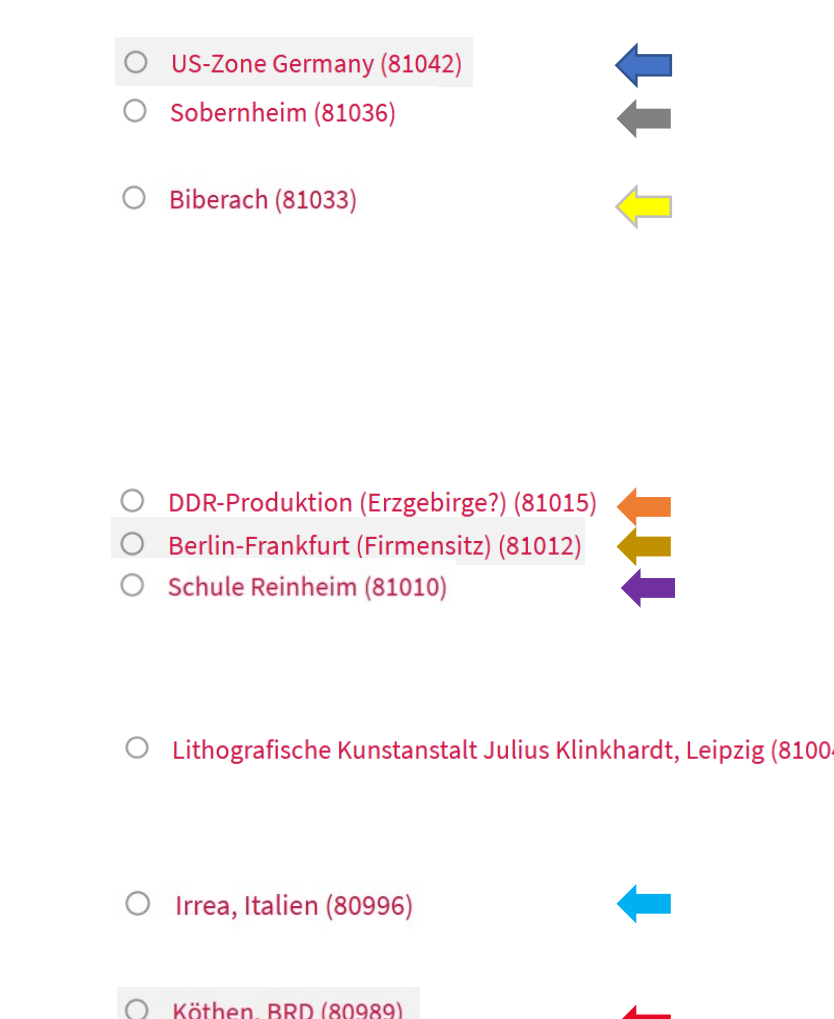

Köthen, DDR (80988)

- "denglish" name
- Old placename, since 1995: Bad Sobernheim
- Incomplete name is "Biberach an der Riß"
- "GDR-Production" is not a placename
- Two placenames given plus qualifier
- There is more than one school in Reinheim  $\rightarrow$  is a keyword
- Name of a company  $\rightarrow$  is actor
- "Part of" separated by comma
	- Name abbreviated (full name: Köthen (Anhalt), than attachment of an time indicator (DDR means, pre 1990, BRD stands for post 1989)
- vocabulary > places
- Many problems with incomplete entries. Museums with a local focus (local history for local audience) will insert things like: "Hauptstraße" because in their universe there is only one "Hauptstraße" (main street).
- Especially ceramic collecting museums of use as place of production a company name.
- Books as museum-objects that were published by a company in "New York, Tokio, Berlin, Madrid" lead to not individualised entries, museums are simply copying what is written on the book. (The individual book they have can only be published either in "New York", or in "Tokio", or in "Berlin", or in "Madrid")
- Historical placenames are a political problem (Revancists always say "Posen" instead of "Poznań")
- A big problem are hungarian placenames for places in Slovakia, Rumania, Croatia and Ukraine. Parts of these countries belonged to hungary before Treaty of Trianon (04. June 1920). Even smallest places had a hungarian name, which the hungarians (but noone else) still use. Hard time for editors to discover places.
- Also difficult: Historical placenames for eradicated places in former German East Prussia (Kaliningrad).
- Archaeologists sometimes have a problem with exactness. If you have "south of grave 3, layer 2, ruins of troya" the nodac editors run into problems with finding coordinates.
- So far no museum had coordinates of places in its exports.
- If something (e.g. production) really happend at more than one places, traditional museum-databases make it difficult to make separate entries (or the museums do not know or use the opportunity). Traditional databases rarely offer a place to store information on places.

### The tool for vocabulary "keywords": editor's view

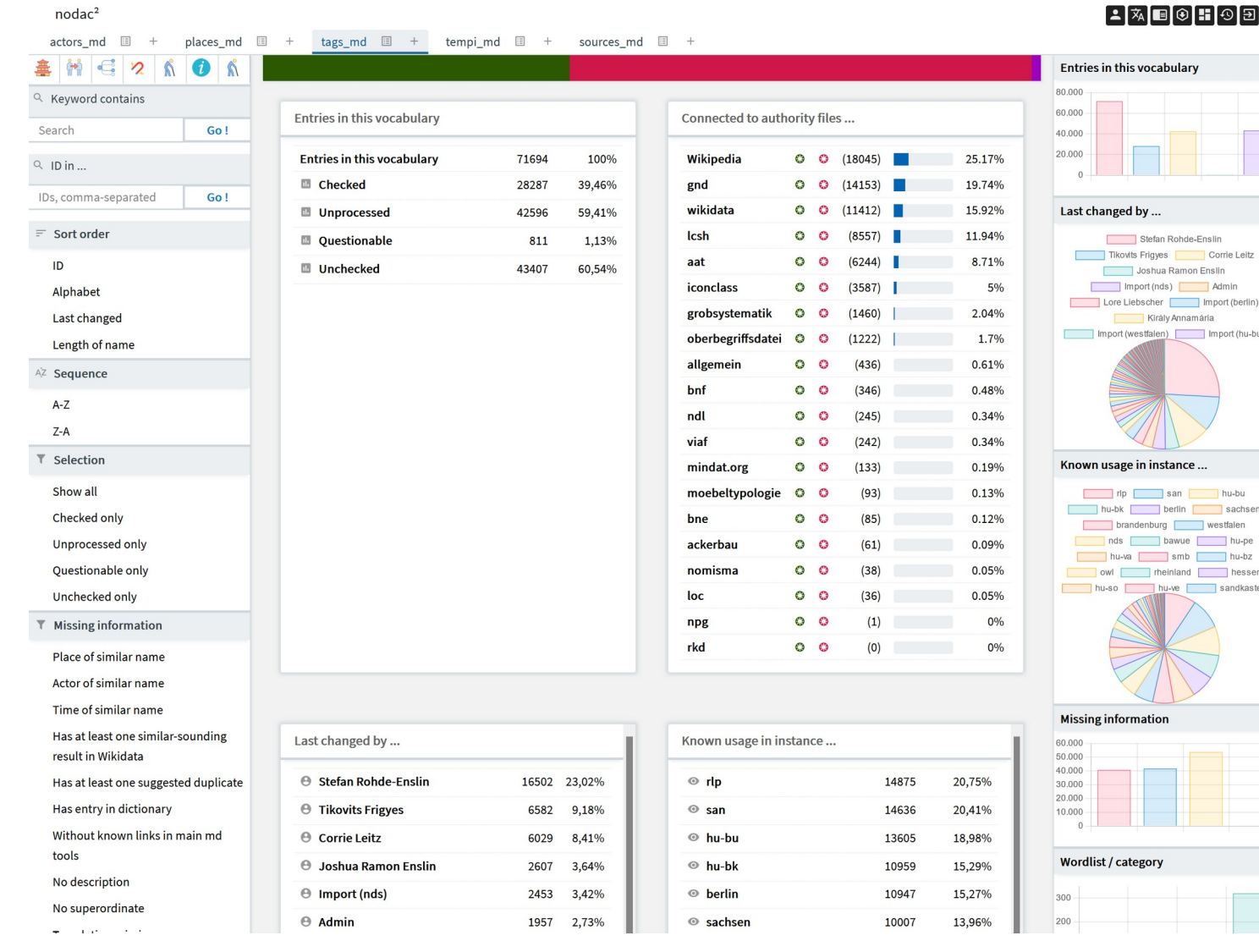

#### ା⊚ <mark>∷</mark> |⊙ ∣ସ

Corrie Leit

Import (hu-bu)

hu-bu

westfaler hu-bz  $h$ esse sandkaster Rules

- A keyword is the label for a concept
- No distinction between "Motiv", "Decor" etc. (instead of "apple  $(motiv)$ " use "apple")
- Use nowns not adjectives
- One keyword is one word
- To be interoperable with library data only singular is allowed
- Be as concret as possible (i.e. use tea spoon not spoon)

### The tool for vocabulary "keywords": editor's view

 $\circ$ 

Rettungs- und Schutzausrüstung (außer Kleidung) (109872)

What is inserted / imported

**Excluding things** 

O Tragbare Apotheken (109875)

#### O Hackgeräte (109874)

- O Rettungs- und Schutzausrüstung (außer Kleidung) (109872)
- $\circ$  Feuereimer (109871)
- Feuerlöschgeräte (109870)
- Waschkesselöfen (109867)
- Wäschekörbe (109866)
- O Mangelrollen (109865)
- O Wäschepressen (109864)
- O Ringschlüssel (109862)
- $\circ$  Wetzsteine (109861)
- Waschbretter (109860)
- O Unterrichtsmodelle (109858)
- O Drama, Theaterstück, Opernlibretto (109854)
- O Weihnachtsbaumfiguren (109853)
- O Bauernhöfe und Zubehör (109851)
- O Brautsträuße (109850)
- Schlüsselhalter (109849)
- Gartenhacken (109848)
- O Tierdarstellungen (109847)
- O Muffs (109846)
- O Hemdhosen (109845)
- Katasterkarten (109843)
- $\circ$  Arbeitsmaterialien (109842)
- Äxte und Beile (109841)
- Zuggeschirre (109840)
- O Furnierhämmer (109839)
- Rübenheber (109838)

### The tool for vocabulary "keywords": editor's view

#### O Tragbare Apotheken (109875)

#### O Hackgeräte (109874)

- O Rettungs- und Schutzausrüstung (außer Kleidung) (109872)
- Feuereimer (109871)
- Feuerlöschgeräte (109870)
- O Waschkesselöfen (109867)
- Wäschekörbe (109866)
- $\circ$  Mangelrollen (109865)
- O Wäschepressen (109864)
- O Ringschlüssel (109862)
- $\circ$  Wetzsteine (109861)
- Waschbretter (109860)
- O Unterrichtsmodelle (109858)
- O Drama, Theaterstück, Opernlibretto (109854)
- O Weihnachtsbaumfiguren (109853)
- O Bauernhöfe und Zubehör (109851)
- O Brautsträuße (109850)
- Schlüsselhalter (109849)
- Gartenhacken (109848)
- O Tierdarstellungen (109847)
- ◯ Muffs (109846)
- Hemdhosen (109845)
- Katasterkarten (109843)
- O Arbeitsmaterialien (109842)
- Äxte und Beile (109841)
- Zuggeschirre (109840)
- Furnierhämmer (109839)
- Rübenheber (109838)
- Rettungs- und Schutzausrüstung (außer Kleidung) (109872) O
- Feuereimer (109871)  $\circ$

- **Excluding things**
- Already known with slightly different label (Feuerlöscheimer)

### The tool for vocabulary "keywords": editor's view

○ Rübenheber (109838)

O Tragbare Apotheken (109875) O Hackgeräte (109874) Rettungs- und Schutzausrüstung (außer Kleidung) (109872) O O Rettungs- und Schutzausrüstung (außer Kleidung) (109872)  $\circ$ Feuereimer (109871) ○ Feuereimer (109871) ○ Feuerlöschgeräte (109870) O Waschkesselöfen (109867) ○ Wäschekörbe (109866)  $\circ$  Mangelrollen (109865) O Wäschepressen (109864) O Ringschlüssel (109862)  $\circ$  Wetzsteine (109861) ○ Waschbretter (109860) O Unterrichtsmodelle (109858) Drama, Theaterstück, Opernlibretto (109854) O Drama, Theaterstück, Opernlibretto (109854) O Weihnachtsbaumfiguren (109853) O Bauernhöfe und Zubehör (109851) O Brautsträuße (109850) ○ Schlüsselhalter (109849) ○ Gartenhacken (109848) O Tierdarstellungen (109847) ◯ Muffs (109846) ○ Hemdhosen (109845) ○ Katasterkarten (109843) O Arbeitsmaterialien (109842) ○ Äxte und Beile (109841) ○ Zuggeschirre (109840) ○ Furnierhämmer (109839)

- Excluding things
- Already known with slightly different label (Feuerlöscheimer)
	- Three in one (what is it about?)

### The tool for vocabulary "keywords": editor's view

O Rübenheber (109838)

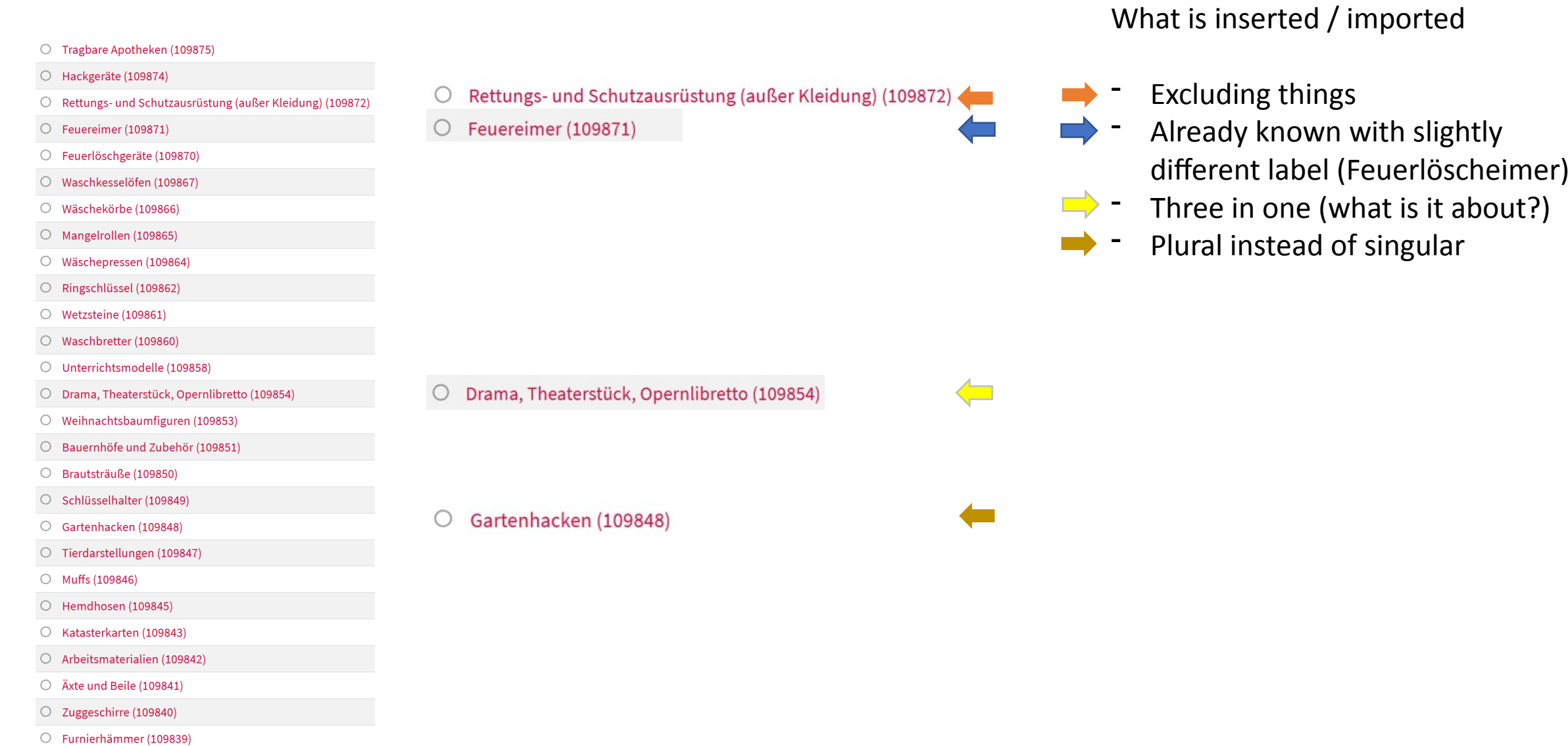

What is inserted / imported

### The tool for vocabulary "keywords": editor's view

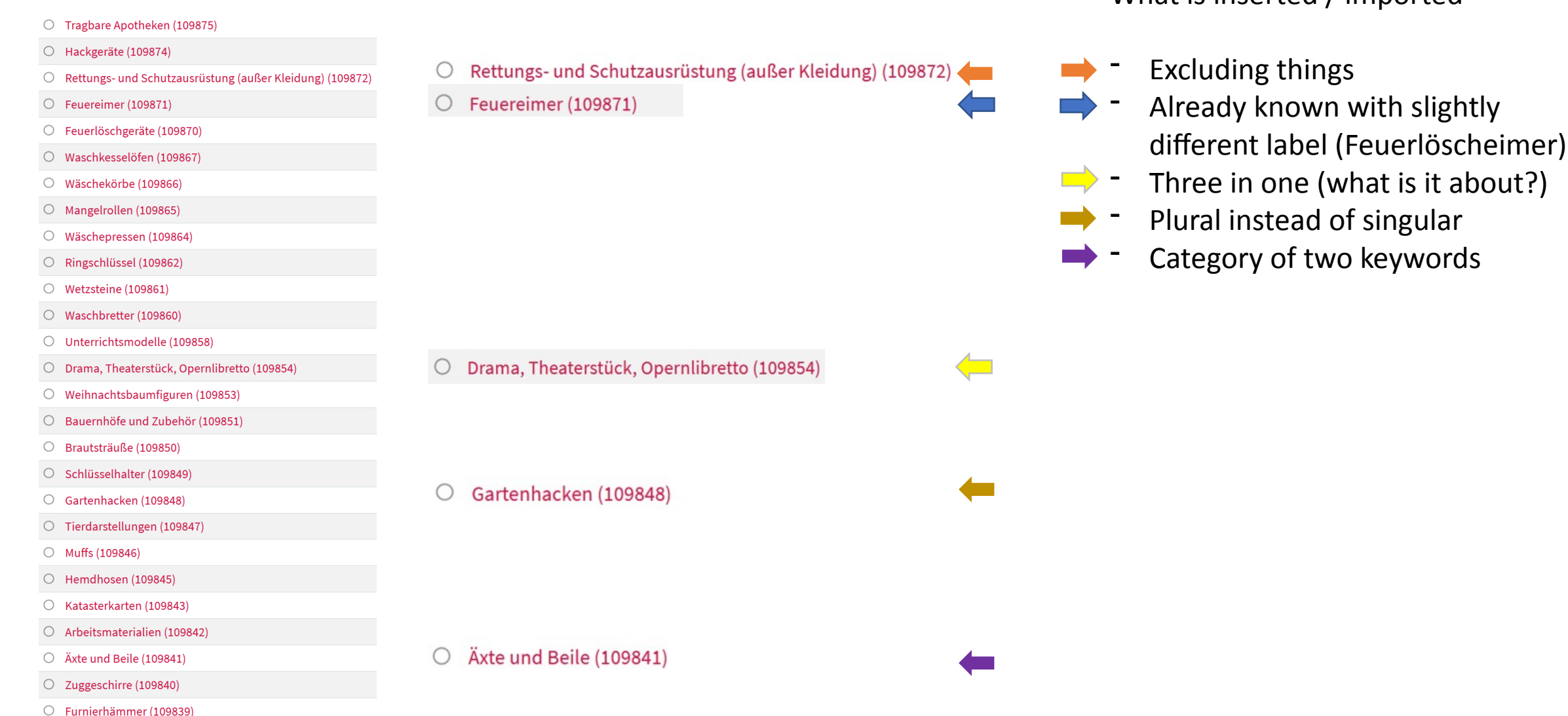

O Rübenheber (109838)

The tool for vocabulary "keywords": summary

vocabulary > keywords

- Many museum do not operate with keywords!
- Some use a hierarchical lists for "type of work", these lists often contain "others" and cannot be used as keyword.
- Many museum-software-programmes do not offer more than one opportunity (field) to enter keywords forcing the museums to put all keywords in one string separated by some special character.

### The tool for vocabulary "time": editor's view

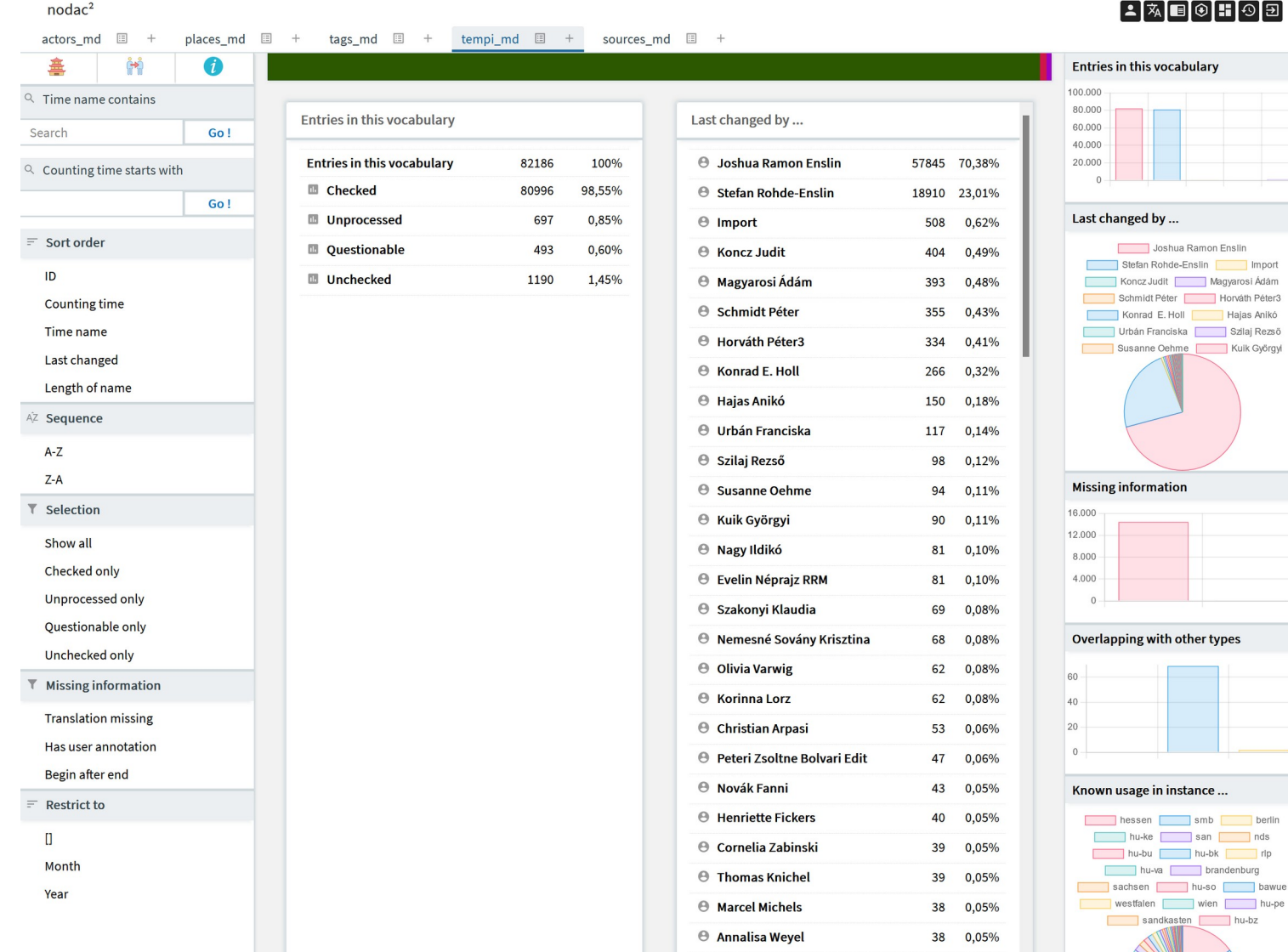

#### ⊚[∎]⊙[ඞ

Hajas Anikó Szilaj Rezső Kuik Györgyi Rules

- Use as many numbers as possible
- Put "styles" or "periods" to keywords
- Each time needs a begin and and end

### The tool for vocabulary "time": editor's view

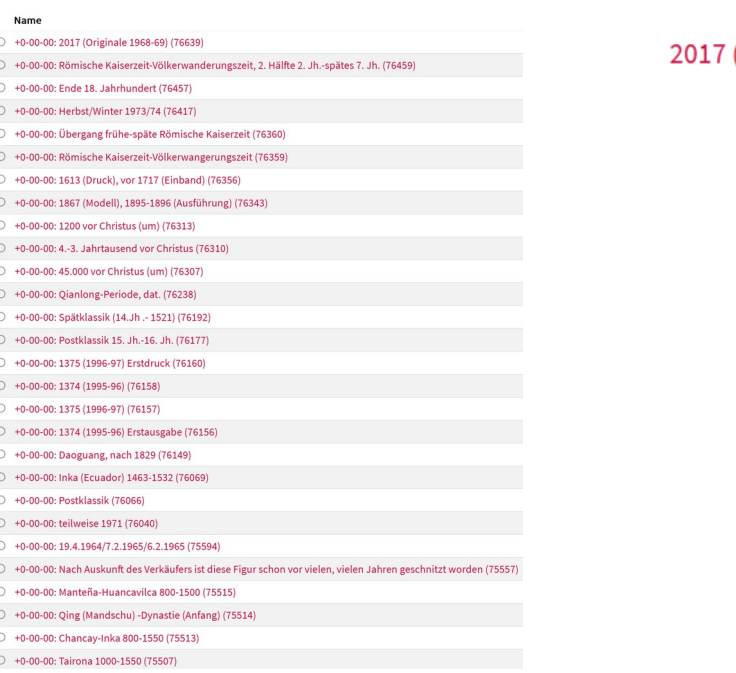

(Originale 1968-69) (76639)

What we get …

 $\rightarrow$  Information about real object (copy) and original object

### The tool for vocabulary "time": editor's view

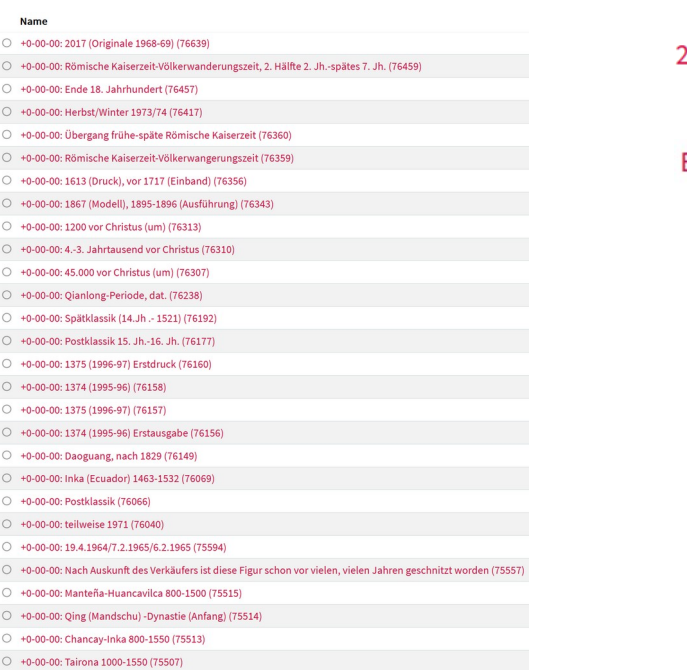

2017 (Originale 1968-69) (76639)

Ende 18. Jahrhundert (76457)

What we get …

- Information about real object (copy) and original object
- When did "End of 18th century" begin?

### The tool for vocabulary "time": editor's view

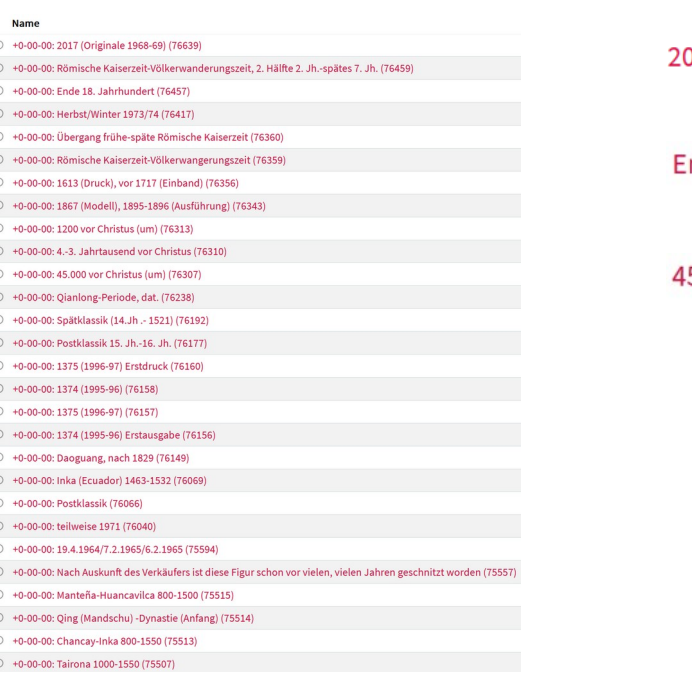

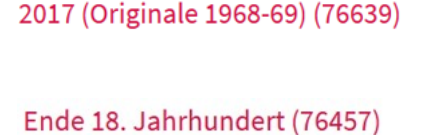

45.000 vor Christus (um) (76307)

What we get …

- $\rightarrow$  Information about real object (copy) and original object
- When did "End of 18th century" begin?
- $\rightarrow$  What is "about 45000 BC"?
## The tool for vocabulary "time": editor's view

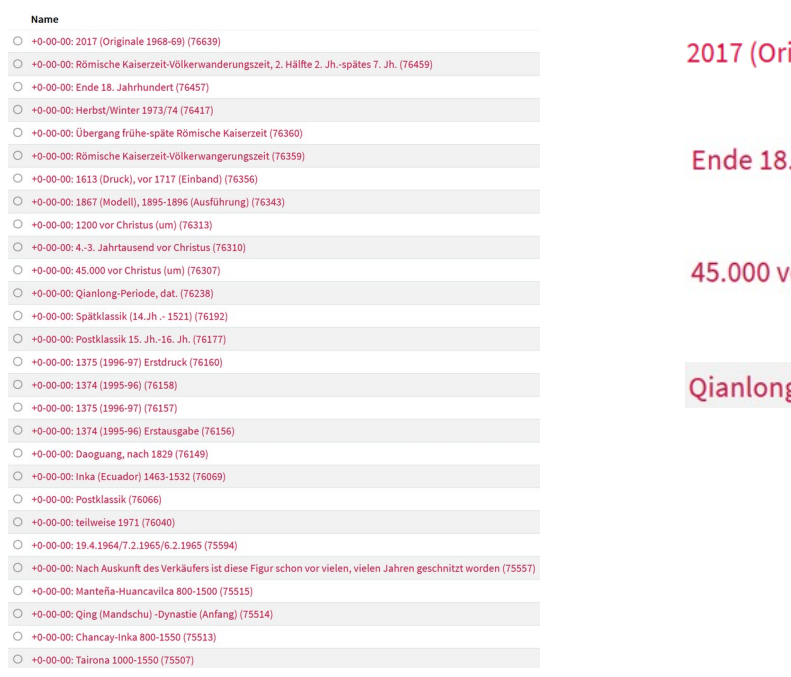

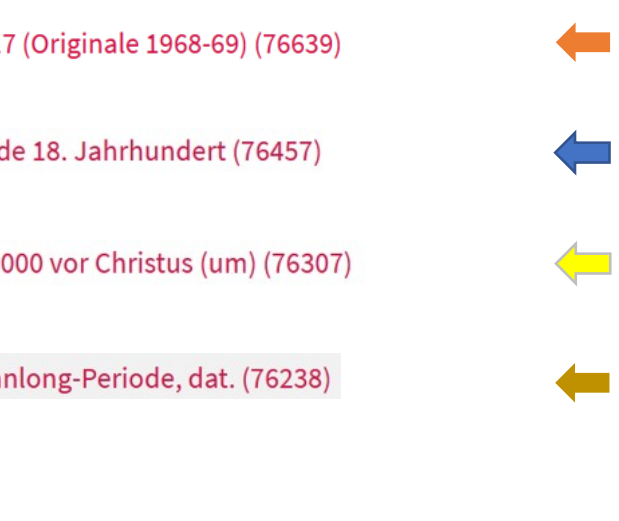

- $\rightarrow$  Information about real object (copy) and original object
- $\rightarrow$  When did "End of 18th century" begin?
- $\rightarrow$  What is "about 45000 BC"?
- $\rightarrow$  Specialist's vocabulary

## The tool for vocabulary "time": editor's view

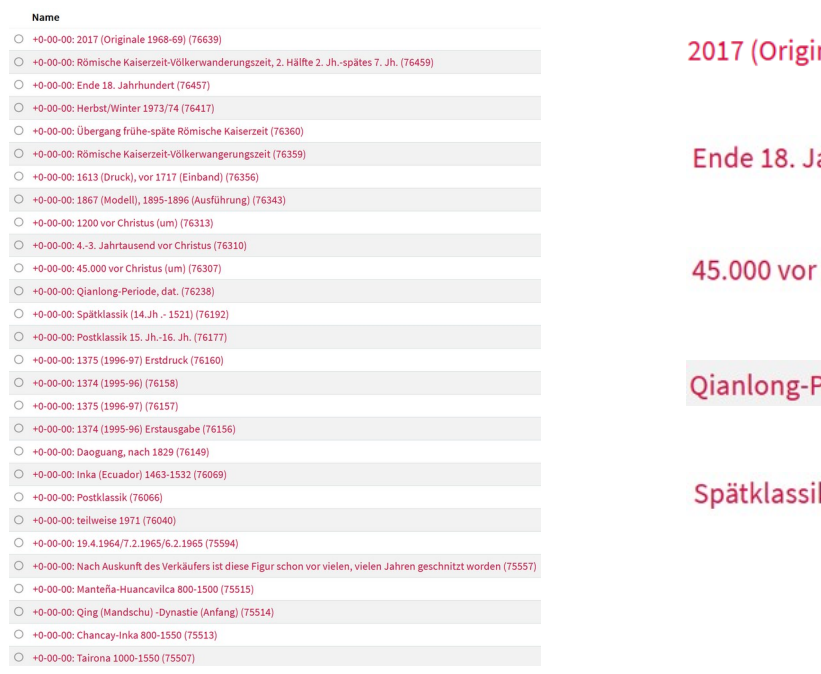

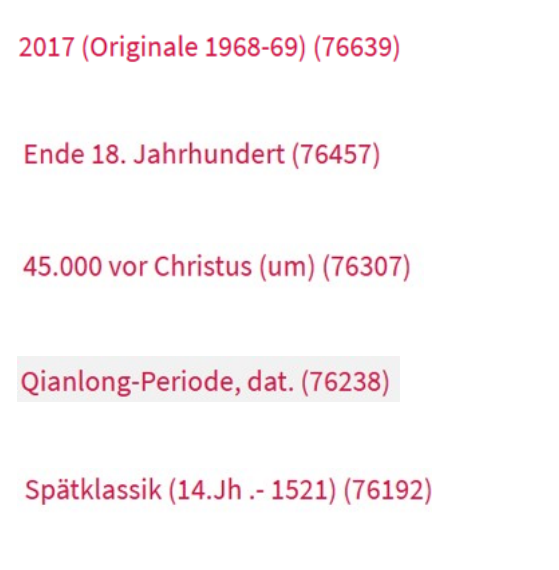

43

 $\leftarrow$ 

- Information about real object (copy) and original object
- $\rightarrow$  When did "End of 18th century" begin?
- $\rightarrow$  What is "about 45000 BC"?
	- Specialist's vocabulary
	- They mean "Maya classic" not "greek classic"

## The tool for vocabulary "time": editor's view

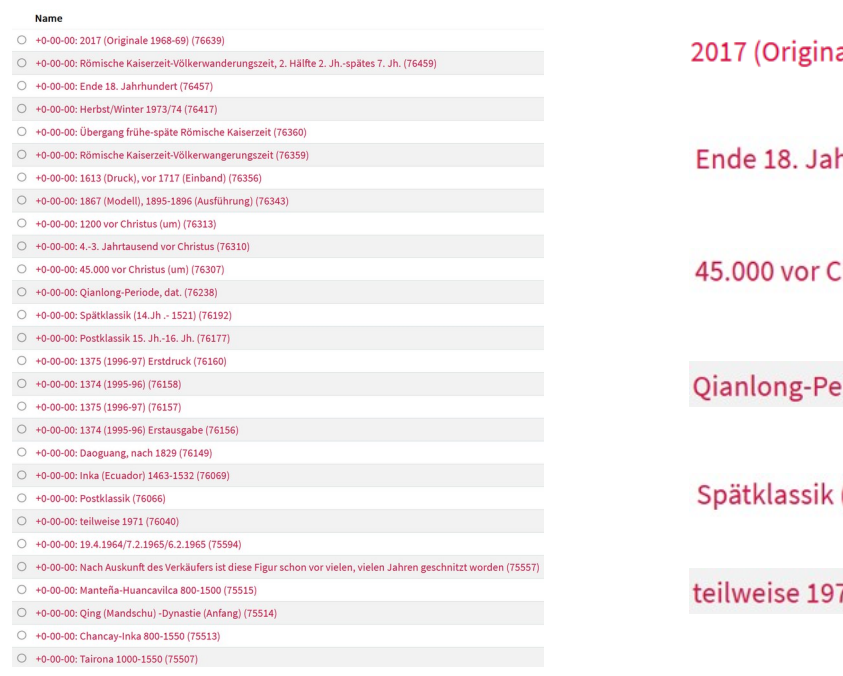

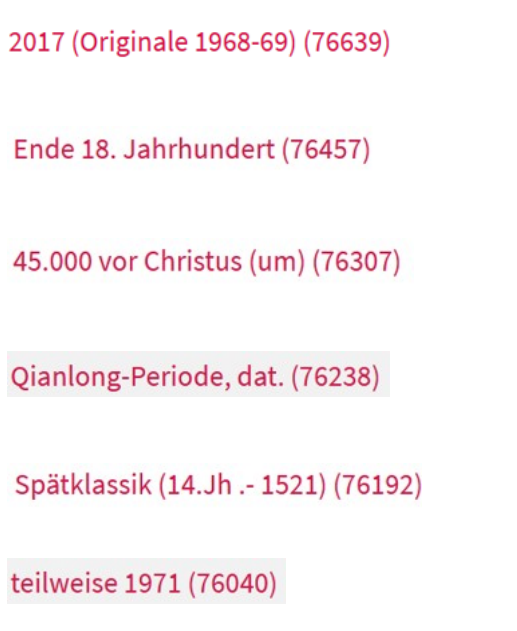

œ

 $\leftarrow$ 

- Information about real object (copy) and original object
- When did "End of 18th century" begin?
- $\rightarrow$  What is "about 45000 BC"?
	- Specialist's vocabulary
	- They mean "Maya classic" not "greek classic"
	- "partically 1971" and the rest?

## The tool for vocabulary "time": editor's view

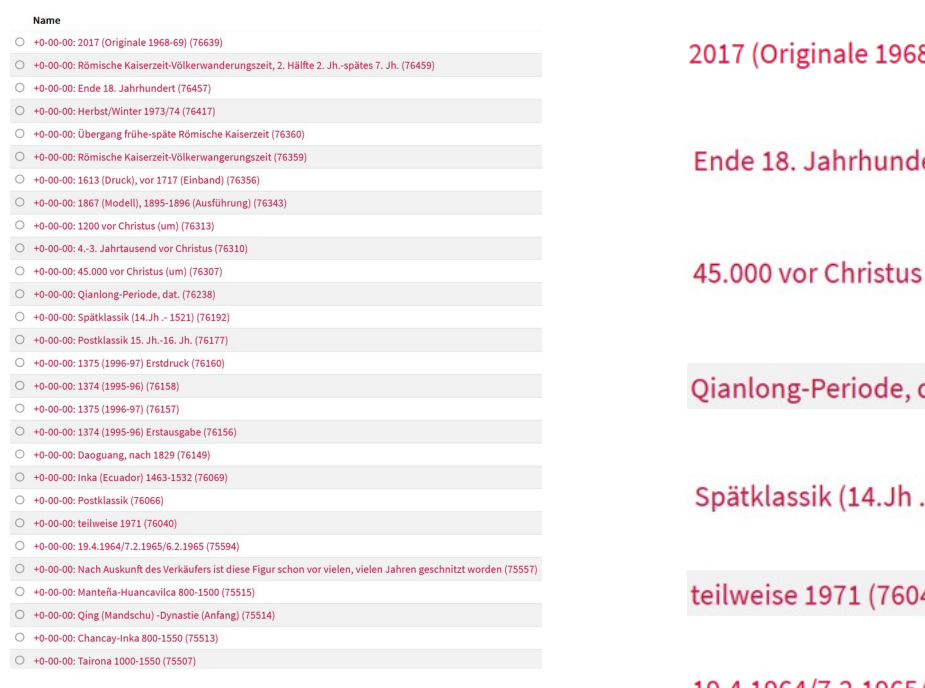

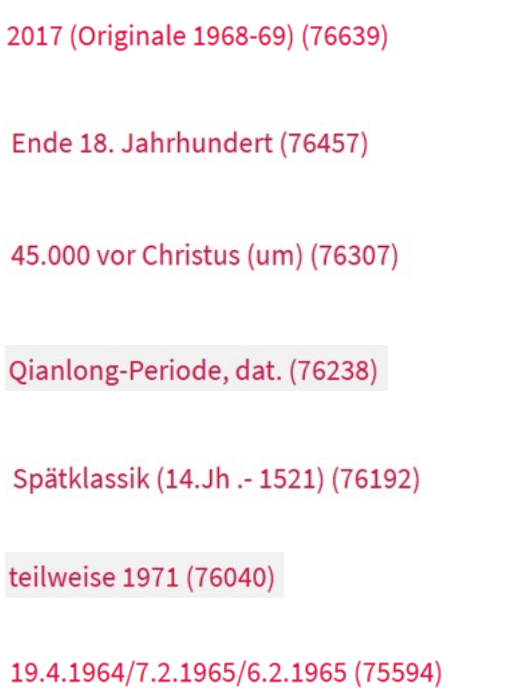

œ

 $\leftarrow$ 

- Information about real object (copy) and original object
- $\rightarrow$  When did "End of 18th century" begin?
- $\rightarrow$  What is "about 45000 BC"?
	- Specialist's vocabulary
	- They mean "Maya classic" not "greek classic"
	- "partically 1971" and the rest?
	- three in one

## The tool for vocabulary "time": editor's view

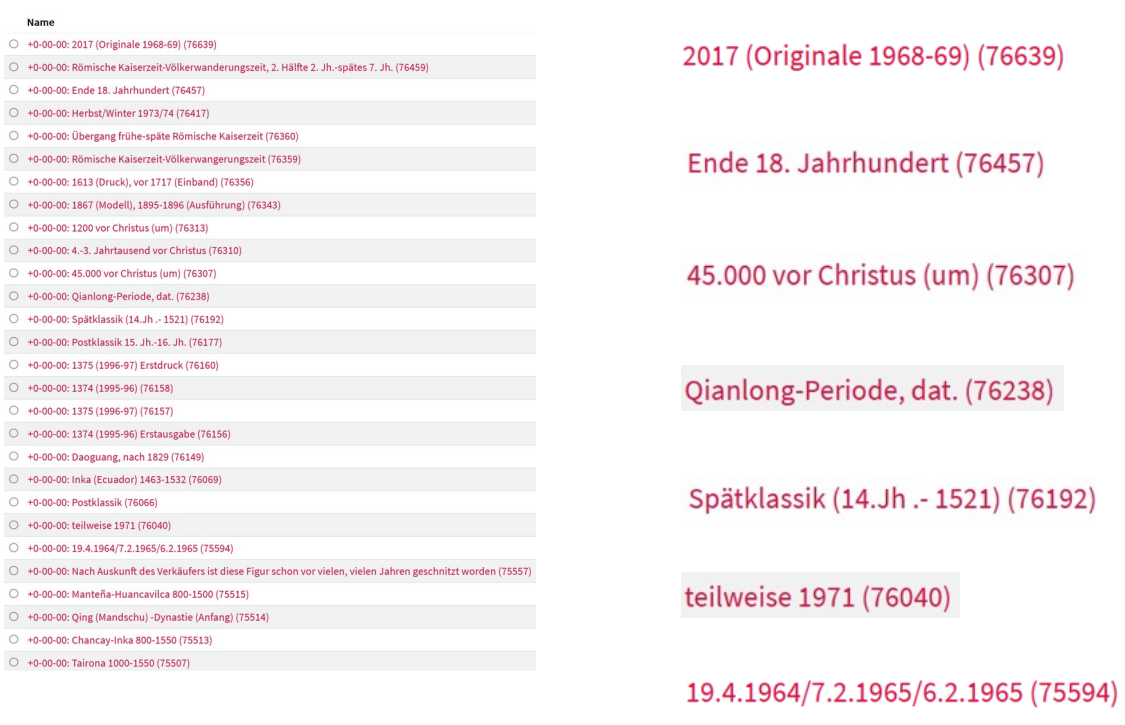

Römische Kaiserzeit-Völkerwanderungszeit, 2. Hälfte 2. Jh.-spätes 7. Jh. (76459)

- Information about real object (copy) and original object
- When did "End of 18th century" begin?
- What is "about 45000 BC"?
- Specialist's vocabulary
- They mean "Maya classic" not "greek classic"
- "partically 1971" and the rest?
- three in one
- "Roman imperial time-migration period, 2nd half of 2nd century to late 7th century"- good for friends of computing

## The tool for vocabulary "time": editor's view

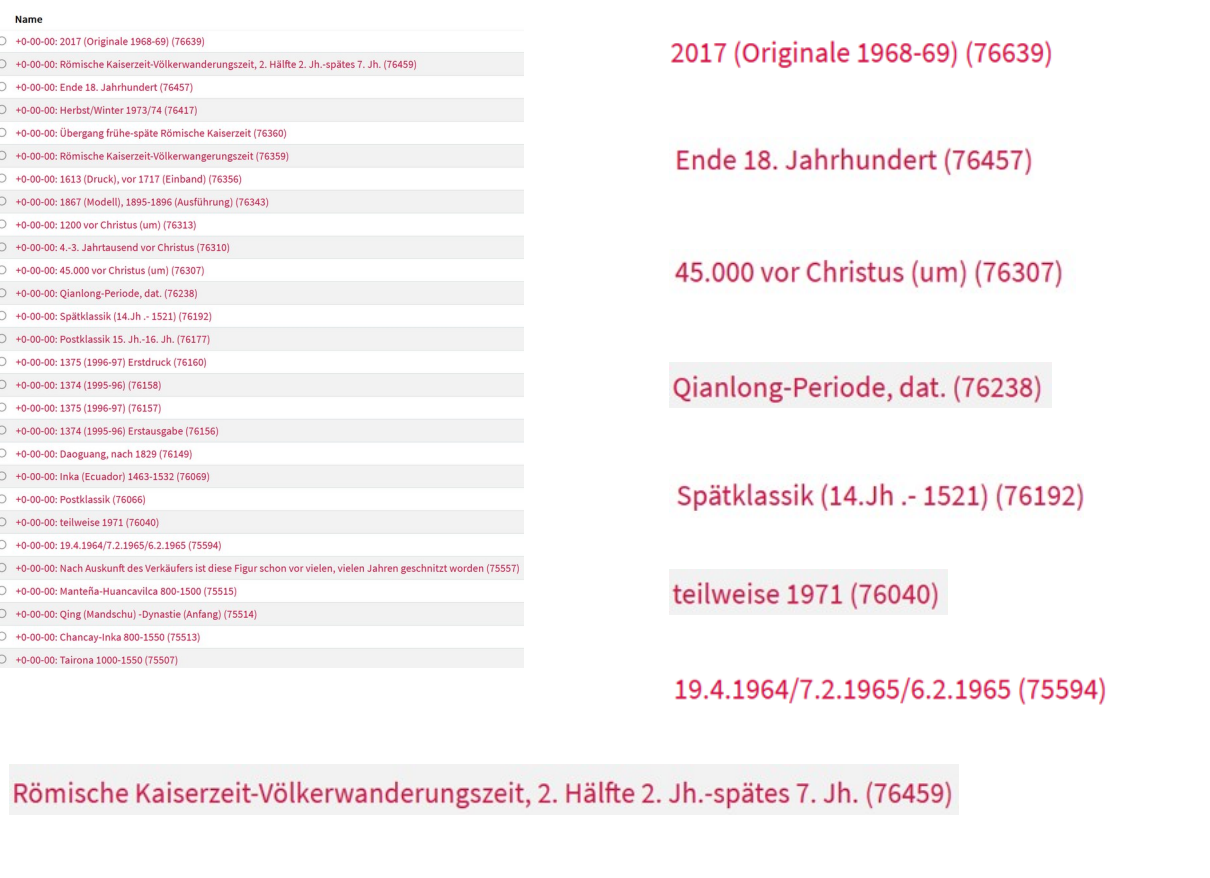

Nach Auskunft des Verkäufers ist diese Figur schon vor vielen, vielen Jahren geschnitzt worden (75557

- Information about real object (copy) and original object
- When did "End of 18th century" begin?
- What is "about 45000 BC"?
- Specialist's vocabulary
- They mean "Maya classic" not "greek classic"
- "partically 1971" and the rest?
- three in one
- "Roman imperial time-migration period, 2nd half of 2nd century to late 7th century"- good for friends of computing
- "According to the seller this figure was carved many, many years before" – no words!

- Hany museums try to put additional information into time-fields! The specialised museums have their own "timevocabulary" which is not intellegible with those of other specialisations (e.g. japonolgists, art historians, american antiquity, egyptologists, …).
- In some professions it is common to give arithmetic tasks instead of values (3rd quarter of 4th century to 2nd third of 7th century).
- It is very common to use a "about" addition without further specification.
- Many museum-software-programmes do not offer more than one opportunity (field) to enter time values forcing the museums to put to much information into it.

# Of course ... It gets possible to search across museums **benefits of control**

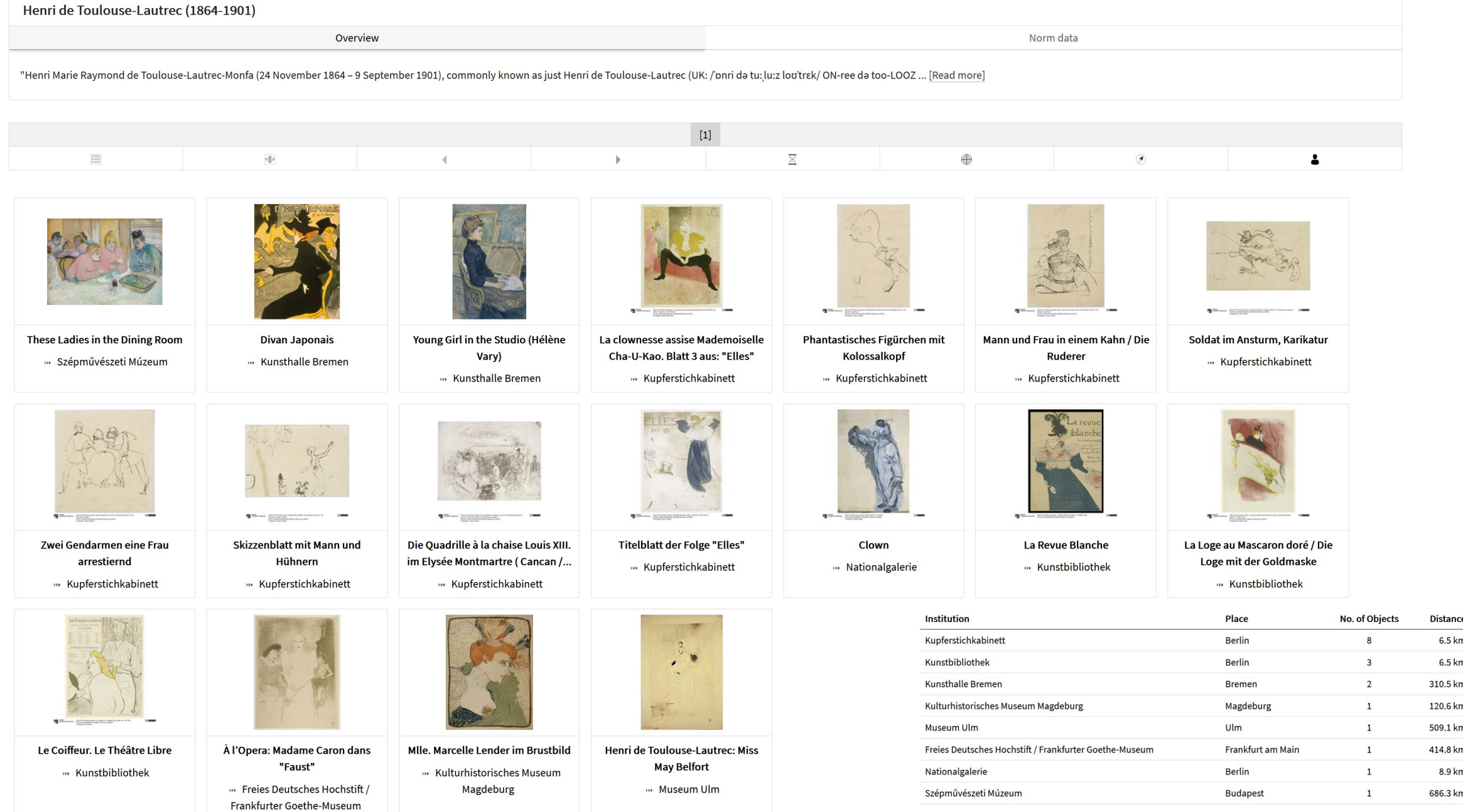

## Hierarchical search in all relevant fields (places, time, keyword)  $\blacksquare$  benefits of control

### Ind  $\bullet$  EN Home Museum Collection Exhibitions Object More Contact museum-digital  $\alpha$ Search objects Objects found: 8634 Keywords: Sacred architecture  $\bullet$  $Q^*$ Search

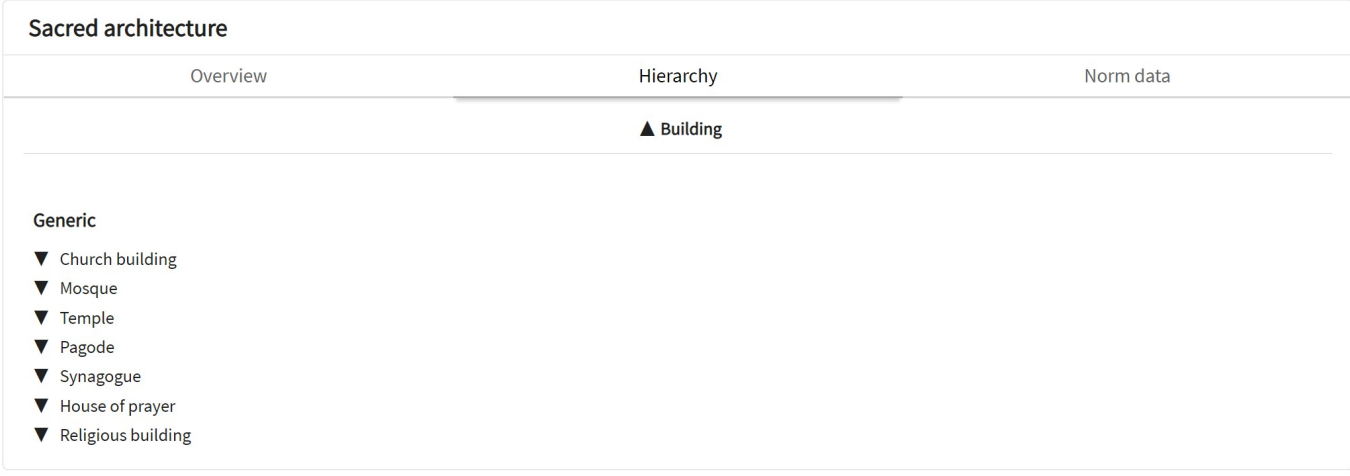

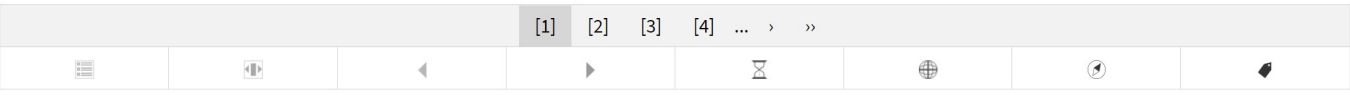

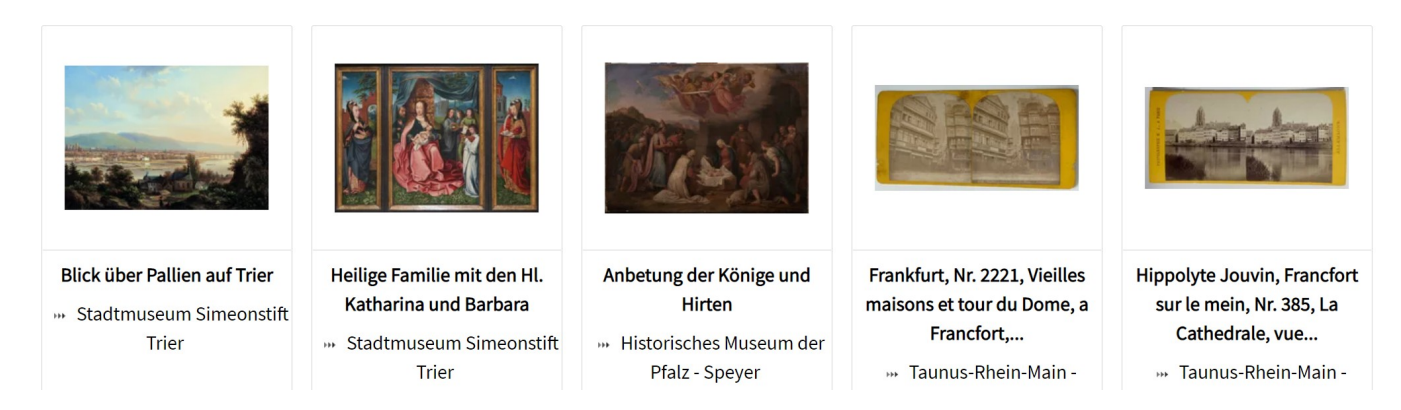

# Frontend, Visalisations, Timeline for objects benefits of control

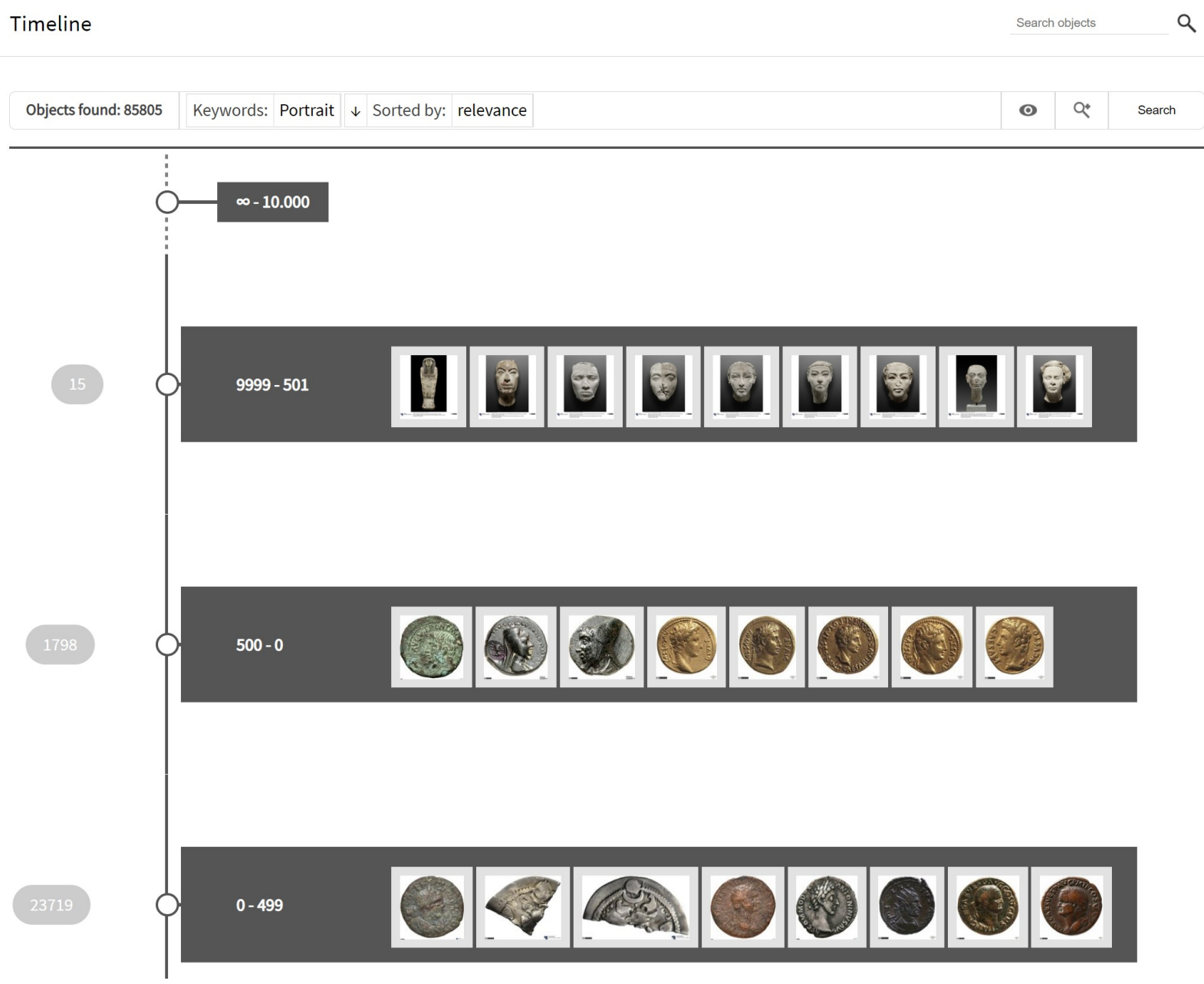

### Frontend, Visiualisation, Actors

Eduard Gaertner (1801-1877)

Q Objekte sucher

"Johann Philipp Eduard Gaertner (\* 2. Juni 1801 in Berlin; † 22. Februar 1877 in Flecken Zechlin) war ein deutscher Vedutenmaler des 19. Jahrhunderts.

Seine zwischen 1828 und 1870 entstandenen Ansichten von Berlin geben Aufschluss über das historische Erscheinungsbild der Stadt im Biedermeier. Seine Lehre absolvierte Gaertner in der Königlichen Porzellan-Manufaktur Berlin. Im Anschluss wurde er Schüler des königlichen Hoftheatermalers Carl Wilhelm Gropius. Sein Lehrmeister brachte Gaertner in Kontakt mit der Berliner Künstlerelite. Ab dem Jahr 1822 stellte Gaertner regelmäßig seine Bilder in der Akademie der Künste aus. Die Institution verschaffte seiner Kunst öffentliche Anerkennung. In den 1820er-Jahren erhielt er erste Aufträge vom preußischen Königshaus und unternahm eine Studienreise nach Paris. Nach der Rückkehr ließ er sich in Berlin als freier Maler nieder und spezialisierte sich vor allem auf Berliner Stadtansichten. Als sein Hauptwerk aus dieser Zeit gilt das Berlin-Panorama von 1834. Ende der 1830er-Jahre unternahm er geschäftliche Reisen nach Russland. In den 1840er-Jahren verlor Gaertners Kunst am königlichen Hof an Aufmerksamkeit. Der Künstler wandte sich mehr einem bürgerlichen Kundenkreis zu und erweiterte sein Repertoire verstärkt um Landschafts- und Innenraumdarstellungen. Seit den 1850er-Jahren machte die Fotografie Gaertners Architekturmalerei zunehmend unrentabel. Im Jahr 1870 zog er sich aus Berlin zurück und verbrachte die letzten Lebensjahre in Zechlin." - (de.wikipedia.org 15.02.2022)

### gnd loc NDB/ADB rkd ulan viaf wikidata Wikipedia

### Objekte und Visualisierungen

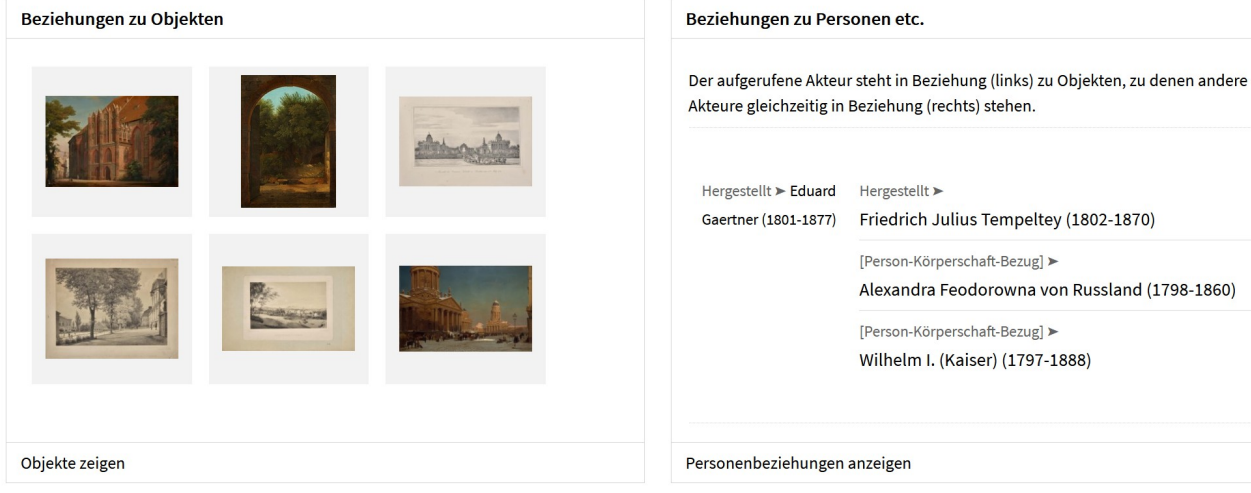

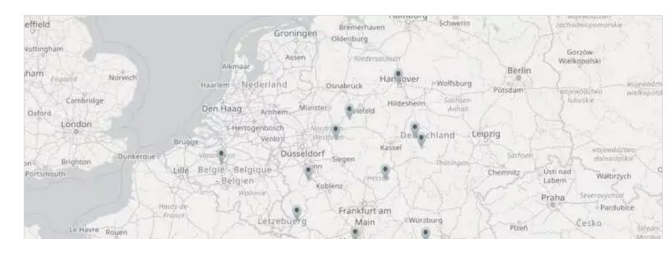

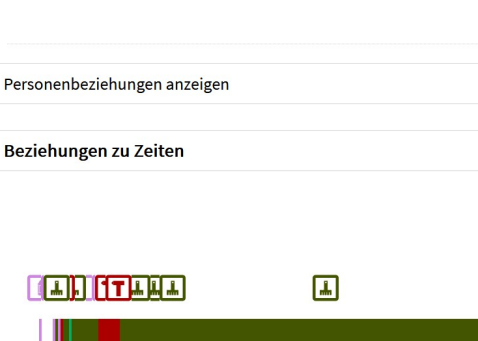

# benefits of control

### Gains

- Access to all works of the same actor in different museums
- Automated deduction of relations to other actors
- Timeline of activities of actor
- Map with related places
- IDs of the actor will be part of export

# Frontend, Visualisation, Maps benefits of control

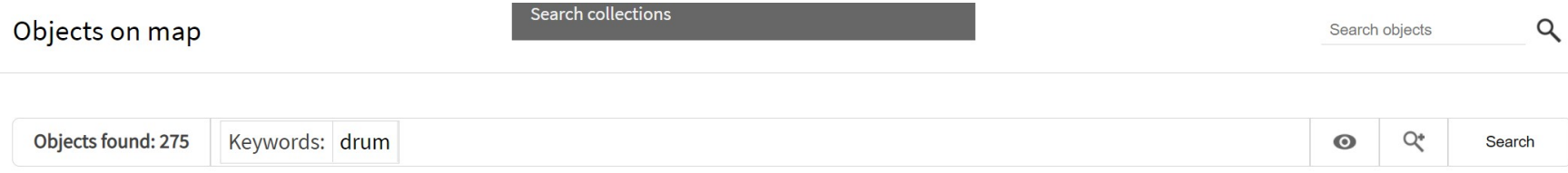

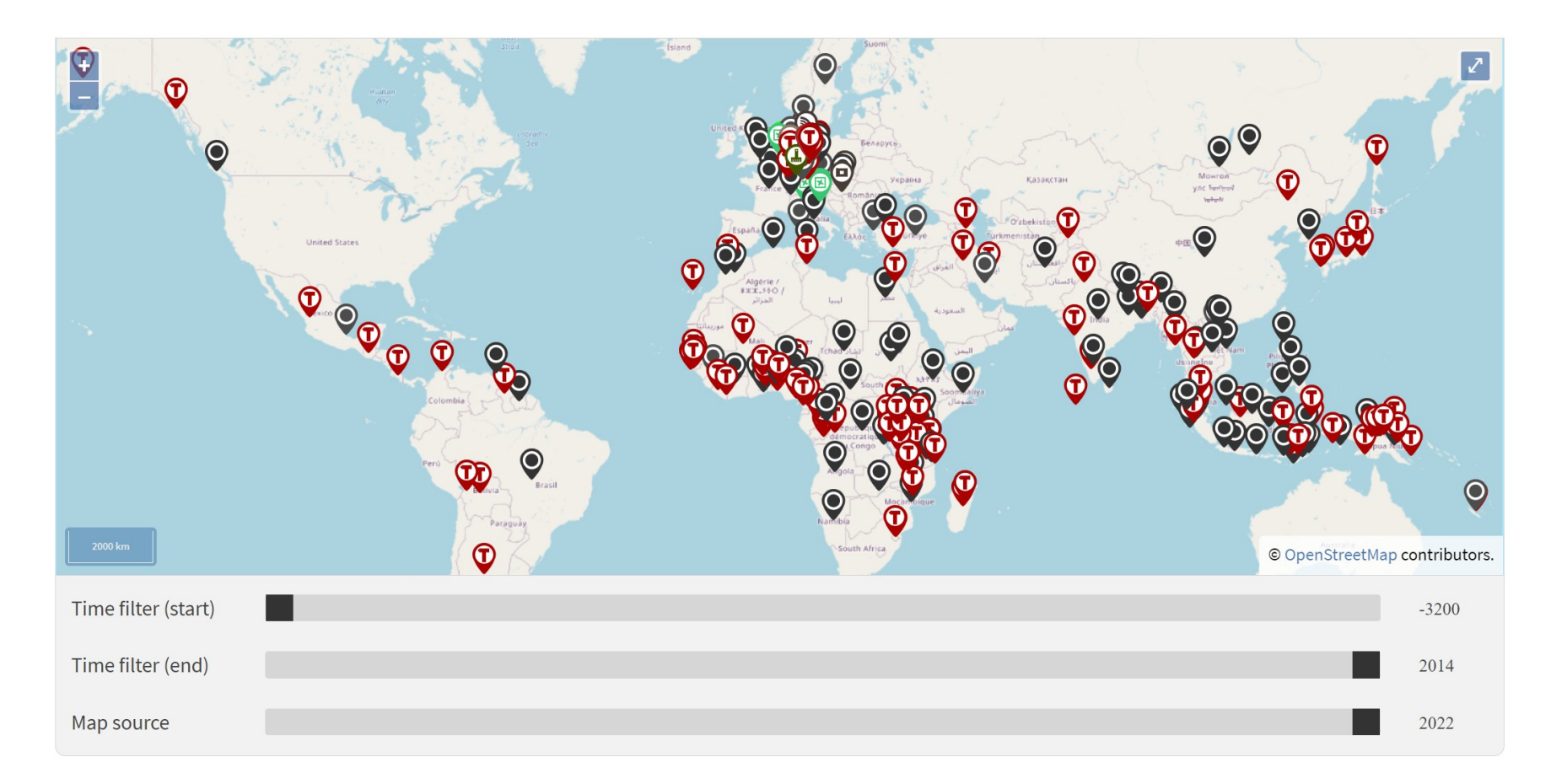

Plastik: Liseuse

## Frontend, Visualisation: Tooltips (in Frontend) benefits of control

Search objects

Q

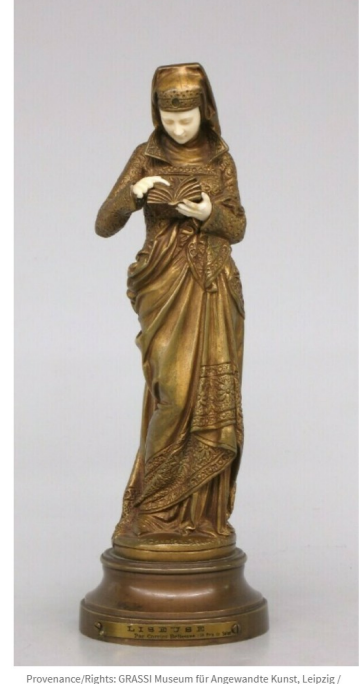

Museum (CC BY-NC-SA)

### Albert-Ernest Carrier-Belleuse (1824-1887)

"Albert-Ernest Carrier-Belleuse (born Albert-Ernest Carrier de Belleuse; 12 June 1824 - 4 June 1887) was a French sculptor. He was one of the founding members of the Société Nationale des Beaux-Arts, and was made an officer of the Legion of Honour." -(en.wikipedia.org 23.03.2021)

### Description

Seit den 1850er Jahren führte Albert-Ernest Carrier-Belleuse Marmorarbeiten, Bronzeskulpturen und Terrakottabüsten aus, die kokette Eleganz mit einer vollkommen naturalistisch-malerischen Auffassung verbanden. Durch die naturalistische Behandlung der Materialien nahmen sie einen höchst lebendigen Ausdruck an. 1864 freundete er sich mit dem jungen Bildhauer Auguste Rodin an. Auf der runden Plinthe vorn die Signatur:"A. CARRIER-BELLEUSE" und auf dem gedrehten Sokel vorn ein Schild mit der Inschrift" LISEUSE/Par Carrier Belleuse (Gd prix du Salon)". Schenkung aus der Slg. Giorgio Silzer, Hannover, 2002

### Material/Technique

### Bronze, gegossen; Elfenbein, geschnitzt

Measurements

a

Höhe: 21,9 cm; Tiefe: 5,7 cm; Breite: 6,8 cm

Created ... Created ... ... Who: Albert-Ernest Carrier-Belleuse (1824-1887) ... Where City of Brussels [Probably] - 61

## Qualified chooses (because additional data are available, e.g. live-dates)

# benefits of control

### NEW EVENT RELATING TO: FRAU MIT HAND IM SCHOSS [37862]

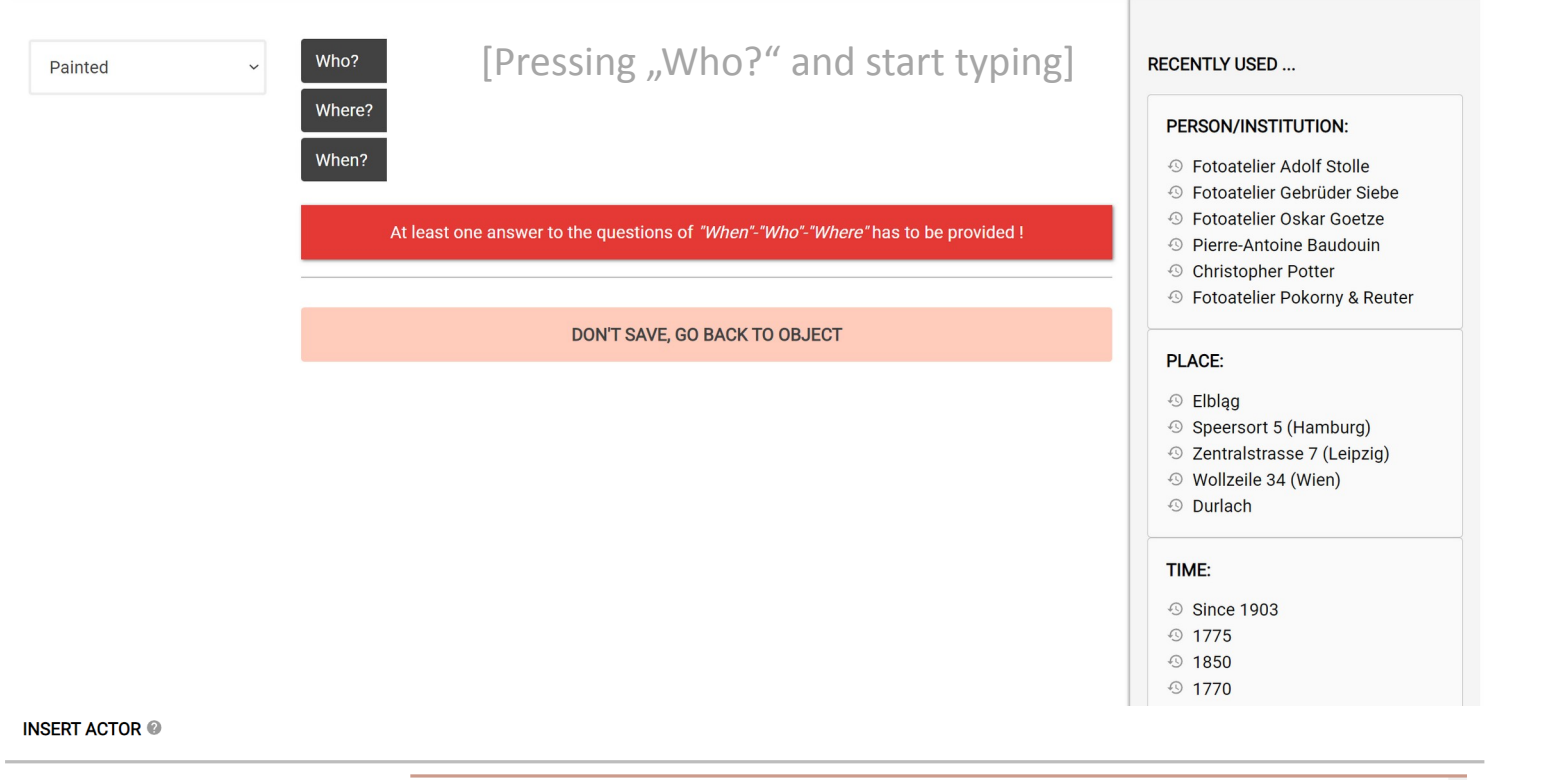

### Find an actor

gaer

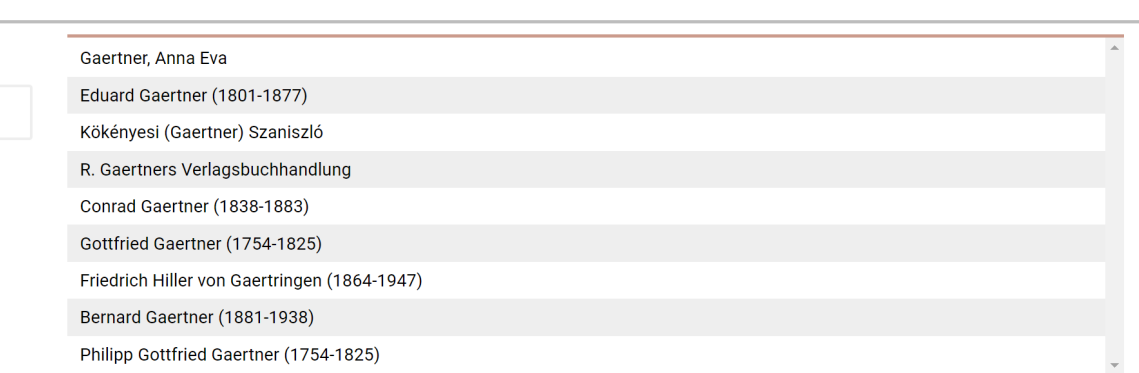

### Support

- When connecting an object-event (e.g. painting) to an actor one gets proposals while typing the name.

## Backend, keyword refinement (help to improve quality further)

 $Q$ 

Woman

## benefits of control

├ • Portrait photography

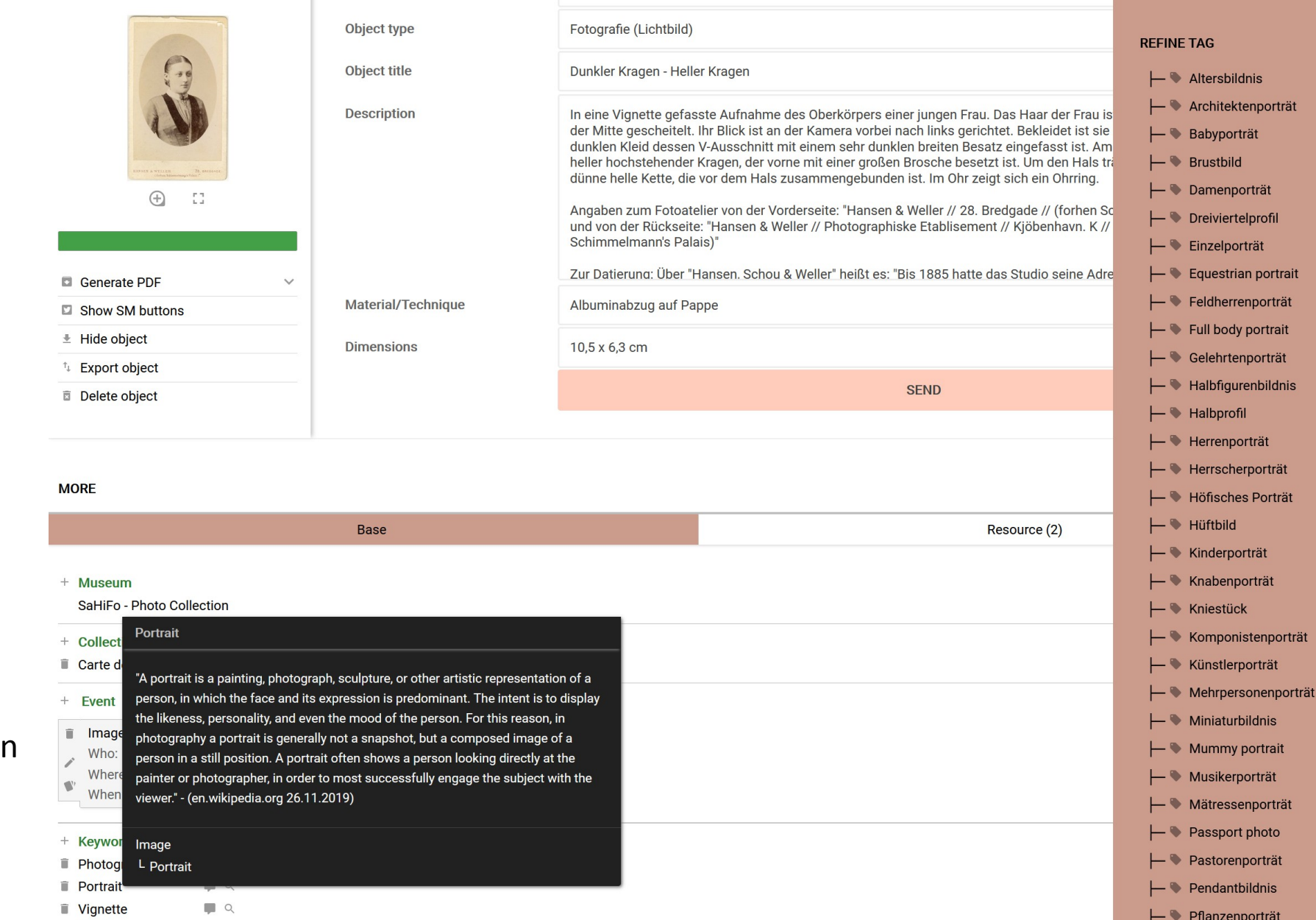

### mouseover -> explanation

right click -> list of subordinated terms

## Plausi – checks automatically if possible the plausibility  $b$ enefits of control

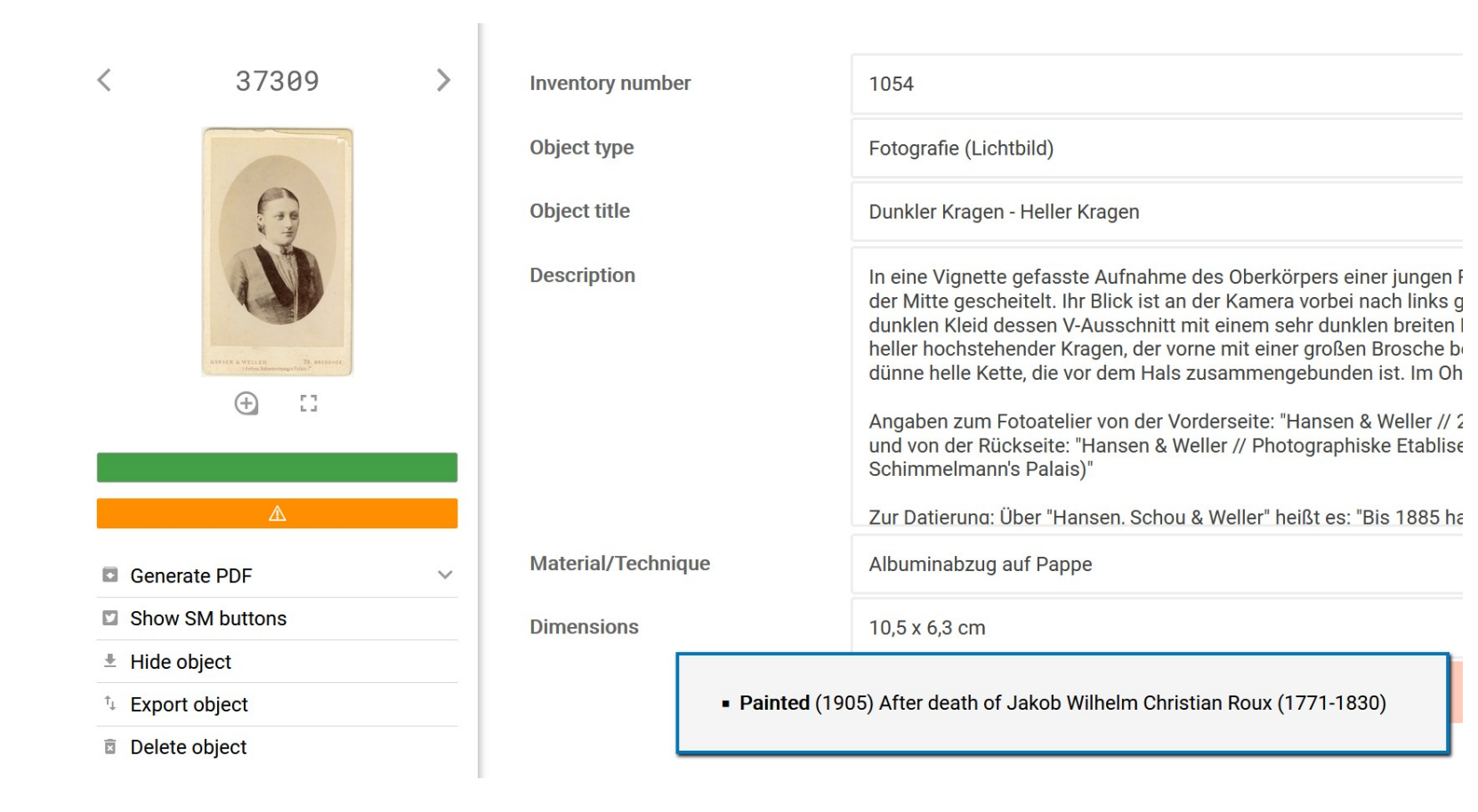

Automatic check regarding plausibility and message if necessary. In the example: Painted after death of actor.

# Autocorrections at import and input and  $b$ enefits of control

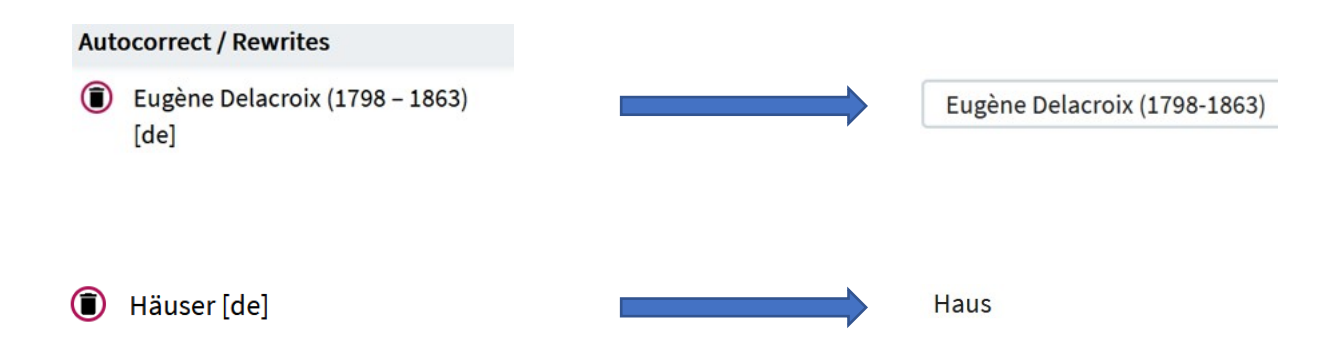

Already mentioned: Nodac-editors can teach the system and store permanent rewrites. In the examples:

1 – With the next import of data containing "Eugène Delacroix (1798 – 1863)" there will be a rewrite (leaving blanks out)

 $2$  – "Häuser" will always automatically be changed to "Haus", with input and at import (changing plural to singular has to be done very often)

Gloucester

anseau. Cardiff.

Oxford

# Translations benefits of control

### **Detailed description**

Niedriger Fuß mit höherer eingezogenen, oben abgekanteten Stufe. Unterkehlter profilierter Mündungsteller. Senkrechter und waagerechte Henkel mit rundem Querschnitt. - Motiv: Paris und Helena. Gepunktete Bodenlinie. Helena auf Lehnstuhl sitzend nach rechts. Paris stehend das angewinkelte Bein aufgestützt auf felsigem Gelände nach links.

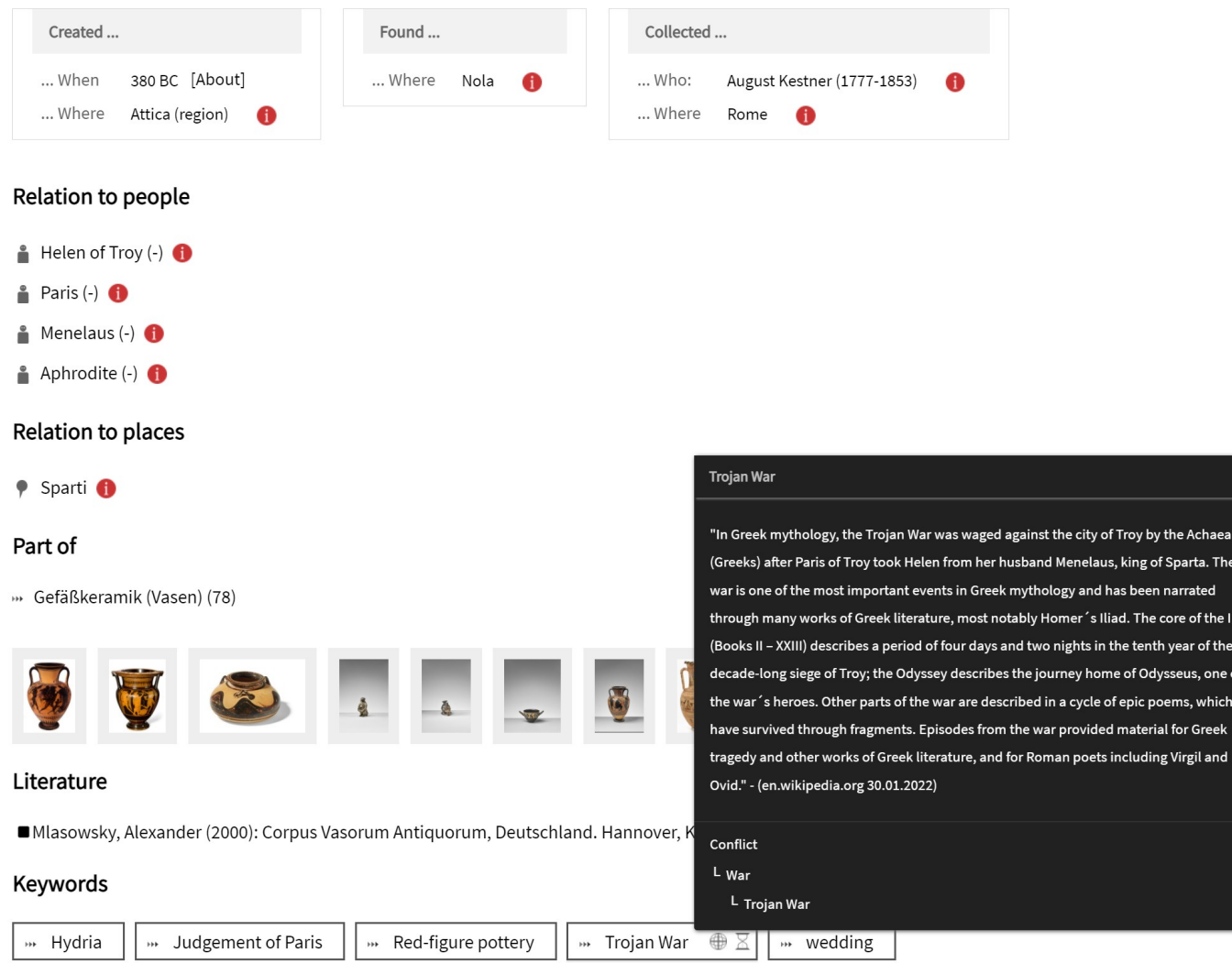

Den Haac

Arnhen

Even if object description is not

- 
- translated,<br>
Placenames (e.g. Rome)<br>
Actor names (e.g. Helen of Troy)<br>
Keywords (e.g. Trojan war)
- can appear in language of user, automatically.

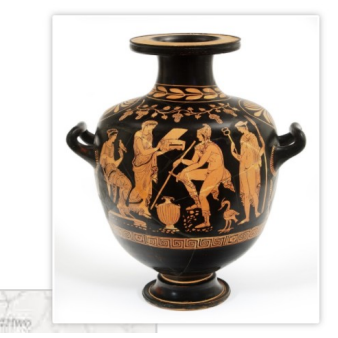

y of Troy by the Achaeans us, king of Sparta. The I has been narrated s Iliad. The core of the Iliad in the tenth year of the ome of Odysseus, one of le of epic poems, which d material for Greek

Kalisz

## Enriched data can be integrated into museum website (own API for md:term)  $\blacksquare$  benefits of control

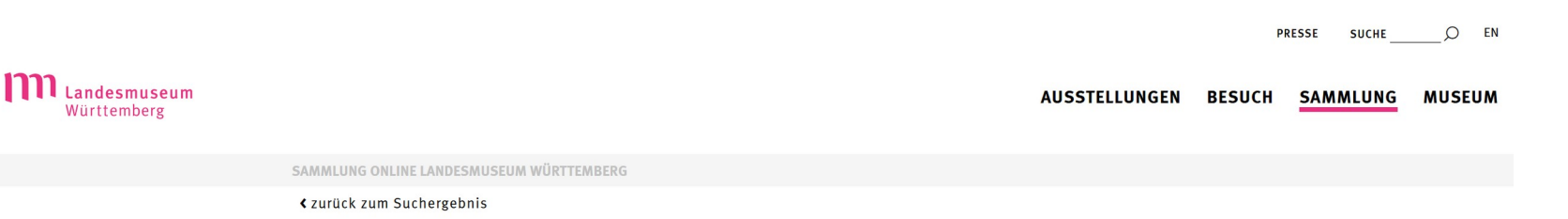

### Johanna Luise von Seeger, Intendantin der École des demoiselles

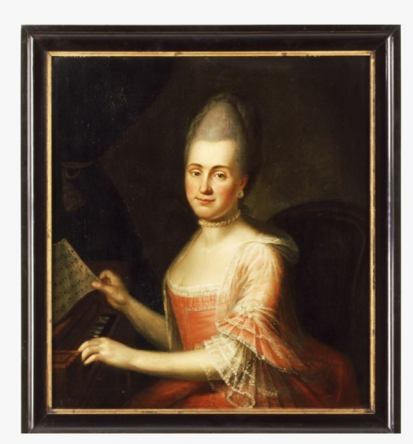

Herkunft/Rechte: Landesmuseum Württemberg, Stuttgart / (CC BY-SA)

## The website of Landesmuseum Stuttgart displays data for objects fetched on the fly from the museum-digital server.

The pieces of information are regrouped. Enrichments are used.

### Über das Objekt

Johanna von Seeger, die wie ihr Mann Obrist von Seeger (1740-1808) der Hohen Carlsschule vorstand, betreute als Intendantin die 1772 gegründete École des demoiselles. Deren Protektion hatte Franziska von Hohenheim (1748-1811) übernommen. Neben bürgerlichen Mädchen erhielten auch adelige Töchter eine standesgemäße Ausbildung, zu der unter anderem der Unterricht in musischen Fächern wie Musik und Zeichnen gehörte. Auf ihr musisches Talent verweist Mme

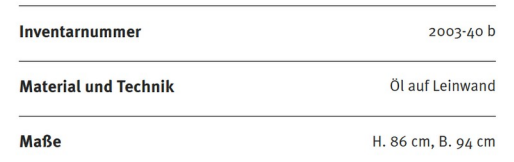

℅

## Rich exports, interoperability with library and other catalogues increased  $\blacksquare$  benefits of control

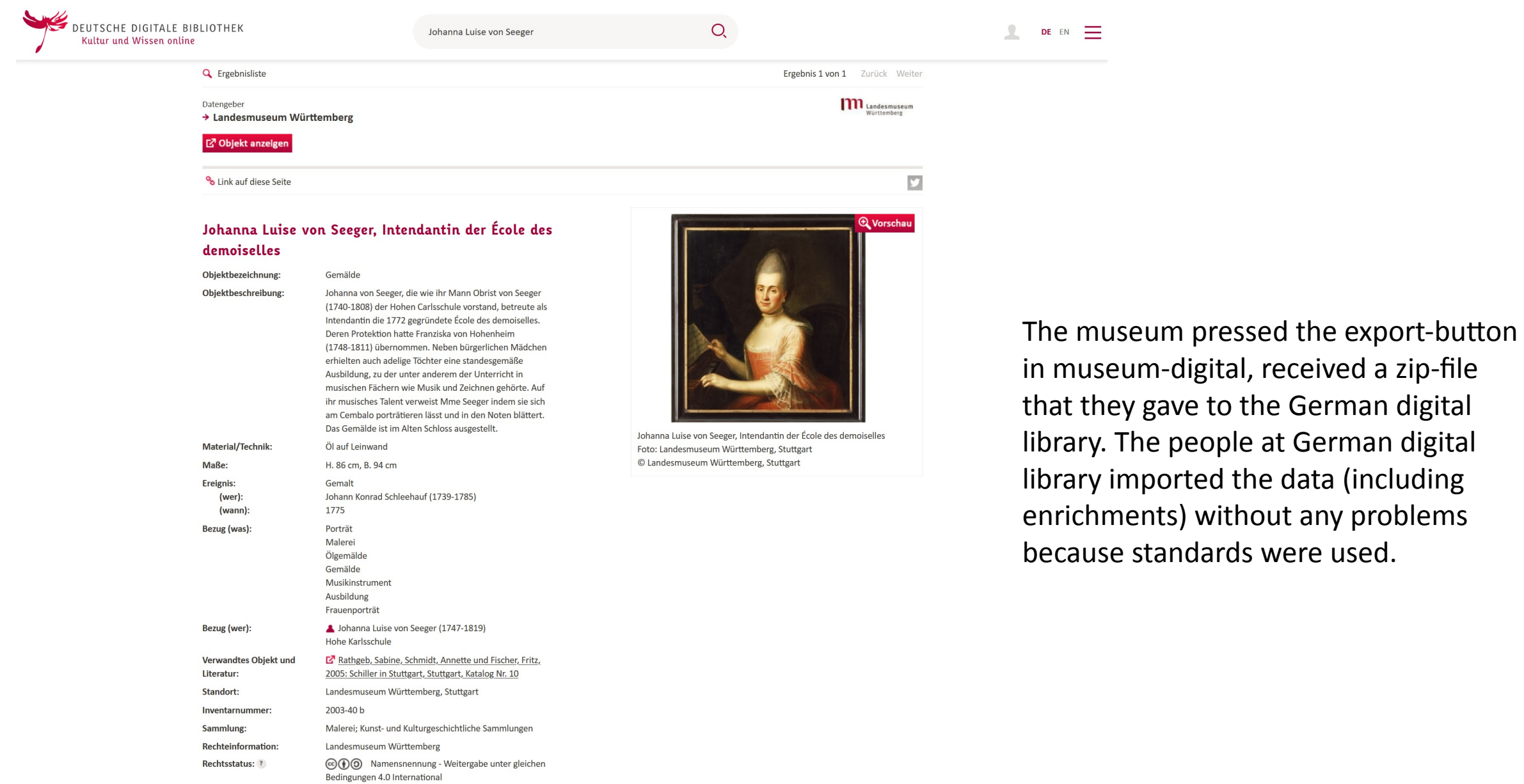

## lessons learned

- It does not make sense to publish data that were collected solely for administrative purposes.
- Cooperative publishing of objects increases cooperation among museums.
- Data are living. Portals are dead. Software has to respect this.
- **Inventarisation should be done with publication in mind.**
- **Think world not village.**
- Everyone has to have rules and stick to them.
- Traditional collection management software often makes it hard to produce qualtity.
- **Traditional collection management systems need to connect to pools of knowledge.**

# Guess, we are …  $\blacksquare$

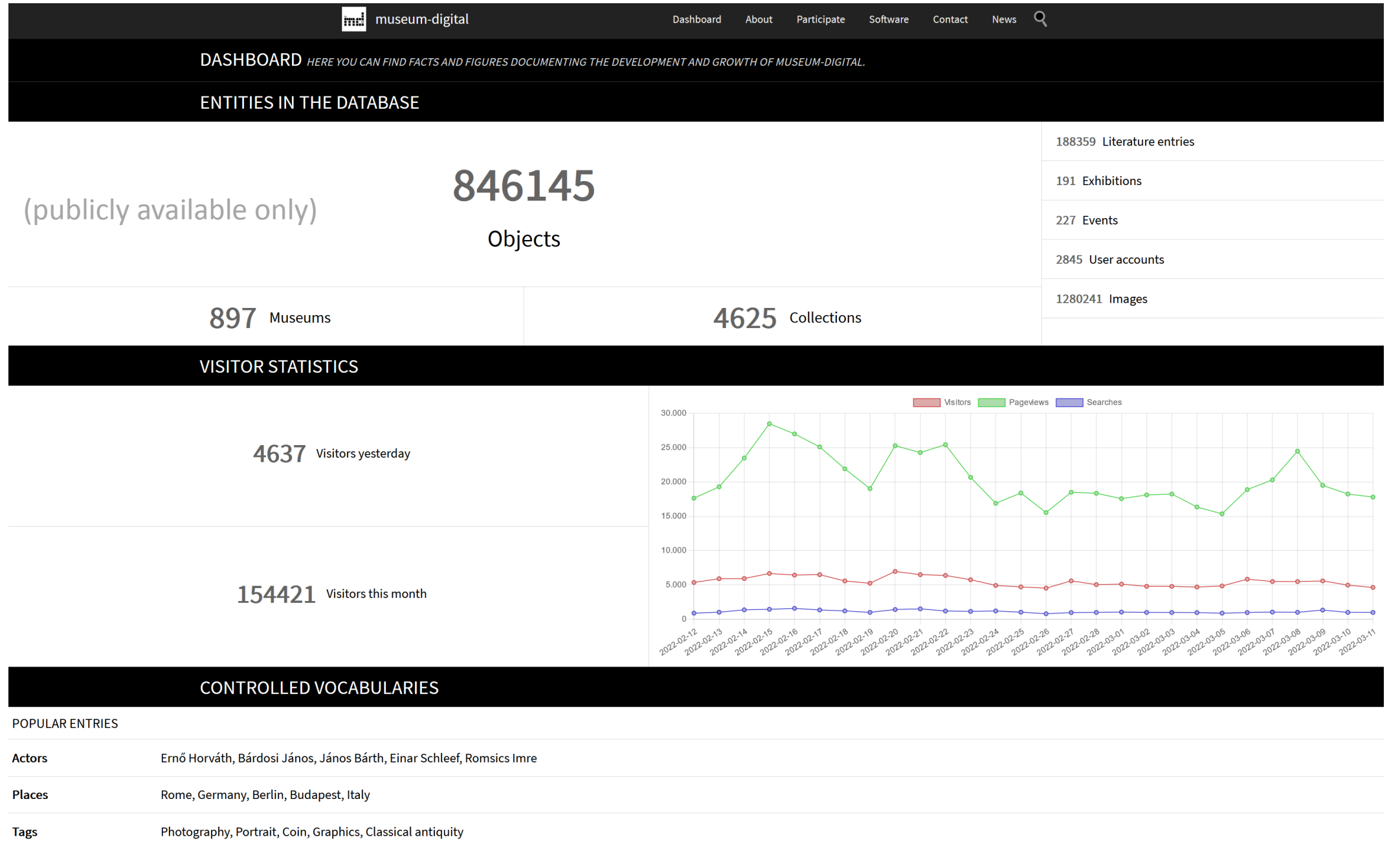

# Sustainable?  $\Omega$

- 1. Museum-digital is basically a easy to use publication, enrichment and correction machine, there will be a need for it in the longer run.
- 2. But museum-digital is more: It is a set of "caretakers", working groups and museums grouping around regional museum-associations.
- 3. Museum associations and volunteers founded an association: museum-digital e.V.
- 4. Hosting is sponsored by Zuse Institute Berlin (Part of Free University Berlin)
- 5. Next steps?

The museums will tell us!

## Thank you!

Joshua Enslin – Stefan Rohde-Enslin

info@museum-digital.org

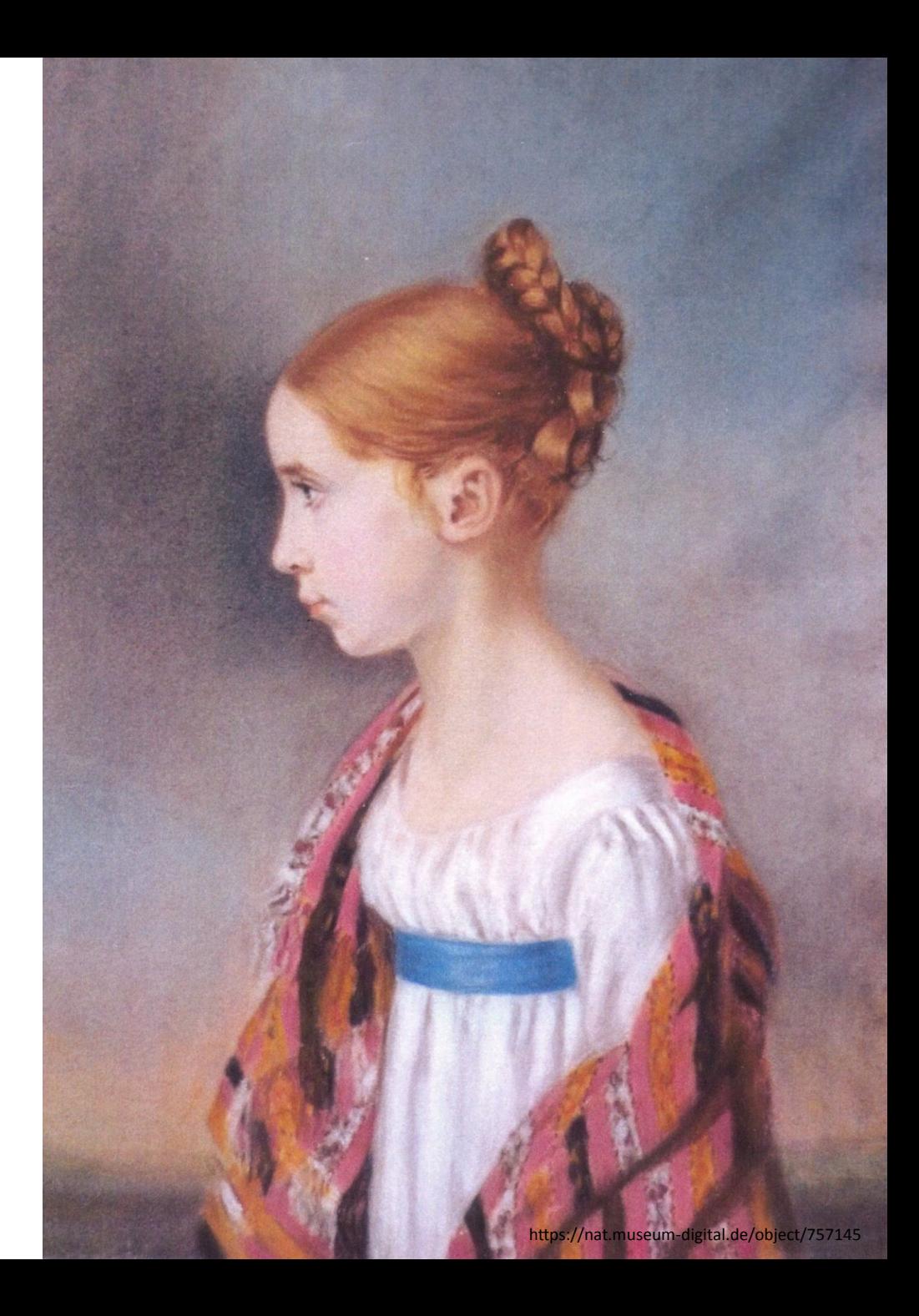

Lecture given at Les lundis numériques de l'INHA (Institut national d'histoire de l'art), Paris, 14.03.2022

### sources …

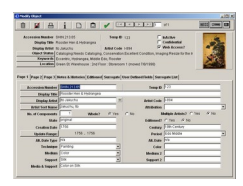

https://artandartifacts.blogs.brynmawr.edu/2009/03/02/collections-management-takes-a-bold-stepforward-at-last/

*Published under CC BY 4.0 by Joshua Enslin and Dr. Stefan Rohde-Enslin*